# Experimental Unicode mathematical typesetting: The unicode-math package

Will Robertson will.robertson@latex-project.org

## 2010/07/14 v0.5a

#### **Abstract**

**Warning! This package is experimental and subject to change without regard for backwards compatibility. Performance issues may be encountered until algorithms are refined.**

(But don't take the warning too seriously, either. I hope the package is now ready to use.)

This is the first release of the unicode-math package, which is intended to be a complete implementation of Unicode maths for LATEX using the X<sub>T</sub>TEX and LuaTEX typesetting engines. With this package, changing maths fonts will be as easy as changing text fonts — not that there are many Unicode maths fonts yet. Maths input can also be simplified with Unicode since literal glyphs may be entered instead of control sequences in your document source.

The package is fulled tested under XqTEX, but LuaTEX support is not yet complete. User beware, but let me know of any troubles.

Alongside this documentation file, you should be able to find a minimal example demonstrating the use of the package, 'unimath-example.ltx'. It also comes with a separate document, 'unimath-symbols.pdf', containing a complete listing of mathematical symbols defined by unicode-math.

Finally, while the STIX fonts may be used with this package, accessing their alphabets in their 'private user area' is not yet supported. (Of these additional alphabets there is a separate caligraphic design distinct to the script design already included.) Better support for the STIX fonts is planned for an upcoming revision of the package after any problems have been ironed out with the initial version.

# **Contents**

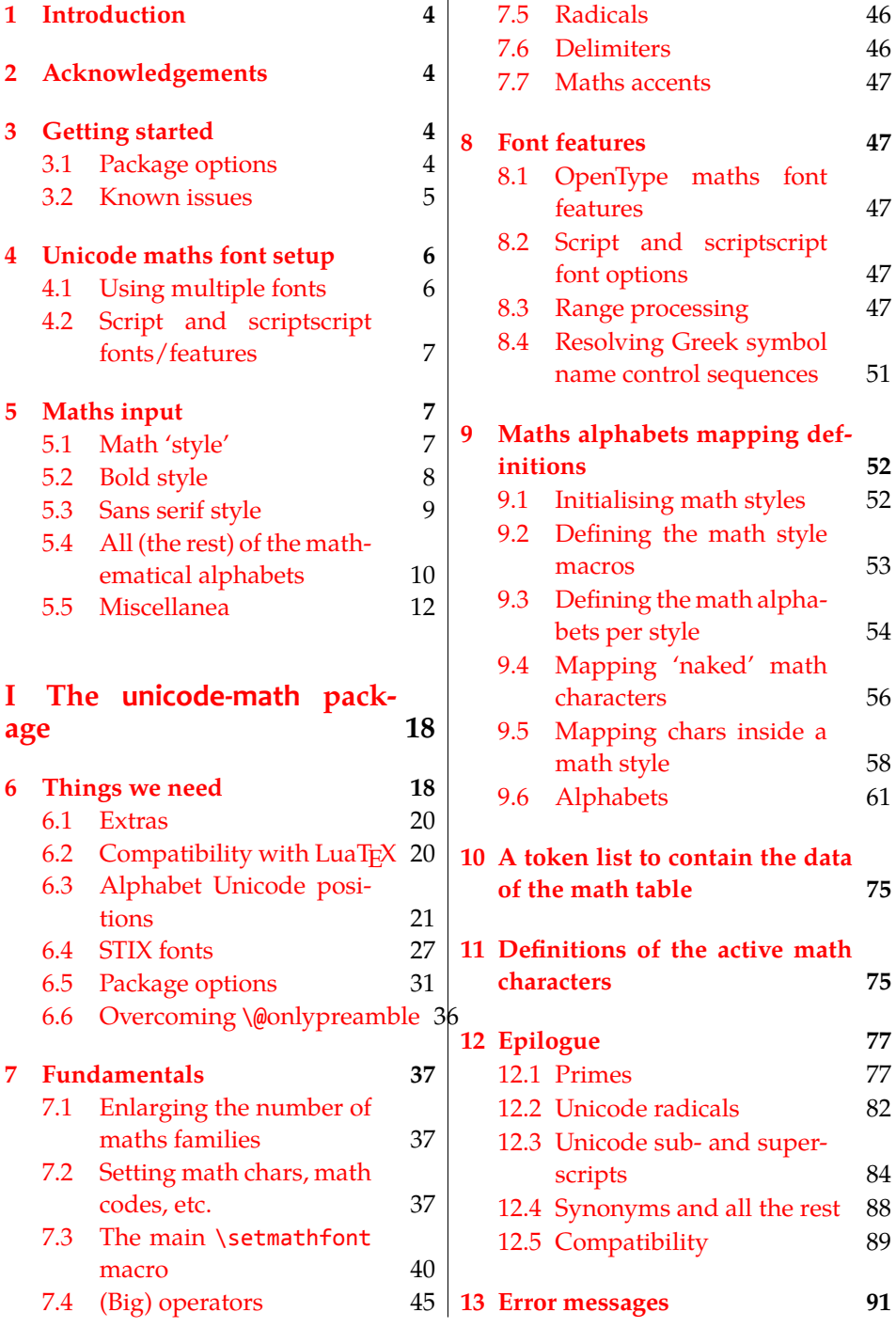

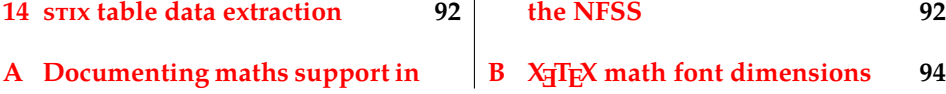

## <span id="page-3-0"></span>**1 Introduction**

This document describes the unicode-math package, which is an *experimental* implementation of a macro to Unicode glyph encoding for mathematical characters. Its intended use is for XqTEX, although it is conjectured that some effect could be spent to create a cross-format package that would also work with LuaT<sub>E</sub>X.

Users who desire to specify maths alphabets only (Greek and Latin letters, and Arabic numerals) may wish to use Andrew Moschou's mathspec package instead.

# <span id="page-3-1"></span>**2 Acknowledgements**

Many thanks to: Microsoft for developing the mathematics extension to Open-Type as part of Microsoft Office 2007; Jonathan Kew for implementing Unicode math support in XƎTEX; Barbara Beeton for her prodigious effort compiling the definitive list of Unicode math glyphs and their LATEX names (inventing them where necessary), and also for her thoughtful replies to my sometimes incessant questions. Ross Moore and Chris Rowley have provided moral and technical support from the very early days with great insight into the issues we face trying to extend and use T<sub>E</sub>X in the future. Apostolos Syropoulos, Joel Salomon, Khaled Hosny, and Mariusz Wodzicki have been fantastic beta testers.

# <span id="page-3-2"></span>**3 Getting started**

Load unicode-math as a regular LATEX package. It should be loaded after any other maths or font-related package in case it needs to overwrite their definitions. Here's an example:

```
\usepackage{amsmath} % if desired
\usepackage{unicode-math}
\setmathfont{Cambria Math}
```
## <span id="page-3-3"></span>**3.1 Package options**

Package options may be set when the package as loaded or at any later stage with the \unimathsetup command. Therefore, the following two examples are equivalent:

```
\usepackage[math-style=TeX]{unicode-math}
% OR
\usepackage{unicode-math}
\unimathsetup{math-style=TeX}
```
Table 1: Package options.

<span id="page-4-1"></span>

| Option          | Description                       | See                |
|-----------------|-----------------------------------|--------------------|
| math-style      | Style of letters                  | section $\S 5.1$   |
| bold-style      | Style of bold letters             | section $\S$ 5.2   |
| sans-style      | Style of sans serif letters       | section $\S$ 5.3   |
| nabla           | Style of the nabla symbol         | section $\S 5.5.1$ |
| partial         | Style of the partial symbol       | section $\S5.5.2$  |
| vargreek-shape  | Style of phi and epsilon          | section $\S5.5.3$  |
| colon           | Behaviour of \colon               | section $\S5.5.6$  |
| slash-delimiter | Glyph to use for 'stretchy' slash | section $\S$ 5.5.7 |

Note, however, that some package options affects how maths is initialised and changing an option such as math-style will not take effect until a new maths font is set up.

Package options may *also* be used when declaring new maths fonts, passed via options to the \setmathfont command. Therefore, the following two examples are equivalent:

```
\unimathsetup{math-style=TeX}
\setmathfont{Cambria Math}
% OR
\setmathfont[math-style=TeX]{Cambria Math}
```
A short list of package options is shown in table [1.](#page-4-1) See following sections for more information.

## <span id="page-4-0"></span>**3.2 Known issues**

In some cases, XƎTEX's math support is either missing or I have not discovered how to access features for various types of maths construct. An example of this are horizontal extensible symbols, such as underbraces, overbraces, and arrows that can grow longer if necessary. Behaviour with such symbols is not necessarily going to be consistent; please report problem areas to me.

LATEX's concept of math 'versions' is not yet supported. The only way to get bold maths is to add markup for it all. This is still an area that requires investigation.

Symbols for maths characters have been inherited from the STIX project and may change slightly in the long term. We have tried to preserve backwards compatibility with L<sup>AT</sup>EX conventions as best as possible; again, please report areas of concern.

Table 2: Maths font options.

<span id="page-5-2"></span>

| Option           | Description                                     | See              |
|------------------|-------------------------------------------------|------------------|
| range            | Style of letters                                | section $\S 4.1$ |
| script-font      | Font to use for sub- and super-scripts          | section $§4.2$   |
| script-features  | Font features for sub- and super-scripts        | section $§4.2$   |
| sscript-font     | Font to use for nested sub- and super-scripts   | section $§4.2$   |
| sscript-features | Font features for nested sub- and super-scripts | section $§4.2$   |

## <span id="page-5-0"></span>**4 Unicode maths font setup**

In the ideal case, a single Unicode font will contain all maths glyphs we need. The file unicode-math-table.tex (based on Barbara Beeton's STIX table) provides the mapping between Unicode maths glyphs and macro names (all 3298 — or however many — of them!). A single command

\setmathfont[⟨*font features*⟩]{⟨*font name*⟩}

implements this for every every symbol and alphabetic variant. That means x to x, \xi to  $\xi$ , \leq to  $\leq$ , etc., \mathscr{H} to  $\mathcal H$  and so on, all for Unicode glyphs within a single font.

This package deals well with Unicode characters for maths input. This includes using literal Greek letters in formulae, resolving to upright or italic depending on preference.

Font features specific to unicode-math are shown in table [2.](#page-5-2) Package options (see table [1](#page-4-1)) may also be used. Other fontspec features are also valid.

## <span id="page-5-1"></span>**4.1 Using multiple fonts**

There will probably be few cases where a single Unicode maths font suffices (simply due to glyph coverage). The upcoming font comes to mind as a possible exception. It will therefore be necessary to delegate specific Unicode ranges of glyphs to separate fonts:

\setmathfont[range=⟨*unicode range*⟩,⟨*font features*⟩]{⟨*font name*⟩} where ⟨*unicode range*⟩ is a comma-separated list of Unicode slots and ranges such as {"27D0-"27EB, "27FF, "295B-"297F}. You may also use the macro for accessing the glyph, such as \int, or whole collection of symbols with the same math type, such as \mathopen, or complete math alphabets such as \mathbb. (Only numerical slots, however, can be used in ranged declarations.)

#### **4.1.1 Control over maths alphabets**

Exact control over maths alphabets can be somewhat involved. Here is the current plan.

- *•* [range=\mathbb] to use the font for 'bb' letters only.
- *•* [range=\mathbfsfit/{greek,Greek}] for Greek lowercase and uppercase only (with latin, Latin, num as well for Latin lower-/upper-case and numbers).
- [range=\mathsfit->\mathbfsfit] to map to different output alphabet(s) (which is rather useless right now but will become less useless in the future).

And now the trick. If a particular math alphabet is not defined in the font, fall back onto the lower-base plane (i.e., upright) glyphs. Therefore, to use an ASCIIencoded fractur font, for example, write

\setmathfont[range=\mathfrak]{SomeFracturFont} and because the math plane fractur glyphs will be missing, unicode-math will know to use the ASCII ones instead. If necessary (but why?) this behaviour can be forced with [range=\mathfrac->\mathup].

## <span id="page-6-0"></span>**4.2 Script and scriptscript fonts/features**

Cambria Math uses OpenType font features to activate smaller optical sizes for scriptsize and scriptscriptsize symbols (the *B* and *C*, respectively, in  $A_{B_c}$ ). Other fonts will possibly use entirely separate fonts.

Not yet implemented: Both of these options must be taken into account. I hope this will be mostly automatic from the users' points of view. The +ssty feature can be detected and applied automatically, and appropriate optical size information embedded in the fonts will ensure this latter case. Fine tuning should be possible automatically with fontspec options. We might have to wait until MnMath, for example, before we really know.

## <span id="page-6-1"></span>**5 Maths input**

XƎTEX's Unicode support allows maths input through two methods. Like classical TEX, macros such as \alpha, \sum, \pm, \leq, and so on, provide verbose access to the entire repertoire of characters defined by Unicode. The literal characters themselves may be used instead, for more readable input files.

## <span id="page-6-2"></span>**5.1 Math 'style'**

Classically, TEX uses italic lowercase Greek letters and *upright* uppercase Greek letters for variables in mathematics. This is contrary to the iso standards of using italic forms for both upper- and lowercase. Furthermore, the French (contrary again, *quelle surprise*) have been known to use upright uppercase *Latin* letters as well as upright upper- and lowercase Greek. Finally, it is not unknown to use upright letters for all characters, as seen in the Euler fonts.

<span id="page-7-1"></span>Table 3: Effects of the math-style package option.

|                    | Example      |                                |  |
|--------------------|--------------|--------------------------------|--|
| Package option     | Latin        | Greek                          |  |
| math-style=ISO     | (a, z, B, X) | $(\alpha, \beta, \Gamma, \Xi)$ |  |
| math-style=TeX     | (a, z, B, X) | $(\alpha, \beta, \Gamma, \Xi)$ |  |
| math-style=french  | (a, z, B, X) | $(\alpha, \beta, \Gamma, \Xi)$ |  |
| math-style=upright | (a, z, B, X) | $(\alpha, \beta, \Gamma, \Xi)$ |  |

The unicode-math package accommodates these possibilities with an interface heavily inspired by Walter Schmidt's lucimatx package: a package option math-style that takes one of four arguments: TeX, ISO, french, or upright.

The philosophy behind the interface to the mathematical alphabet symbols lies in L'<sup>T</sup><sub>E</sub>X's attempt of separating content and formatting. Because input source text may come from a variety of places, the upright and 'mathematical' italic Latin and Greek alphabets are *unified* from the point of view of having a specified meaning in the source text. That is, to get a mathematical  $'x'$ , either the ascii ('keyboard') letter x may be typed, or the actual Unicode character may be used. Similarly for Greek letters. The upright or italic forms are then chosen based on the math-style package option.

If glyphs are desired that do not map as per the package option (for example, an upright 'g' is desired but typing  $\frac{6}{5}$  yields 'g'), *markup* is required to specify this; to follow from the example: \mathup{g}. Maths alphabets commands such as \mathup are detailed later.

**Alternative interface** However, some users may not like this convention of normalising their input. For them, an upright x is an upright 'x' and that's that. (This will be the case when obtaining source text from copy/pasting PDF or Microsoft Word documents, for example.) For these users, the literal option to math-style will effect this behaviour.

The math-style options' effects are shown in brief in table [3.](#page-7-1)

#### <span id="page-7-0"></span>**5.2 Bold style**

Similar as in the previous section, ISO standards differ somewhat to TEX's conventions (and classical typesetting) for 'boldness' in mathematics. In the past, it has been customary to use bold *upright* letters to denote things like vectors and matrices. For example,  $M = (M_x, M_y, M_z)$ . Presumably, this was due to the relatively scarcity of bold italic fonts in the pre-digital typesetting era. It has been suggested that *italic* bold symbols are used nowadays instead.

<span id="page-8-1"></span>Table 4: Effects of the bold-style package option.

|                    | Example      |                                |  |
|--------------------|--------------|--------------------------------|--|
| Package option     | Latin        | Greek                          |  |
| bold-style=ISO     | (a, z, B, X) | $(\alpha, \beta, \Gamma, \Xi)$ |  |
| bold-style=TeX     | (a, z, B, X) | $(\alpha, \beta, \Gamma, \Xi)$ |  |
| bold-style=upright | (a, z, B, X) | $(\alpha, \beta, \Gamma, \Xi)$ |  |

Bold Greek letters have simply been bold variant glyphs of their regular weight, as in  $\xi = (\xi_r, \xi_\varphi, \xi_\theta)$ . Confusingly, the syntax in L<sup>AT</sup>EX has been different for these two examples:  $\mathbf{F}$  in the former  $(\mathbf{M}')$ , and  $\mathbf{F}$  (or  $\boldsymbol{\delta}$ , boldsymbol, deprecated) in the latter  $('ξ')$ .

In unicode-math, the \mathbf command works directly with both Greek and Latin maths alphabet characters and depending on package option either switches to upright for Latin letters (bold-style=TeX) as well or keeps them italic (boldstyle=ISO).

To match the package options for non-bold characters, for bold-style=upright all bold characters are upright, and bold-style=literal does not change the upright/italic shape of the letter.

Upright and italic bold mathematical letters input as direct Unicode characters are normalised with the same rules. For example, with bold-style=TeX, a literal bold italic latin character will be typeset upright.

Note that bold-style is independent of math-style, although if the former is not specified then sensible defaults are chosen based on the latter.

The bold-style options' effects are shown in brief in table [4.](#page-8-1)

### <span id="page-8-0"></span>**5.3 Sans serif style**

Unicode contains upright and italic, medium and bold mathematical alphabet characters. These may be explicitly selected with the \mathsfup, \mathsfit, \mathbfsfup, and \mathbfsfit commands discussed in section *§*[5.4.](#page-9-0)

How should the generic \mathsf behave? Unlike bold, sans serif is used much more sparingly in mathematics. I've seen recommendations to typeset tensors in sans serif italic or sans serif italic bold (e.g., examples in the isomath and mattens packages). But L<sup>AT</sup>EX's \mathsf is *upright* sans serif.

Therefore I reluctantly add the package options [sans-style=upright] and [sans-style=italic] to control the behaviour of \mathsf. The upright style sets up the command to use the seemingly-useless upright sans serif, including Greek; the italic style switches to using italic in both Latin and Greek alphabets. In other words, this option simply changes the meaning of \mathsf to either \mathsfup or \mathsfit, respectively. Please let me know if more granular control is necessary here.

There is also a [sans-style=literal] setting, set automatically with [mathstyle=literal], which retains the uprightness of the input characters used when selecting the sans serif output.

#### **5.3.1 What about bold sans serif?**

While you might want your bold upright and your sans serif italic, I don't believe you'd also want your bold sans serif upright (or all vice versa, if that's even conceivable). Therefore, bold sans serif follows from the setting for sans serif; it is completely independent of the setting for bold.

In other words, \mathbfsf is \mathbfsfup or \mathbfsfit based on [sansstyle=upright] or [sans-style=italic], respectively. And [sans-style=literal] causes \mathbfsf to retain the same italic or upright shape as the input, and turns it bold sans serif.

Note well! There is no medium-weight sans serif Greek alphabet in Unicode; therefore,  $\mathbf{}{\alpha}$  does not make sense (simply produces ' $\alpha'$ ) while  $\mathbf{f\alpha}$  \gtrsim 'a'.

## <span id="page-9-0"></span>**5.4 All (the rest) of the mathematical alphabets**

Unicode contains separate codepoints for most if not all variations of alphabet shape one may wish to use in mathematical notation. The complete list is shown in table [5.](#page-10-0) Some of these have been covered in the previous sections.

At present, the math font switching commands do not nest; therefore if you want sans serif bold, you must write  $\mathbf{f}$ ...} rather than  $\mathbf{f}$  mathsf{...}. This may change in the future.

#### **5.4.1 Double-struck**

The double-struck alphabet (also known as 'blackboard bold') consists of upright Latin letters  $\{a-z,A\mathbb{Z}\}$ , numerals  $\mathbb{O}-\mathfrak{D}$ , summation symbol  $\Sigma$ , and four Greek letters only:  $\{\gamma\mathbb{E}\mathbb{F}\mathbb{I}\}.$ 

While \mathbb{\sum} does produce a double-struck summation symbol, its limits aren't properly aligned. Therefore, either the literal character or the control sequence \Bbbsum are recommended instead.

There are also five Latin *italic* double-struck letters: ⅅⅆⅇⅈⅉ. These can be accessed (if not with their literal characters or control sequences) with the \mathbbit alphabet switch, but note that only those five letters will give the expected output.

### **5.4.2 Caligraphic vs. Script variants**

The Unicode maths encoding contains an alphabet style for 'Script' letters, and while by default \mathcal and \mathscr are synonyms, there are some situations

<span id="page-10-0"></span>Table 5: Mathematical alphabets defined in Unicode. Black dots indicate an alphabet exists in the font specified; grey dots indicate shapes that should always be taken from the upright font even in the italic style. See main text for description of \mathbbit.

| Font          |               |        |                 | Alphabet |       |          |
|---------------|---------------|--------|-----------------|----------|-------|----------|
| Style         | Shape         | Series | Switch          | Latin    | Greek | Numerals |
| Serif         | Upright       | Normal | \mathup         |          |       |          |
|               |               | Bold   | \mathbfup       |          |       |          |
|               | Italic        | Normal | \mathit         |          |       |          |
|               |               | Bold   | \mathbfit       |          |       |          |
| Sans serif    | Upright       | Normal | \mathsfup       |          |       |          |
|               | <b>Italic</b> | Normal | \mathsfit       |          |       |          |
|               | Upright       | Bold   | \mathbfsfup     |          |       |          |
|               | Italic        | Bold   | \mathbfsfit     |          |       |          |
| Typewriter    | Upright       | Normal | \mathtt         |          |       |          |
| Double-struck | Upright       | Normal | \mathbb         |          |       |          |
|               | Italic        | Normal | \mathbbit       |          |       |          |
| Script        | Upright       | Normal | <b>\mathscr</b> |          |       |          |
|               |               | Bold   | \matbfscr       |          |       |          |
| Fraktur       | Upright       | Normal | \mathfrak       |          |       |          |
|               |               | Bold   | \mathbffrac     |          |       |          |

<span id="page-11-3"></span>Table 6: The various forms of nabla.

| Description   | Glyph      |  |
|---------------|------------|--|
| Upright       | Serif      |  |
|               | Bold serif |  |
|               | Bold sans  |  |
| <b>Italic</b> | Serif      |  |
|               | Bold serif |  |
|               | Bold sans  |  |

when a separate 'Caligraphic' style is needed as well.

If a font contains alternate glyphs for a separat caligraphic style, they can be selected explicitly as shown below. This feature is currently only supported by the XITS Math font, where the caligraphic letters are accessed with the same glyph slots as the script letters but with the first stylistic set feature (ss01) applied.

\setmathfont[range={\mathcal,\mathbfcal},StylisticSet=1]{XITS Math}

An example is shown below.

The Script style (\mathscr) in XITS Math is:  $\mathscr{A}\mathscr{B}\mathscr{C}$ The Caligraphic style (\mathcal) in XITS Math is:  $ABCXYZ$ 

## <span id="page-11-0"></span>**5.5 Miscellanea**

#### <span id="page-11-1"></span>**5.5.1 Nabla**

The symbol  $\nabla$  comes in the six forms shown in table [6](#page-11-3). We want an individual option to specify whether we want upright or italic nabla by default (when either upright or italic nabla is used in the source). TEX classically uses an upright nabla, and so standards agree with this convention. The package options nabla=upright and nabla=italic switch between the two choices, and nabla=literal respects the shape of the input character. This is then inherited through \mathbf; \mathit and \mathup can be used to force one way or the other.

nabla=italic is the default. nabla=literal is activated automatically after math-style=literal.

## <span id="page-11-2"></span>**5.5.2 Partial**

The same applies to the symbols  $U+2202$  partial differential and  $U+1D715$  math italic partial differential.

<span id="page-12-2"></span>Table 7: The various forms of the partial differential. Note that in the fonts used to display these glyphs, the first upright partial is incorrectly shown in an italic style.

| Description | Glyph         |   |
|-------------|---------------|---|
| Regular     | Upright       | д |
|             | Italic        | д |
| Bold        | Upright       | д |
|             | <b>Italic</b> | д |
| Sans bold   | Upright       | б |
|             | Italic        | у |

At time of writing, both the Cambria Math and STIX fonts display these two glyphs in the same italic style, but this is hopefully a bug that will be corrected in the future — the 'plain' partial differential should really have an upright shape.

Use the partial=upright or partial=italic package options to specify which one you would like, or partial=literal to have the same character used in the output as was used for the input. The default is (always, unless someone requests and argues otherwise) <code>partial=italic</code>.<sup>[1](#page-12-1)</sup> <code>partial=literal</code> is activated following math-style=literal.

See table [7](#page-12-2) for the variations on the partial differential symbol.

#### <span id="page-12-0"></span>**5.5.3** Epsilon and phi:  $\varepsilon$  vs.  $\epsilon$  and  $\varphi$  vs.  $\phi$

TEX defines \epsilon to look like  $\epsilon$  and \varepsilon to look like  $\epsilon$ . The Unicode glyph directly after delta and before zeta is 'epsilon' and looks like  $\varepsilon$ ; there is a subsequent variant of epsilon that looks like  $\epsilon$ . This creates a problem. People who use Unicode input won't want their glyphs transforming; TEX users will be confused that what they think as 'normal epsilon' is actual the 'variant epsilon'. And the same problem exists for 'phi'.

We have a package option to control this behaviour. With vargreek-shape=TeX, \phi and \epsilon produce  $\varphi$  and  $\varepsilon$  and \varphi and \varepsilon produce  $\varphi$ and  $\epsilon$ . With vargreek-shape=unicode, these symbols are swapped. Note, however, that Unicode characters are not affected by this option. That is, no remapping occurs of the characters/glyphs, only the control sequences.

The package default is to use vargreek-shape=TeX.

<span id="page-12-1"></span><sup>&</sup>lt;sup>1</sup>A good argument would revolve around some international standards body recommending upright over italic. I just don't have the time right now to look it up.

$$
A^{0 1 2 3 4 5 6 7 8 9 + -} = () in Z
$$

<span id="page-13-1"></span>Figure 1: The Unicode superscripts supported as input characters. These are the literal glyphs from Charis SIL, not the output seen when used for maths input. The 'A' and 'Z' are to provide context for the size and location of the superscript glyphs.

#### **5.5.4 Primes**

Primes  $(x')$  may be input in several ways. You may use any combination of  $\Delta$ scu straight quote ('), Unicode prime  $u+2032$  ('), and \prime; when multiple primes occur next to each other, they chain together to form double, triple, or quadruple primes if the font contains pre-drawn glyphs. These may also be accessed with \dprime, \trprime, and \qprime, respectively.

If the font does not contain the pre-drawn glyphs or more than four primes are used, the single prime glyph is used multiple times with a negative kern to get the spacing right. There is no user interface to adjust this negative kern yet (because I haven't decided what it should look like); if you need to, write something like this:

```
\ExplSyntaxOn
\muskip_gset:Nn \g_um_primekern_muskip { -\thinmuskip/2 }
\ExplySyntaxOff
```
Backwards or reverse primes behave in exactly the same way; use any of back tick (`), Unicode reverse prime  $u+2035$  (`), or \backprime to access it. Multiple backwards primes can also be called with \backdprime, \backtrprime, and \backqprime.

If you ever need to enter the straight quote ' or the backtick ` in maths mode, these glyphs can be accessed with \mathstraightquote and \mathbacktick.

#### **5.5.5 Unicode subscripts and superscripts**

You may, if you wish, use Unicode subscripts and superscripts in your source document. For basic expressions, the use of these characters can make the input more readable. Adjacent sub- or super-scripts will be concatenated into a single expression.

The range of subscripts and superscripts supported by this package are shown in figures [1](#page-13-1) and [2](#page-14-1). Please request more if you think it is appropriate.

#### <span id="page-13-0"></span>**5.5.6 Colon**

The colon is one of the few confusing characters of Unicode maths. In T<sub>E</sub>X,  $\colon$  is defined as a colon with relation spacing: ' $a : b'$ . While \colon is defined as a

<span id="page-14-1"></span>

| $\vert$ $\rm A$ $_{\rm 0~1~2~3~4~5~6~7~8~9}$ $_{\rm \ast}$ . = ( ) a e i o r u v x $_{\rm 9~\gamma~\rho~\phi~\chi}$ $\rm Z$ |
|----------------------------------------------------------------------------------------------------|
|----------------------------------------------------------------------------------------------------|

<span id="page-14-2"></span>Figure 2: The Unicode subscripts supported as input characters. See note from figure [1](#page-13-1).

| Slot       | Name                            | Glyph | Command        |
|------------|---------------------------------|-------|----------------|
| $U+002F$   | <b>SOLIDUS</b>                  |       | \slash         |
| $11+2044$  | <b>FRACTION SLASH</b>           |       | \fracslash     |
| $U + 2215$ | <b>DIVISION SLASH</b>           |       | \divslash      |
| $U+29F8$   | <b>BIG SOLIDUS</b>              |       | \xsol          |
| U+005C     | <b>REVERSE SOLIDUS</b>          |       | \backslash     |
| $U + 2216$ | <b>SET MINUS</b>                | ╲     | \smallsetminus |
| $U+29F5$   | <b>REVERSE SOLIDUS OPERATOR</b> |       | \setminus      |
| $U+29F9$   | <b>BIG REVERSE SOLIDUS</b>      |       | \xbsol         |

Table 8: Slashes and backslashes.

colon with punctuation spacing:  $'a:b'.$ 

In Unicode,  $u+003A$  colon is defined as a punctuation symbol, while  $u+2236$ ratio is the colon-like symbol used in mathematics to denote ratios and other things.

This breaks the usual straightforward mapping from control sequence to Unicode input character to (the same) Unicode glyph.

To preserve input compatibility, we remap the ASCII input character ':' to U+2236. Typing a literal U+2236 char will result in the same output. If amsmath is loaded, then the definition of \colon is inherited from there (it looks like a punctuation colon with additional space around it). Otherwise, \colon is made to output a colon with \mathpunct spacing.

The package option colon=literal forces ASCII input ':' to be printed as \mathcolon instead.

#### <span id="page-14-0"></span>**5.5.7 Slashes and backslashes**

There are several slash-like symbols defined in Unicode. The complete list is shown in table [8.](#page-14-2)

In regular LHEX we can write \left\slash...\right\backslash and so on and obtain extensible delimiter-like symbols. Not all of the Unicode slashes are suitable for this (and do not have the font support to do it).

**Slash** Of  $u+2044$  fraction slash, TR25 says that it is:

...used to build up simple fractions in running text...however parsers of mathematical texts should be prepared to handle fraction slash when it is received from other sources.

+2215 division slash should be used when division is represented without a built-up fraction;  $\pi \approx 22/7$ , for example.

 $U+29F8$  big solidus is a 'big operator' (like  $\Sigma$ ).

Backslash The U+005C reverse solidus character \backslash is used for denoting double cosets:  $A \setminus B$ . (So I'm led to believe.) It may be used as a 'stretchy' delimiter if supported by the font.

MathML uses  $\upsilon$ +[2](#page-15-0)216 set minus like this:  $A \setminus B$ .<sup>2</sup> The L<sup>A</sup>T<sub>E</sub>X command name \smallsetminus is used for backwards compatibility.

Presumably,  $U+29F5$  reverse solidus operator is intended to be used in a similar way, but it could also (perhaps?) be used to represent 'inverse division':  $\pi \approx 7 \setminus 22.^3$  $\pi \approx 7 \setminus 22.^3$  The L<sup>A</sup>T<sub>E</sub>X name for this character is  $\setminus$  setminus.

Finally,  $U+29F9$  big reverse solidus is a 'big operator' (like  $\Sigma$ ).

**How to use all of these things** Unfortunately, font support for the above characters/glyphs is rather inconsistent. In Cambria Math, the only slash that grows (say when writing

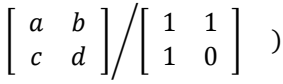

is the FRACTION SLASH, which we just established above is sort of only supposed to be used in text.

Of the above characters, the following are allowed to be used after \left, \middle, and \right:

- *•* \solidus;
- *•* \fracslash;
- *•* \slash; and,
- *•* \backslash (the only reverse slash).

However, we assume that there is only *one* stretchy slash in the font; this is assumed by default to be U+002F solidus. Writing \left/ or \left\slash or \leftfracslash will all result in the same stretchy delimiter being used.

The delimiter used can be changed with the slash-delimiter package option. Allowed values are ascii, frac, and div, corresponding to the respective Unicode slots.

<span id="page-15-1"></span><span id="page-15-0"></span><sup>2</sup>*§*4.4.5.11 <http://www.w3.org/TR/MathML3/>

<sup>&</sup>lt;sup>3</sup>This is valid syntax in the Octave and Matlab programming languages, in which it means matrix inverse pre-multiplication. I.e.,  $A \setminus B \equiv A^{-1}B$ .

<span id="page-16-0"></span>

| Slot       | Command        |           | Glyph Glyph | Command        | Slot       |
|------------|----------------|-----------|-------------|----------------|------------|
| U+00B7     | \cdotp         | ۰         |             |                |            |
| $U+22C5$   | \cdot          | ۰         |             |                |            |
| $U + 2219$ | \vysmblkcircle | $\bullet$ | $\bullet$   | \vysmwhtcircle | $U + 2218$ |
| $U + 2022$ | \smblkcircle   | $\bullet$ | $\circ$     | \smwhtcircle   | $U+25E6$   |
| $U + 2981$ | \mdsmblkcircle |           | $\circ$     | \mdsmwhtcircle | $U+26AC$   |
| $U+26AB$   | \mdblkcircle   |           | ∩           | \mdwhtcircle   | $U+26AA$   |
| $U+25CF$   | \mdlgblkcircle |           | ◯           | \mdlgwhtcircle | $U+25CB$   |
| $U+2B24$   | \lgblkcircle   |           |             | \lgwhtcircle   | $U+25EF$   |

Table 9: Filled and hollow Unicode circles.

For example: as mentioned above, Cambria Math's stretchy slash is  $u+2044$ fraction slash. When using Cambria Math, then unicode-math should be loaded with the slash-delimiter=frac option. (This should be a font option rather than a package option, but it will change soon.)

#### **5.5.8 Pre-drawn fraction characters**

Pre-drawn fractions  $u+00BC-U+00BE$ ,  $u+2150-U+215E$  are not suitable for use in mathematics output. However, they can be useful as input characters to abbreviate common fractions.

¼ ½ ¾ ⅓ ⅔ ⅕ ⅖ ⅗ ⅘ ⅙ ⅚ ⅛ ⅜ ⅝ ⅞

For example, instead of writing '\tfrac12 x', it's more readable to have '½x' in the source instead. (There are four missing glyphs above for 0/3, 1/7, 1/9, and 1/10; I don't have a font that contains them.)

If the \tfrac command exists (i.e., if amsmath is loaded or you have specially defined \tfrac for this purpose), it will be used to typeset the fractions. If not, regular \frac will be used. The command to use (\tfrac or \frac) can be forced either way with the package option active-frac=small or activefrac=normalsize, respectively.

## **5.5.9 Circles**

Unicode defines a large number of different types of circles for a variety of mathematical purposes. There are thirteen alone just considering the all white and all black ones, shown in table [9.](#page-16-0)

LATEX defines considerably fewer: \circ and csbigcirc for white; \bullet for black. This package maps those commands to \vysmwhtcircle, \mdlgwhtcircle, and \smblkcircle, respectively.

<span id="page-17-2"></span>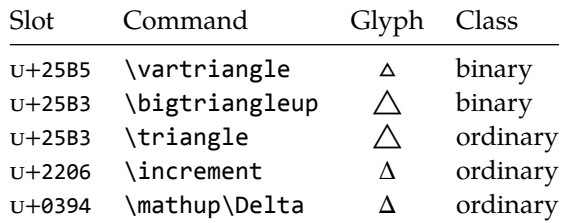

Table 10: Different upwards pointing triangles.

#### **5.5.10 Triangles**

While there aren't as many different sizes of triangle as there are circle, there's some important distinctions to make between a few similar characters. See table [10](#page-17-2) for the full summary.

These triangles all have different intended meanings. Note for backwards compatibility with TEX, U+25B3 has *two* different mappings in unicode-math. \bigtriangleup is intended as a binary operator whereas \triangle is intended to be used as a letter-like symbol.

But you're better off if you're using the latter form to indicate an increment to use the glyph intended for this purpose,  $u+2206$ :  $\Delta x$ .

Finally, given that  $\Delta$  and  $\Delta$  are provided for you already, it is better off to only use upright Greek Delta Δ if you're actually using it as a symbolic entity such as a variable on its own.

# <span id="page-17-0"></span>**File I The unicode-math package**

<\*preamble>

# <span id="page-17-1"></span>**6 Things we need**

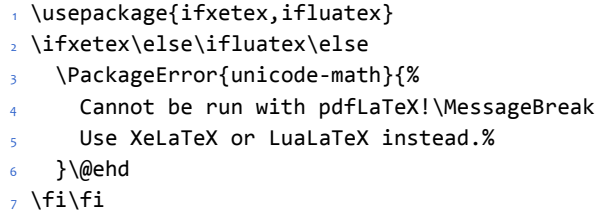

**Packages**

```
8 \RequirePackage{expl3}[2009/08/12]
```

```
9 \RequirePackage{xparse}[2009/08/31]
```

```
10 \RequirePackage{l3keys2e}
```

```
11 \RequirePackage{fontspec}[2010/05/18]
```

```
12 \RequirePackage{catchfile}
```
Start using LAT<sub>E</sub>X3 - finally!

```
13 \ExplSyntaxOn
14 \@ifclassloaded{memoir}{
15 \cs_set_eq:NN \um_after_pkg:nn \AtEndPackage
16 }{
17 \RequirePackage{scrlfile}
18 \cs_set_eq:NN \um_after_pkg:nn \AfterPackage
19 }
```
## **Extra expl3 variants**

```
20 \cs_generate_variant:Nn \tl_put_right:Nn {cx}
21 \cs_generate_variant:Nn \seq_if_in:NnTF {NV}
22 \cs_generate_variant:Nn \prop_gput:Nnn {Nxn}
23 \cs_generate_variant:Nn \prop_get:NnN {cxN}
24 \cs_generate_variant:Nn \prop_if_in:NnTF {cx}
25 \cs_new:Npn \exp_args:NNcc #1#2#3#4 {
26 \exp_after:wN #1 \exp_after:wN #2
27 \quad \csc w \#3 \text{ term:} wN \cs{end}:28 \cs:w #4 \cs_end:
29 }
```
#### **Conditionals**

```
30 \bool_new:N \l_um_fontspec_feature_bool
31 \bool_new:N \l_um_ot_math_bool
32 \bool new:N \l um init bool
33 \bool_new:N \l_um_implicit_alph_bool
```
For math-style:

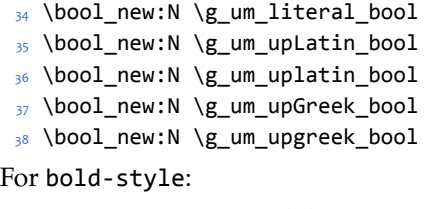

```
39 \bool_new:N \g_um_bfliteral_bool
40 \bool_new:N \g_um_bfupLatin_bool
41 \bool_new:N \g_um_bfuplatin_bool
42 \bool_new:N \g_um_bfupGreek_bool
43 \bool_new:N \g_um_bfupgreek_bool
```
For sans-style:

- 44 \bool\_new:N \g\_um\_upsans\_bool
- \bool\_new:N \g\_um\_sfliteral\_bool

For assorted package options:

- \bool\_new:N \g\_um\_upNabla\_bool
- \bool\_new:N \g\_um\_uppartial\_bool
- \bool\_new:N \g\_um\_literal\_Nabla\_bool
- 49 \bool\_new:N \g\_um\_literal\_partial\_bool
- \bool\_new:N \g\_um\_texgreek\_bool
- \bool\_new:N \l\_um\_smallfrac\_bool
- \bool\_new:N \g\_um\_literal\_colon\_bool

#### **Variables**

```
53 \int_new:N \g_um_fam_int
```

```
54 \lt 1 set:Nn \g_um_math_alphabet_name_latin_tl {Latin,~lowercase}
55 \tl_set:Nn \g_um_math_alphabet_name_Latin_tl {Latin,~uppercase}
56 \tl_set:Nn \g_um_math_alphabet_name_greek_tl {Greek,~lowercase}
57 \text{ dt} set:Nn \g_um_math_alphabet_name_Greek_tl {Greek,~uppercase}
58 \tl_set:Nn \g_um_math_alphabet_name_num_tl {Numerals}
59 \tl_set:Nn \g_um_math_alphabet_name_misc_tl {Misc.}
```
## <span id="page-19-0"></span>**6.1 Extras**

\um\_glyph\_if\_exist:nTF : TODO: Generalise for arbitrary fonts! \ l\_um\_font is not always the one used for a specific glyph!!

```
60 \prg_new_conditional:Nnn \um_glyph_if_exist:n {p,TF,T,F} {
61 \etex_iffontchar:D \l_um_font #1 \scan_stop:
62 \prg_return_true:
63 \text{ |}else:
64 \prg_return_false:
65 \quad \text{fii:}66 }
67 \cs_generate_variant:Nn \um_glyph_if_exist_p:n {c}
68 \cs_generate_variant:Nn \um_glyph_if_exist:nTF {c}
69 \cs_generate_variant:Nn \um_glyph_if_exist:nT {c}
70 \cs_generate_variant:Nn \um_glyph_if_exist:nF {c}
```
## <span id="page-19-1"></span>**6.2 Compatibility with LuaTEX**

```
71 \xetex_or_luatex:nnn { \cs_new:Npn \um_cs_compat:n #1 }
72 { \cs_set_eq:cc {U#1} {XeTeX#1} }
73 { \cs_set_eq:cc {U#1} {luatexU#1} }
74 \um_cs_compat:n {mathcode}
75 \um_cs_compat:n {delcode}
```

```
76 \um_cs_compat:n {mathcodenum}
77 \um_cs_compat:n {mathcharnum}
78 \um cs compat:n {mathchardef}
79 \um_cs_compat:n {radical}
80 \um_cs_compat:n {mathaccent}
81 \um_cs_compat:n {delimiter}
```
#### **6.2.1 Function variants**

- $82 \text{ C}$  ariant:Nn \fontspec select:nn {x}
- 83 (/preamble)

(Error messages and warning definitions go here from the msg chunk defined in section *§*[13](#page-90-0) on page [91](#page-90-0).)

84 (\*package)

## <span id="page-20-0"></span>**6.3 Alphabet Unicode positions**

Before we begin, let's define the positions of the various Unicode alphabets so that our code is a little more readable.<sup>[4](#page-20-1)</sup>

Rather than 'readable', in the end, this makes the code more extensible.

```
85 \cs_new:Npn \usv_set:nnn #1#2#3 {
86 \tl_set:cn { \um_to_usv:nn {#1}{#2} } {#3}
87 }
88 \cs_new:Npn \um_to_usv:nn #1#2 { g_um_#1_#2_usv }
```
#### **Alphabets**

```
89 \usv_set:nnn {up}{num}{48}
90 \usv_set:nnn {up}{Latin}{65}
91 \usv_set:nnn {up}{latin}{97}
92 \usv_set:nnn {up}{Greek}{"391}
93 \usv_set:nnn {up}{greek}{"3B1}
94 \usv_set:nnn {it}{Latin}{"1D434}
95 \usv_set:nnn {it}{latin}{"1D44E}
96 \usv_set:nnn {it}{Greek}{"1D6E2}
97 \usv_set:nnn {it}{greek}{"1D6FC}
98 \usv_set:nnn {bb}{num}{"1D7D8}
99 \usv_set:nnn {bb}{Latin}{"1D538}
100 \usv_set:nnn {bb}{latin}{"1D552}
101 \usv_set:nnn {scr}{Latin}{"1D49C}
102 \usv_set:nnn {cal}{Latin}{"1D49C}
103 \usv_set:nnn {scr}{latin}{"1D4B6}
104 \usv_set:nnn {frak}{Latin}{"1D504}
105 \usv_set:nnn {frak}{latin}{"1D51E}
106 \usv_set:nnn {sf}{num}{"1D7E2}
107 \usv_set:nnn {sfup}{num}{"1D7E2}
```
<span id="page-20-1"></span><sup>&</sup>lt;sup>4</sup>'u.s.v.' stands for 'Unicode scalar value'.

```
108 \usv_set:nnn {sfit}{num}{"1D7E2}
109 \usv_set:nnn {sfup}{Latin}{"1D5A0}
110 \usv set:nnn {sf}{Latin}{"1D5A0}
 111 \usv_set:nnn {sfup}{latin}{"1D5BA}
 112 \usv_set:nnn {sf}{latin}{"1D5BA}
113 \usv_set:nnn {sfit}{Latin}{"1D608}
114 \usv_set:nnn {sfit}{latin}{"1D622}
115 \usv_set:nnn {tt}{num}{"1D7F6}
 116 \usv_set:nnn {tt}{Latin}{"1D670}
117 \usv_set:nnn {tt}{latin}{"1D68A}
Bold:
118 \usv_set:nnn {bf}{num}{"1D7CE}
119 \usv_set:nnn {bfup}{num}{"1D7CE}
120 \usv_set:nnn {bfit}{num}{"1D7CE}
121 \usv_set:nnn {bfup}{Latin}{"1D400}
122 \usv_set:nnn {bfup}{latin}{"1D41A}
123 \usv_set:nnn {bfup}{Greek}{"1D6A8}
124 \usv set:nnn {bfup}{greek}{"1D6C2}
125 \usv_set:nnn {bfit}{Latin}{"1D468}
126 \usv_set:nnn {bfit}{latin}{"1D482}
127 \usv_set:nnn {bfit}{Greek}{"1D71C}
128 \usv_set:nnn {bfit}{greek}{"1D736}
129 \usv_set:nnn {bffrak}{Latin}{"1D56C}
130 \usv_set:nnn {bffrak}{latin}{"1D586}
_{131} \usv set:nnn {bfscr}{Latin}{"1D4D0}
132 \usv_set:nnn {bfcal}{Latin}{"1D4D0}
133 \usv_set:nnn {bfscr}{latin}{"1D4EA}
134 \usv_set:nnn {bfsf}{num}{"1D7EC}
135 \usv_set:nnn {bfsfup}{num}{"1D7EC}
136 \usv_set:nnn {bfsfit}{num}{"1D7EC}
137 \usv_set:nnn {bfsfup}{Latin}{"1D5D4}
138 \usv_set:nnn {bfsfup}{latin}{"1D5EE}
139 \usv_set:nnn {bfsfup}{Greek}{"1D756}
140 \usv_set:nnn {bfsfup}{greek}{"1D770}
141 \usv_set:nnn {bfsfit}{Latin}{"1D63C}
142 \usv_set:nnn {bfsfit}{latin}{"1D656}
143 \usv_set:nnn {bfsfit}{Greek}{"1D790}
144 \usv_set:nnn {bfsfit}{greek}{"1D7AA}
145 \usv_set:nnn {bfsf}{Latin}{ \bool_if:NTF \g_um_upLatin_bool \g_um_bfsfup_Latin_usv \g_um_bfsfit_Latin_usv }
146 \usv_set:nnn {bfsf}{latin}{ \bool_if:NTF \g_um_uplatin_bool \g_um_bfsfup_latin_usv \g_um_bfsfit_latin_usv }
147 \usv_set:nnn {bfsf}{Greek}{ \bool_if:NTF \g_um_upGreek_bool \g_um_bfsfup_Greek_usv \g_um_bfsfit_Greek_usv }
148 \usv_set:nnn {bfsf}{greek}{ \bool_if:NTF \g_um_upgreek_bool \g_um_bfsfup_greek_usv \g_um_bfsfit_greek_usv }
149 \usv_set:nnn {bf}{Latin}{ \bool_if:NTF \g_um_bfupLatin_bool \g_um_bfup_Latin_usv \g_um_bfit_Latin_usv }
```

```
22
```
150 \usv\_set:nnn {bf}{latin}{ \bool\_if:NTF \g\_um\_bfuplatin\_bool \g\_um\_bfup\_latin\_usv \g\_um\_bfit\_lati \usv\_set:nnn {bf}{Greek}{ \bool\_if:NTF \g\_um\_bfupGreek\_bool \g\_um\_bfup\_Greek\_usv \g\_um\_bfit\_Greek\_usv } \usv\_set:nnn {bf}{greek}{ \bool\_if:NTF \g\_um\_bfupgreek\_bool \g\_um\_bfup\_greek\_usv \g\_um\_bfit\_greek\_usv } Greek variants:

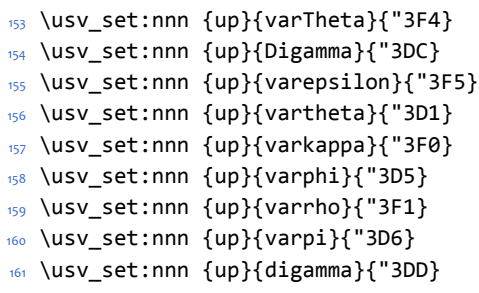

#### Bold:

```
162 \usv_set:nnn {bfup}{varTheta}{"1D6B9}
163 \usv_set:nnn {bfup}{Digamma}{"1D7CA}
164 \usv_set:nnn {bfup}{varepsilon}{"1D6DC}
165 \usv_set:nnn {bfup}{vartheta}{"1D6DD}
166 \usv_set:nnn {bfup}{varkappa}{"1D6DE}
167 \usv_set:nnn {bfup}{varphi}{"1D6DF}
168 \usv_set:nnn {bfup}{varrho}{"1D6E0}
169 \usv_set:nnn {bfup}{varpi}{"1D6E1}
170 \usv_set:nnn {bfup}{digamma}{"1D7CB}
```
Italic Greek variants:

```
171 \usv_set:nnn {it}{varTheta}{"1D6F3}
172 \usv_set:nnn {it}{varepsilon}{"1D716}
173 \usv_set:nnn {it}{vartheta}{"1D717}
174 \usv_set:nnn {it}{varkappa}{"1D718}
175 \usv_set:nnn {it}{varphi}{"1D719}
176 \usv_set:nnn {it}{varrho}{"1D71A}
177 \usv_set:nnn {it}{varpi}{"1D71B}
```
#### Bold italic:

```
178 \usv_set:nnn {bfit}{varTheta}{"1D72D}
179 \usv_set:nnn {bfit}{varepsilon}{"1D750}
180 \usv_set:nnn {bfit}{vartheta}{"1D751}
181 \usv_set:nnn {bfit}{varkappa}{"1D752}
182 \usv_set:nnn {bfit}{varphi}{"1D753}
183 \usv_set:nnn {bfit}{varrho}{"1D754}
184 \usv_set:nnn {bfit}{varpi}{"1D755}
```
#### Bold sans:

```
185 \usv_set:nnn {bfsfup}{varTheta}{"1D767}
186 \usv_set:nnn {bfsfup}{varepsilon}{"1D78A}
187 \usv_set:nnn {bfsfup}{vartheta}{"1D78B}
188 \usv_set:nnn {bfsfup}{varkappa}{"1D78C}
189 \usv_set:nnn {bfsfup}{varphi}{"1D78D}
190 \usv_set:nnn {bfsfup}{varrho}{"1D78E}
191 \usv_set:nnn {bfsfup}{varpi}{"1D78F}
```
Bold sans italic:

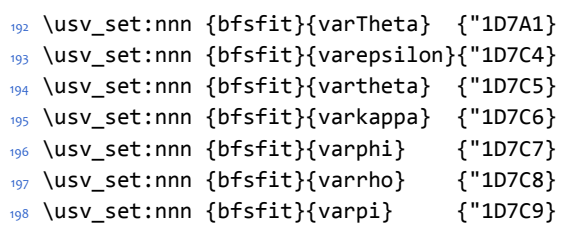

#### Nabla:

```
199 \usv_set:nnn {up} {Nabla}{"02207}
200 \usv_set:nnn {it} {Nabla}{"1D6FB}
201 \usv_set:nnn {bfup} {Nabla}{"1D6C1}
202 \usv_set:nnn {bfit} {Nabla}{"1D735}
203 \usv_set:nnn {bfsfup}{Nabla}{"1D76F}
204 \usv_set:nnn {bfsfit}{Nabla}{"1D7A9}
```
#### Partial:

```
205 \text{ \usv} \setminus \text{up} {partial}{"02202}
206 \usv_set:nnn {it} {partial}{"1D715}
207 \usv_set:nnn {bfup} {partial}{"1D6DB}
208 \usv_set:nnn {bfit} {partial}{"1D74F}
209 \usv_set:nnn {bfsfup}{partial}{"1D789}
210 \usv_set:nnn {bfsfit}{partial}{"1D7C3}
```
**Exceptions** These are need for mapping with the exceptions in other alphabets: (coming up)

```
211 \usv_set:nnn {up}{B}{`\B}
212 \usv_set:nnn {up}{C}{`\C}
213 \usv_set:nnn {up}{D}{`\D}
214 \usv_set:nnn {up}{E}{`\E}
215 \usv_set:nnn {up}{F}{`\F}
216 \usv_set:nnn {up}{H}{`\H}
217 \usv_set:nnn {up}{I}{`\I}
218 \usv_set:nnn {up}{L}{`\L}
219 \usv_set:nnn {up}{M}{`\M}
220 \usv_set:nnn {up}{N}{`\N}
221 \usv_set:nnn {up}{P}{`\P}
_{222} \usv_set:nnn {up}{Q}{`\Q}
223 \usv_set:nnn {up}{R}{`\R}
224 \usv_set:nnn {up}{Z}{`\Z}
225 \usv_set:nnn {it}{B}{"1D435}
226 \usv_set:nnn {it}{C}{"1D436}
227 \usv_set:nnn {it}{D}{"1D437}
228 \usv_set:nnn {it}{E}{"1D438}
229 \usv_set:nnn {it}{F}{"1D439}
```

```
230 \usv_set:nnn {it}{H}{"1D43B}
231 \usv_set:nnn {it}{I}{"1D43C}
232 \usv_set:nnn {it}{L}{"1D43F}
233 \usv_set:nnn {it}{M}{"1D440}
234 \usv_set:nnn {it}{N}{"1D441}
235 \usv_set:nnn {it}{P}{"1D443}
236 \usv_set:nnn {it}{Q}{"1D444}
237 \usv_set:nnn {it}{R}{"1D445}
238 \usv_set:nnn {it}{Z}{"1D44D}
239 \usv_set:nnn {up}{d}{`\d}
240 \usv_set:nnn {up}{e}{`\e}
_{241} \usv_set:nnn {up}{g}{`\g}
242 \usv_set:nnn {up}{h}{`\h}
_{243} \usv_set:nnn {up}{i}{`\i}
244 \usv_set:nnn {up}{j}{`\j}
245 \usv_set:nnn {up}{o}{`\o}
246 \usv_set:nnn {it}{d}{"1D451}
247 \usv_set:nnn {it}{e}{"1D452}
248 \usv_set:nnn {it}{g}{"1D454}
249 \usv_set:nnn {it}{h}{"0210E}
250 \usv_set:nnn {it}{i}{"1D456}
251 \usv_set:nnn {it}{j}{"1D457}
252 \usv_set:nnn {it}{o}{"1D45C}
```
#### Latin 'h':

```
253 \usv_set:nnn {bb} {h}{"1D559}
254 \usv_set:nnn {tt} {h}{"1D691}
255 \usv_set:nnn {scr} {h}{"1D4BD}
256 \usv_set:nnn {frak} {h}{"1D525}
257 \usv_set:nnn {bfup} {h}{"1D421}
258 \usv_set:nnn {bfit} {h}{"1D489}
259 \usv_set:nnn {sfup} {h}{"1D5C1}
260 \usv_set:nnn {sfit} {h}{"1D629}
261 \usv_set:nnn {bffrak}{h}{"1D58D}
262 \usv_set:nnn {bfscr} {h}{"1D4F1}
263 \usv_set:nnn {bfsfup}{h}{"1D5F5}
264 \usv_set:nnn {bfsfit}{h}{"1D65D}
```
Dotless 'i' and 'j:

```
265 \usv_set:nnn {up}{dotlessi}{"00131}
266 \usv_set:nnn {up}{dotlessj}{"00237}
267 \usv_set:nnn {it}{dotlessi}{"1D6A4}
268 \usv_set:nnn {it}{dotlessj}{"1D6A5}
```
#### Blackboard:

 \usv\_set:nnn {bb}{C}{"2102} \usv\_set:nnn {bb}{H}{"210D}

```
271 \usv_set:nnn {bb}{N}{"2115}
272 \usv_set:nnn {bb}{P}{"2119}
273 \usv_set:nnn {bb}{Q}{"211A}
274 \usv_set:nnn {bb}{R}{"211D}
275 \usv_set:nnn {bb}{Z}{"2124}
276 \usv_set:nnn {up}{Pi} {"003A0}
277 \usv_set:nnn {up}{pi} {"003C0}
278 \usv_set:nnn {up}{Gamma} {"00393}
279 \usv_set:nnn {up}{gamma} {"003B3}
280 \usv_set:nnn {up}{summation}{"02211}
281 \usv_set:nnn {it}{Pi} {"1D6F1}
282 \usv_set:nnn {it}{pi} {"1D70B}
283 \usv_set:nnn {it}{Gamma} {"1D6E4}
284 \usv_set:nnn {it}{gamma} {"1D6FE}
285 \usv_set:nnn {bb}{Pi} {"0213F}
286 \usv_set:nnn {bb}{pi} {"0213C}
287 \usv_set:nnn {bb}{Gamma} {"0213E}
288 \usv_set:nnn {bb}{gamma} {"0213D}
289 \usv_set:nnn {bb}{summation}{"02140}
```
Italic blackboard:

 \usv\_set:nnn {bbit}{D}{"2145} \usv\_set:nnn {bbit}{d}{"2146} \usv\_set:nnn {bbit}{e}{"2147} \usv\_set:nnn {bbit}{i}{"2148} \usv\_set:nnn {bbit}{j}{"2149}

Script exceptions:

```
295 \usv_set:nnn {scr}{B}{"212C}
296 \usv_set:nnn {scr}{E}{"2130}
297 \usv_set:nnn {scr}{F}{"2131}
298 \usv_set:nnn {scr}{H}{"210B}
299 \usv_set:nnn {scr}{I}{"2110}
300 \usv_set:nnn {scr}{L}{"2112}
301 \usv_set:nnn {scr}{M}{"2133}
302 \usv_set:nnn {scr}{R}{"211B}
303 \usv_set:nnn {scr}{e}{"212F}
304 \usv_set:nnn {scr}{g}{"210A}
305 \usv_set:nnn {scr}{o}{"2134}
306 \usv_set:nnn {cal}{B}{"212C}
307 \usv_set:nnn {cal}{E}{"2130}
308 \usv_set:nnn {cal}{F}{"2131}
309 \usv_set:nnn {cal}{H}{"210B}
310 \usv_set:nnn {cal}{I}{"2110}
311 \usv_set:nnn {cal}{L}{"2112}
312 \usv_set:nnn {cal}{M}{"2133}
313 \usv_set:nnn {cal}{R}{"211B}
```
Fractur exceptions:

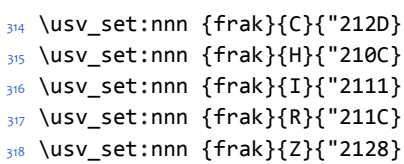

## <span id="page-26-0"></span>**6.4 STIX fonts**

Version 1.0.0 of the STIX fonts contains a number of alphabets in the private use area of Unicode; i.e., it contains many math glyphs that have not (yet or if ever) been accepted into the Unicode standard.

But we still want to be able to use them if possible.

319 (/package) 320 (\*stix)

#### **Upright**

```
321 \usv_set:nnn {stixsfup}{partial}{"E17C}
322 \usv_set:nnn {stixsfup}{Greek}{"E17D}
323 \usv_set:nnn {stixsfup}{greek}{"E196}
324 \usv_set:nnn {stixsfup}{varTheta}{"E18E}
325 \usv_set:nnn {stixsfup}{varepsilon}{"E1AF}
326 \usv_set:nnn {stixsfup}{vartheta}{"E1B0}
327 \usv_set:nnn {stixsfup}{varkappa}{0000} % ???
328 \usv_set:nnn {stixsfup}{varphi}{"E1B1}
329 \usv_set:nnn {stixsfup}{varrho}{"E1B2}
330 \usv_set:nnn {stixsfup}{varpi}{"E1B3}
331 \usv_set:nnn {stixupslash}{Greek}{"E2FC}
```
## **Italic**

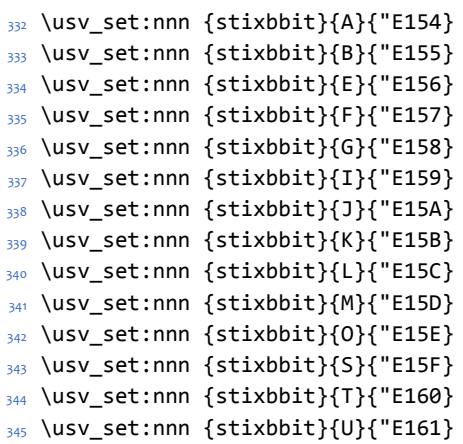

```
346 \usv_set:nnn {stixbbit}{V}{"E162}
347 \usv_set:nnn {stixbbit}{W}{"E163}
348 \usv_set:nnn {stixbbit}{X}{"E164}
349 \usv_set:nnn {stixbbit}{Y}{"E165}
350 \usv_set:nnn {stixbbit}{a}{"E166}
351 \usv_set:nnn {stixbbit}{b}{"E167}
352 \usv_set:nnn {stixbbit}{c}{"E168}
353 \usv_set:nnn {stixbbit}{f}{"E169}
354 \usv_set:nnn {stixbbit}{g}{"E16A}
355 \usv_set:nnn {stixbbit}{h}{"E16B}
356 \usv_set:nnn {stixbbit}{k}{"E16C}
357 \usv_set:nnn {stixbbit}{1}{"E16D}
358 \usv_set:nnn {stixbbit}{m}{"E16E}
359 \usv_set:nnn {stixbbit}{n}{"E16F}
360 \usv_set:nnn {stixbbit}{o}{"E170}
361 \usv_set:nnn {stixbbit}{p}{"E171}
362 \usv_set:nnn {stixbbit}{q}{"E172}
363 \usv_set:nnn {stixbbit}{r}{"E173}
364 \usv_set:nnn {stixbbit}{s}{"E174}
365 \usv_set:nnn {stixbbit}{t}{"E175}
366 \usv_set:nnn {stixbbit}{u}{"E176}
367 \usv_set:nnn {stixbbit}{v}{"E177}
368 \usv_set:nnn {stixbbit}{w}{"E178}
369 \usv_set:nnn {stixbbit}{x}{"E179}
370 \usv_set:nnn {stixbbit}{y}{"E17A}
371 \usv_set:nnn {stixbbit}{z}{"E17B}
372 \usv_set:nnn {stixsfit}{Numerals}{"E1B4}
373 \usv_set:nnn {stixsfit}{partial}{"E1BE}
374 \usv_set:nnn {stixsfit}{Greek}{"E1BF}
375 \usv_set:nnn {stixsfit}{greek}{"E1D8}
376 \usv_set:nnn {stixsfit}{varTheta}{"E1D0}
377 \usv_set:nnn {stixsfit}{varepsilon}{"E1F1}
378 \usv_set:nnn {stixsfit}{vartheta}{"E1F2}
379 \usv_set:nnn {stixsfit}{varkappa}{0000} % ???
380 \usv_set:nnn {stixsfit}{varphi}{"E1F3}
381 \usv_set:nnn {stixsfit}{varrho}{"E1F4}
382 \usv_set:nnn {stixsfit}{varpi}{"E1F5}
383 \usv_set:nnn {stixcal}{Latin}{"E22D}
384 \usv_set:nnn {stixcal}{num}{"E262}
385 \usv_set:nnn {scr}{num}{48}
386 \usv_set:nnn {it}{num}{48}
387 \usv_set:nnn {stixsfitslash}{Latin}{"E294}
388 \usv_set:nnn {stixsfitslash}{latin}{"E2C8}
389 \usv_set:nnn {stixsfitslash}{greek}{"E32C}
390 \usv_set:nnn {stixsfitslash}{varepsilon}{"E37A}
```
 \usv\_set:nnn {stixsfitslash}{vartheta}{"E35E} \usv\_set:nnn {stixsfitslash}{varkappa}{"E374} \usv\_set:nnn {stixsfitslash}{varphi}{"E360} \usv\_set:nnn {stixsfitslash}{varrho}{"E376} \usv\_set:nnn {stixsfitslash}{varpi}{"E362} \usv\_set:nnn {stixsfitslash}{digamma}{"E36A}

## **Bold**

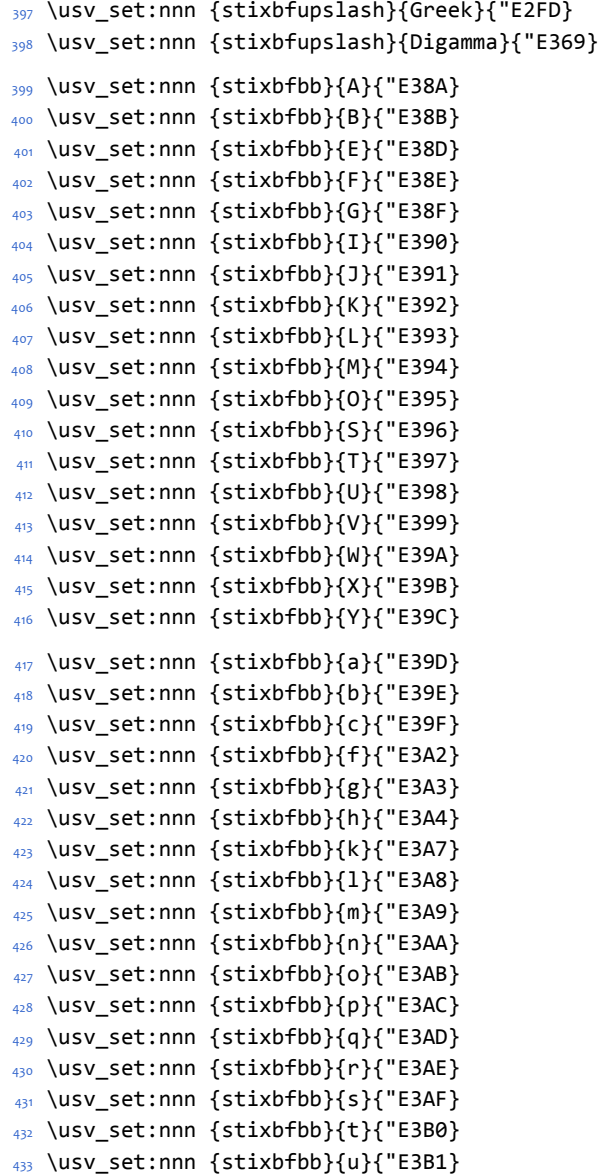

```
434 \usv_set:nnn {stixbfbb}{v}{"E3B2}
435 \usv_set:nnn {stixbfbb}{w}{"E3B3}
436 \usv_set:nnn {stixbfbb}{x}{"E3B4}
437 \usv_set:nnn {stixbfbb}{y}{"E3B5}
438 \usv_set:nnn {stixbfbb}{z}{"E3B6}
439 \usv_set:nnn {stixbfsfup}{Numerals}{"E3B7}
```
#### **Bold Italic**

```
440 \usv_set:nnn {stixbfsfit}{Numerals}{"E1F6}
441 \usv_set:nnn {stixbfbbit}{A}{"E200}
442 \usv_set:nnn {stixbfbbit}{B}{"E201}
443 \usv_set:nnn {stixbfbbit}{E}{"E203}
444 \usv_set:nnn {stixbfbbit}{F}{"E204}
445 \usv_set:nnn {stixbfbbit}{G}{"E205}
446 \usv_set:nnn {stixbfbbit}{I}{"E206}
447 \usv_set:nnn {stixbfbbit}{J}{"E207}
448 \usv_set:nnn {stixbfbbit}{K}{"E208}
449 \usv_set:nnn {stixbfbbit}{L}{"E209}
450 \usv_set:nnn {stixbfbbit}{M}{"E20A}
451 \usv_set:nnn {stixbfbbit}{O}{"E20B}
452 \usv_set:nnn {stixbfbbit}{S}{"E20C}
453 \usv_set:nnn {stixbfbbit}{T}{"E20D}
454 \usv_set:nnn {stixbfbbit}{U}{"E20E}
455 \usv_set:nnn {stixbfbbit}{V}{"E20F}
456 \usv_set:nnn {stixbfbbit}{W}{"E210}
457 \usv_set:nnn {stixbfbbit}{X}{"E211}
458 \usv_set:nnn {stixbfbbit}{Y}{"E212}
459 \usv_set:nnn {stixbfbbit}{a}{"E213}
460 \usv_set:nnn {stixbfbbit}{b}{"E214}
461 \usv_set:nnn {stixbfbbit}{c}{"E215}
462 \usv_set:nnn {stixbfbbit}{e}{"E217}
463 \usv_set:nnn {stixbfbbit}{f}{"E218}
464 \usv_set:nnn {stixbfbbit}{g}{"E219}
465 \usv_set:nnn {stixbfbbit}{h}{"E21A}
466 \usv_set:nnn {stixbfbbit}{k}{"E21D}
467 \usv_set:nnn {stixbfbbit}{l}{"E21E}
468 \usv_set:nnn {stixbfbbit}{m}{"E21F}
469 \usv_set:nnn {stixbfbbit}{n}{"E220}
470 \usv_set:nnn {stixbfbbit}{o}{"E221}
471 \usv_set:nnn {stixbfbbit}{p}{"E222}
472 \usv_set:nnn {stixbfbbit}{q}{"E223}
473 \usv_set:nnn {stixbfbbit}{r}{"E224}
474 \usv_set:nnn {stixbfbbit}{s}{"E225}
475 \usv_set:nnn {stixbfbbit}{t}{"E226}
476 \usv_set:nnn {stixbfbbit}{u}{"E227}
```

```
477 \usv_set:nnn {stixbfbbit}{v}{"E228}
478 \usv_set:nnn {stixbfbbit}{w}{"E229}
479 \usv_set:nnn {stixbfbbit}{x}{"E22A}
480 \usv_set:nnn {stixbfbbit}{y}{"E22B}
481 \usv_set:nnn {stixbfbbit}{z}{"E22C}
482 \usv_set:nnn {stixbfcal}{Latin}{"E247}
483 \usv_set:nnn {stixbfitslash}{Latin}{"E295}
484 \usv_set:nnn {stixbfitslash}{latin}{"E2C9}
485 \usv_set:nnn {stixbfitslash}{greek}{"E32D}
486 \usv_set:nnn {stixsfitslash}{varepsilon}{"E37B}
487 \usv_set:nnn {stixsfitslash}{vartheta}{"E35F}
488 \usv_set:nnn {stixsfitslash}{varkappa}{"E375}
489 \usv_set:nnn {stixsfitslash}{varphi}{"E361}
490 \usv_set:nnn {stixsfitslash}{varrho}{"E377}
491 \usv_set:nnn {stixsfitslash}{varpi}{"E363}
492 \usv_set:nnn {stixsfitslash}{digamma}{"E36B}
493 (/stix)
494 (*package)
```
## <span id="page-30-0"></span>**6.5 Package options**

\unimathsetup This macro can be used in lieu of or later to override options declared when the package is loaded.

> \DeclareDocumentCommand \unimathsetup {m} { \clist\_clear:N \l\_um\_unknown\_keys\_clist \keys\_set:nn {unicode-math} {#1} }

## **math-style**

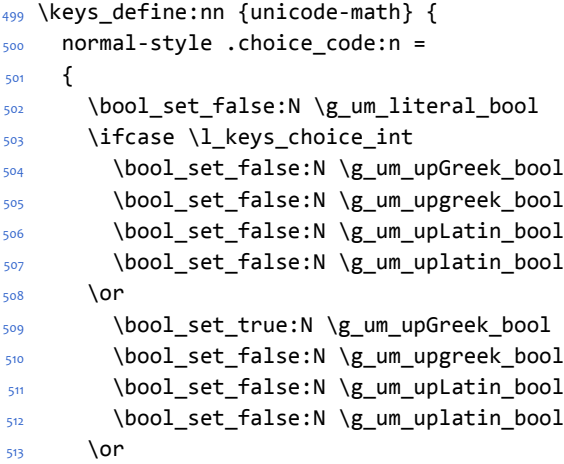

```
514 \bool_set_true:N \g_um_upGreek_bool
515 \bool_set_true:N \g_um_upgreek_bool
516 \bool_set_true:N \g_um_upLatin_bool
517 \bool_set_false:N \g_um_uplatin_bool
518 \or
519 \bool_set_true:N \g_um_upGreek_bool
520 \bool_set_true:N \g_um_upgreek_bool
521 \bool_set_true:N \g_um_upLatin_bool
522 \bool_set_true:N \g_um_uplatin_bool
523 \or
524 \bool_set_true:N \g_um_literal_bool
525 \fi
526 } ,
527 normal-style .generate_choices:n = {ISO,TeX, french, upright, literal},
528 }
529 \keys_define:nn {unicode-math} {
530 math-style .choice_code:n =
531 {
532 \ifcase \l_keys_choice_int
533 \unimathsetup {
534 normal-style=ISO,
535 bold-style=ISO,
536 sans-style=italic,
537 nabla=upright,
538 partial=italic,
539 }
540 \or
541 \unimathsetup {
542 normal-style=TeX,
543 bold-style=TeX,
544 sans-style=upright,
545 nabla=upright,
546 partial=italic,
547 }
548 \or
549 \unimathsetup {
550 normal-style=french,
551 bold-style=upright,
552 sans-style=upright,
553 nabla=upright,
554 partial=upright,
555 }
556 \or
557 \unimathsetup {
558 normal-style=upright,
559 bold-style=upright,
```

```
560 sans-style=upright,
561 nabla=upright,
562 partial=upright,
563 }
564 \or
565 \unimathsetup {
566 normal-style=literal,
567 bold-style=literal,
568 sans-style=literal,
569 colon=literal,
570 nabla=literal,
571 partial=literal,
572 }
573 \fi
574 } ,
575 math-style .generate_choices:n = {ISO,TeX,french,upright,literal} ,
576 }
```
## **bold-style**

```
577 \keys_define:nn {unicode-math} {
578 bold-style .choice_code:n = {
579 \bool_set_false:N \g_um_bfliteral_bool
580 \ifcase \l_keys_choice_int
581 \bool_set_false:N \g_um_bfupGreek_bool
582 \bool_set_false:N \g_um_bfupgreek_bool
583 \bool_set_false:N \g_um_bfupLatin_bool
584 \bool_set_false:N \g_um_bfuplatin_bool
585 \or
586 \bool_set_true:N \g_um_bfupGreek_bool
587 \bool_set_false:N \g_um_bfupgreek_bool
588 \bool_set_true:N \g_um_bfupLatin_bool
589 \bool_set_true:N \g_um_bfuplatin_bool
590 \or
591 \bool_set_true:N \g_um_bfupGreek_bool
592 \bool_set_true:N \g_um_bfupgreek_bool
593 \bool_set_true:N \g_um_bfupLatin_bool
594 \bool_set_true:N \g_um_bfuplatin_bool
595 \or
596 \bool_set_true:N \g_um_bfliteral_bool
597 \fi
598 } ,
599 bold-style .generate_choices:n = {ISO,TeX,upright,literal} ,
600 }
```
**sans-style**

```
601 \keys_define:nn {unicode-math} {
602 sans-style .choice_code:n = {
603 \ifcase \l keys choice int
604 \bool_set_false:N \g_um_upsans_bool
605 \or
606 \bool_set_true:N \g_um_upsans_bool
607 \or
608 \bool_set_true:N \g_um_sfliteral_bool
609 \fi
610 } ,
611 sans-style .generate_choices:n = {italic,upright,literal} ,
612 }
```
## **Nabla and partial**

```
613 \keys_define:nn {unicode-math} {
614 nabla .choice_code:n = {
615 \bool_set_false:N \g_um_literal_Nabla_bool
616 \ifcase \l_keys_choice_int
617 \bool_set_true:N \g_um_upNabla_bool
618 \or
619 \bool_set_false:N \g_um_upNabla_bool
620 \or
621 \bool_set_true:N \g_um_literal_Nabla_bool
622 \fi
623 } ,
624 nabla .generate_choices:n = {upright,italic,literal},
625 }
626 \keys_define:nn {unicode-math} {
627 partial .choice_code:n = {
628 \bool_set_false:N \g_um_literal_partial_bool
629 \ifcase \l_keys_choice_int
630 \bool_set_true:N \g_um_uppartial_bool
631 \or
632 \bool_set_false:N \g_um_uppartial_bool
633 \or
634 \bool_set_true:N \g_um_literal_partial_bool
635 \fi
636 } ,
637 partial .generate_choices:n = {upright,italic,literal},
638 }
```
## **Epsilon and phi shapes**

```
639 \keys_define:nn {unicode-math} {
640 vargreek-shape .choice: ,
641 vargreek-shape / unicode .code: n = \{
```

```
642 \bool_set_false:N \g_um_texgreek_bool
643 } ,
644 vargreek-shape / TeX .code:n = {
645 \bool_set_true:N \g_um_texgreek_bool
646 }
647 }
```
## **Colon style**

```
648 \keys_define:nn {unicode-math} {
649 colon .choice: ,
650 colon / literal .code:n = {
651 \bool_set_true:N \g_um_literal_colon_bool
652 } ,
653 colon / TeX .code:n = {
654 \bool_set_false:N \g_um_literal_colon_bool
655 }
656 }
```
#### **Slash delimiter style**

```
657 \keys_define:nn {unicode-math} {
658 slash-delimiter .choice: ,
659 slash-delimiter / ascii .code:n = {
660 \tl_set:Nn \g_um_slash_delimiter_usv {"002F}
661 } ,
662 slash-delimiter / frac .code:n = {
663 \tl_set:Nn \g_um_slash_delimiter_usv {"2044}
664 } ,
665 slash-delimiter / div .code:n = {
666 \tl_set:Nn \g_um_slash_delimiter_usv {"2215}
667 }
668 }
```
#### **Active fraction style**

```
669 \keys_define:nn {unicode-math} {
670 active-frac .choice: ,
671 active-frac / small .code:n = {
672 \cs_if_exist:NTF \tfrac {
673 \bool_set_true:N \l_um_smallfrac_bool
674 }{
675 \um_warning:n {no-tfrac}
676 \bool_set_false:N \l_um_smallfrac_bool
677 }
678 \use:c{um_setup_active_frac:}
679 } ,
680 active-frac / normalsize .code: n = \{
```

```
681 \bool_set_false:N \l_um_smallfrac_bool
682 \use:c{um_setup_active_frac:}
683 }
684 }
```
#### **Debug/tracing**

```
685 \keys_define:nn {unicode-math} {
686 trace .choice: ,
687 trace / debug .code:n = {
688 \msg_redirect_module:nnn { unicode-math } { trace } { warning }
689 } ,
690 trace / on .code:n = {
691 \msg_redirect_module:nnn { unicode-math } { trace } { trace }
692 } ,
693 trace / off .code:n = {
694 \msg_redirect_module:nnn { unicode-math } { trace } { none }
695 } ,
696 }
697 \clist_new:N \l_um_unknown_keys_clist
698 \keys_define:nn {unicode-math} {
699 unknown .code:n = {
700 \clist_put_right:No \l_um_unknown_keys_clist {
701 \l_keys_key_tl = {#1}
702 }
703 }
704 }
705 \unimathsetup {math-style=TeX}
706 \unimathsetup {slash-delimiter=ascii}
707 \unimathsetup {trace=off}
708 \cs_if_exist:NT \tfrac {
709 \unimathsetup {active-frac=small}
710 }
711 \ProcessKeysOptions {unicode-math}
```
## <span id="page-35-0"></span>**6.6 Overcoming \@onlypreamble**

The requirement of only setting up the maths fonts in the preamble is now removed. The following list might be overly ambitious.

- \tl\_map\_inline:nn {
- 713 \new@mathgroup\cdp@list\cdp@elt\DeclareMathSizes
- \@DeclareMathSizes\newmathalphabet\newmathalphabet@@\newmathalphabet@@@
- \DeclareMathVersion\define@mathalphabet\define@mathgroup\addtoversion
- \version@list\version@elt\alpha@list\alpha@elt
- \restore@mathversion\init@restore@version\dorestore@version\process@table
- \new@mathversion\DeclareSymbolFont\group@list\group@elt
```
719 \new@symbolfont\SetSymbolFont\SetSymbolFont@\get@cdp
720 \DeclareMathAlphabet\new@mathalphabet\SetMathAlphabet\SetMathAlphabet@
721 \DeclareMathAccent\set@mathaccent\DeclareMathSymbol\set@mathchar
722 \set@mathsymbol\DeclareMathDelimiter\@xxDeclareMathDelimiter
723 \@DeclareMathDelimiter\@xDeclareMathDelimiter\set@mathdelimiter
724 \set@@mathdelimiter\DeclareMathRadical\mathchar@type
725 \DeclareSymbolFontAlphabet\DeclareSymbolFontAlphabet@
726 }{
727 \tl_remove_in:Nn \@preamblecmds {\do#1}
728 }
```
# **7 Fundamentals**

## **7.1 Enlarging the number of maths families**

To start with, we've got a power of two as many \fams as before. So (from ltfssbas.dtx) we want to redefine

```
729 \def\new@mathgroup{\alloc@8\mathgroup\chardef\@cclvi}
```
\let\newfam\new@mathgroup

This is sufficient for LATEX's \DeclareSymbolFont-type commands to be able to define 256 named maths fonts.

## **7.2 Setting math chars, math codes, etc.**

- \um\_set\_mathsymbol:nNNn #1 : A LATEX symbol font, e.g., operators
	- #2 : Symbol macro, *e.g.*, \alpha
	- #3 : Type, *e.g.*, \mathalpha
	- #4 : Slot, *e.g.*, "221E

There are a bunch of tests to perform to process the various characters. The following assignments should all be fairly straightforward.

```
731 \cs set:Npn \um set mathsymbol:nNNn #1#2#3#4 {
732 \prg_case_tl:Nnn #3 {
733 \mathop {
734 \um_set_big_operator:nnn {#1} {#2} {#4}
735 }
736 \mathopen {
737 \tl_if_in:NnTF \l_um_radicals_tl {#2} {
738 \cs_gset:cpx {\cs_to_str:N #2 sign} { \um_radical:nn {#1} {#4} }
739 \tl_set:cn {l_um_radical_\cs_to_str:N #2_tl} {\use:c{sym #1}~ #4}
740 }{
741 \um_set_delcode:nnn {#1} {#4} {#4}
742 \um_set_mathcode:nnn {#4} \mathopen {#1}
743 \cs_gset:Npx #2 { \um_delimiter:Nnn \mathopen {#1} {#4} }
744 }
```

```
745 }
                        746 \mathclose {
                        _{747} \um set delcode:nnn {#1} {#4} {#4}
                         748 \um_set_mathcode:nnn {#4} \mathclose {#1}
                         749 \cs_gset:Npx #2 { \um_delimiter:Nnn \mathclose {#1} {#4} }
                         750 }
                         751 \mathaccent {
                         752 \cs_gset:Npx #2 { \um_accent:Nnn #3 {#1} {#4} }
                         753 }
                         754 \mathfence {
                         755 \um_set_mathcode:nnn {#4} {#3} {#1}
                         756 \um_set_delcode:nnn {#1} {#4} {#4}
                         757 \cs_gset:cpx {l \cs_to_str:N #2} { \um_delimiter:Nnn \math-
                           open {#1} {#4} }
                         758 \cs_gset:cpx {r \cs_to_str:N #2} { \um_delimiter:Nnn \math-
                           close {#1} {#4} }
                         759 }
                         760 \mathover { % LuaTeX only
                         761 \cs set:Npn #2 ##1 { \mathop { \um overbrace:nnn {#1} {#4} {##1} } \lim-
                           its }
                         762 }
                         763 \mathunder { % LuaTeX only
                         764 \cs_set:Npn #2 ##1 { \mathop { \um_underbrace:nnn {#1} {#4} {##1} } \lim-
                           its }
                         765 }
                        766 }{
                         767 \um_set_mathcode:nnn {#4} {#3} {#1}
                         768 }
                        769 }
\um_set_big_operator:nnn #1 : Symbol font name
```

```
#2 : Macro to assign
```

```
#3 : Glyph slot
```
In the examples following, say we're defining for the symbol \sum(∑). In order for literal Unicode characters to be used in the source and still have the correct limits behaviour, big operators are made math-active. This involves three steps:

- The active math char is defined to expand to the macro \sum\_sym. (Later, the control sequence \sum will be assigned the math char.)
- Declare the plain old mathchardef for the control sequence \sumop. (This follows the convention of  $LATFX$ /amsmath.)
- Define \sum\_sym as \sumop, followed by \nolimits if necessary.

Whether the \nolimits suffix is inserted is controlled by the token list  $\lceil\mathbf{u}\rceil$ nolimits\_tl, which contains a list of such characters. This list is checked dynamically to allow it to be updated mid-document.

Examples of expansion, by default, for two big operators:

```
(\sum \rightarrow) \sum \rightarrow \sum \text{sym } \sum \rightarrow \text{non-} \text{mod} \text{mod} \text{+}(\int \int \rightarrow ) \rightarrow \int \rightarrow \int770 \cs_new:Npn \um_set_big_operator:nnn #1#2#3 {
                         771 \group_begin:
                         772 \char_make_active:n {#3}
                         773 \char gmake mathactive:n {#3}
                         774 \um@scanactivedef #3 \@nil { \csname\cs_to_str:N #2 _sym\endcsname }
                         775 \group_end:
                         776 \um_set_mathchar:cNnn {\cs_to_str:N #2 op} \mathop {#1} {#3}
                         777 \cs_gset:cpx { \cs_to_str:N #2 _sym } {
                         778 \exp_not:c { \cs_to_str:N #2 op }
                         779 \exp_not:n { \tl_if_in:NnT \l_um_nolimits_tl {#2} \nolimits }
                         780 }
                         781 }
\um_set_mathcode:nnnn
 \um_set_mathcode:nnn
\um_set_mathchar:NNnn
\um_set_mathchar:cNnn
  \um_set_delcode:nnn
       \um_radical:nn
    \um_delimiter:Nnn
       \um_accent:Nnn
                        These are all wrappers for the primitive commands that take numerical input only.
                         782 \text{ } \cs set:Npn \um set mathcode:nnnn #1#2#3#4 {
                         783 \Umathcode \intexpr_eval:n {#1} =
                         784 \mathchar@type#2 \csname sym#3\endcsname \intexpr_eval:n {#4} \scan_stop:
                         785 }
                         786 \cs_set:Npn \um_set_mathcode:nnn #1#2#3 {
                         787 \Umathcode \intexpr_eval:n {#1} =
                         788 \mathchar@type#2 \csname sym#3\endcsname \intexpr_eval:n {#1} \scan_stop:
                         789 }
                         790 \cs_set:Npn \um_set_mathchar:NNnn #1#2#3#4 {
                         791 \Umathchardef #1 =
                         792 \mathchar@type#2 \csname sym#3\endcsname \intexpr_eval:n {#4} \scan_stop:
                         793 }
                         794 \cs_new:Npn \um_set_delcode:nnn #1#2#3 {
                         795 \Udelcode#2 = \csname sym#1\endcsname #3
                         796 }
                         797 \text{ } \cs_new:Npn \um_radical:nn #1#2 {
                         798 \Uradical \csname sym#1\endcsname #2 \scan_stop:
                         799 }
                         800 \cs_new:Npn \um_delimiter:Nnn #1#2#3 {
                         801 \Udelimiter \mathchar@type#1 \csname sym#2\endcsname #3 \scan_stop:
                         802 }
                         803 \cs_new:Npn \um_accent:Nnn #1#2#3 {
                         804 \Umathaccent \mathchar@type#1 \csname sym#2\endcsname #3 \scan stop:
                         805 }
                         806 \cs_generate_variant:Nn \um_set_mathchar:NNnn {c}
```
\um\_overbrace:nnn \um\_underbrace:nnn LuaT<sub>E</sub>X functions for defining over/under-braces

```
807 \cs_set:Npn \um_overbrace:nnn #1#2#3 {
                           808 \luatexUdelimiterover \csname sym#1\endcsname #2 {#3}
                           809 }
                           810 \cs_set:Npn \um_underbrace:nnn #1#2#3 {
                           811 \luatexUdelimiterunder \csname sym#1\endcsname #2 {#3}
                           812 }
\char_gmake_mathactive:N
\char_gmake_mathactive:n 813 \cs_new:Npn \char_gmake_mathactive:N #1 {
                           814 \global\mathcode `#1 = "8000 \scan_stop:
```

```
815 }
816 \cs_new:Npn \char_gmake_mathactive:n #1 {
817 \global\mathcode #1 = "8000 \scan_stop:
818 }
```
## **7.3 The main \setmathfont macro**

Using a range including large character sets such as \mathrel, \mathalpha, *etc.*, is *very slow*! I hope to improve the performance somehow.

#### \setmathfont [#1]: font features

- #2 : font name
- <sup>819</sup> \cs\_new:Npn \um\_init: {
	- Erase any conception LATEX has of previously defined math symbol fonts; this allows \DeclareSymbolFont at any point in the document.
- 820 \let\glb@currsize\relax
	- *•* To start with, assume we're defining the font for every math symbol character.

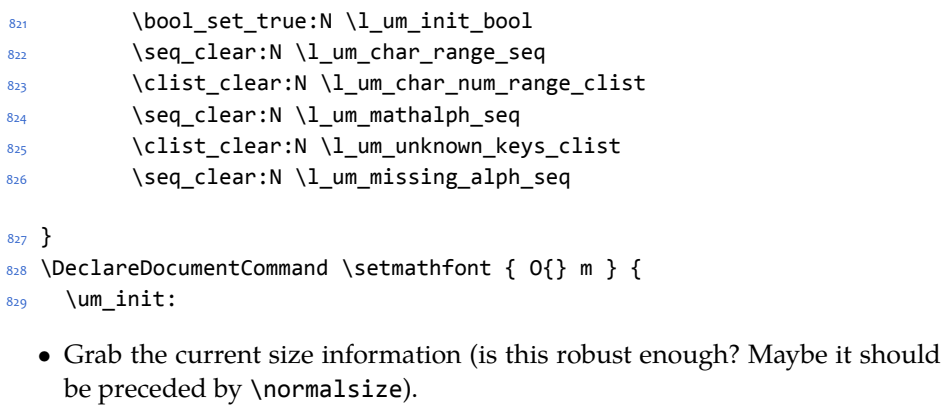

830 \csname S@\f@size\endcsname

- Set the name of the math version being defined. (obviously more needs to be done here!)
- 831 \tl\_set:Nn \l\_um\_mversion\_tf {normal}
- 832 \DeclareMathVersion{\l\_um\_mversion\_tf}

Define default font features for the script and scriptscript font.

```
833 \tl_set:Nn \l_um_script_features_tl {ScriptStyle}
834 \tl set:Nn \l um sscript features tl {ScriptScriptStyle}
835 \tl_set:Nn \l_um_script_font_tl {#2}836 \tl_set:Nn \l_um_sscript_font_tl {#2}
```
Use fontspec to select a font to use. The macro \S@(*size*) contains the definitions of the sizes used for maths letters, subscripts and subsubscripts in \tf@size, \sf@size, and \ssf@size, respectively.

```
837 \keys_set:nn {unicode-math} {#1}
838 \um_fontspec_select_font:n {#2}
```
Check for the correct number of \fontdimens:

```
839 %% \ifdim \dimexpr\fontdimen9\l um font*65536\relax =65pt\relax
840 %% \bool_set_true:N \l_um_ot_math_bool
841 %% \else
842 % \bool_set_false:N \l_um_ot_math_bool
843 % \PackageWarningNoLine{unicode-math}{
844 % The~ font~ '#2' ~is~ not~ a~ valid~ OpenType~ maths~ font.~
845 % Some~ maths~ features~ will~ not~ be~ available~ or~ behave~
846 %% in~ a~ substandard~ manner
847 %% }
848 %% \fi
```
If we're defining the full Unicode math repetoire, then we skip all the parsing processing needed if we're only defining a subset.

*•* Math symbols are defined with \\_um sym:nnn; see section *§*[7.3.1](#page-42-0) for the individual definitions

```
849 \bool_if:NTF \l_um_init_bool {
850 \tl set:Nn \um symfont tl {um allsym}
851 \msg_trace:nnx {unicode-math} {default-math-font} {#2}
852 \cs_set_eq:NN \_um_sym:nnn \um_process_symbol_noparse:nnn
853 \cs_set_eq:NN \um_set_mathalphabet_char:Nnn \um_mathmap_noparse:Nnn
854 \cs_set_eq:NN \um_remap_symbol:nnn \um_remap_symbol_noparse:nnn
855 \cs_set_eq:NN \um_maybe_init_alphabet:n \um_init_alphabet:n
856 \cs_set_eq:NN \um_map_char_single:nn \um_map_char_noparse:nn
857 \cs_set_eq:NN \um_assign_delcode:nn \um_assign_delcode_noparse:nn
858 }{
859 \int_incr:N \g_um_fam_int
860 \tl_set:Nx \um_symfont_tl {um_fam\int_use:N\g_um_fam_int}
861 \cs_set_eq:NN \_um_sym:nnn \um_process_symbol_parse:nnn
```

```
862 \cs_set_eq:NN \um_set_mathalphabet_char:Nnn \um_mathmap_parse:Nnn
863 \cs_set_eq:NN \um_remap_symbol:nnn \um_remap_symbol_parse:nnn
864 \cs set eq:NN \um maybe init alphabet:n \use none:n
865 \cs_set_eq:NN \um_map_char_single:nn \um_map_char_parse:nn
866 \cs_set_eq:NN \um_assign_delcode:nn \um_assign_delcode_parse:nn
867 }
```
Now defined \um\_symfont\_tl as the LATEX math font to access everything:

```
868 \DeclareSymbolFont{\um_symfont_tl}
```

```
869 {\encodingdefault}{\zf@family}{\mddefault}{\updefault}
```
And now we input every single maths char.

```
870 \um_input_math_symbol_table:
```
Finally,

- *•* Remap symbols that don't take their natural mathcode
- *•* Activate any symbols that need to be math-active
- *•* Assign delimiter codes for symbols that need to grow
- Setup the maths alphabets (\mathbf etc.)

```
871 \um_remap_symbols:
```

```
872 \um_setup_mathactives:
```
- 873 \um\_setup\_delcodes:
- 874 \um\_setup\_alphabets:

Prevent spaces:

```
875 \ignorespaces
876 }
```
\um\_fontspec\_select\_font: Select the font with \fontspec and define \l\_um\_font from it.

```
877 \cs_new:Npn \um_fontspec_select_font:n #1 {
878 \bool_set_true:N \l_um_fontspec_feature_bool
879 \fontspec_select:xn
880 {
881 \luatex_if_engine:T { Renderer = Basic, }
882 BoldFont = {}, ItalicFont = {},
883 Script = Math,
884 SizeFeatures = {
885 {Size = \tf@size-},
886 {Size = \sf \{6size-\sf \{ff@size,\} }887 Font = \lceil \text{um\_script\_font\_tl} \rceil,
888 \l_um_script_features_tl
889 },
890 {Size = -\sf@size ,
891 Font = \lceil \text{num\_sscript\_font\_tl} \rceil,
```

```
892 \l_um_sscript_features_tl
893 }
894 },
895 \l_um_unknown_keys_clist
896 }
897 {#1}
898 \tl_set_eq:NN \l_um_font \zf@basefont
899 \bool_set_false:N \l_um_fontspec_feature_bool
900 }
```
#### <span id="page-42-0"></span>**7.3.1 Functions for setting up symbols with mathcodes**

\um\_process\_symbol\_noparse:nnn \um\_process\_symbol\_parse:nnn

If the range font feature has been used, then only a subset of the Unicode glyphs are to be defined. See section *§*[8.3](#page-46-0) for the code that enables this.

```
901 \cs set:Npn \um process symbol noparse:nnn #1#2#3 {
902 \um_set_mathsymbol:nNNn {\um_symfont_tl} #2#3{#1}
903 }
904 \cs_set:Npn \um_process_symbol_parse:nnn #1#2#3 {
905 \um@parse@term{#1}{#2}{#3}{
906 \um_process_symbol_noparse:nnn {#1}{#2}{#3}
907 }
908 }
```
\um\_remap\_symbols: \um\_remap\_symbol\_noparse:nnn \um\_remap\_symbol\_parse:nnn

This function is used to define the mathcodes for those chars which should be mapped to a different glyph than themselves.

```
909 \cs_new:Npn \um_remap_symbols: {
910 \um_remap_symbol:nnn{`\-}{\mathbin}{"02212}% hyphen to minus
     \um_remap_symbol:nnn{`\*}{\mathbin}{"02217}% text asterisk to "cen-
  tred asterisk"
912 \bool_if:NF \g_um_literal_colon_bool {
913 \um_remap_symbol:nnn{`\:}{\mathrel}{"02236}% colon to ratio (i.e., punct to rel)
914 }
915 }
```
Where \um\_remap\_symbol:nnn is defined to be one of these two, depending on the range setup:

```
916 \cs_new:Npn \um_remap_symbol_parse:nnn #1#2#3 {
917 \um@parse@term {#3} {\@nil} {#2} {
918 \um remap symbol noparse:nnn {#1} {#2} {#3}
919 }
920 }
921 \cs_new:Npn \um_remap_symbol_noparse:nnn #1#2#3 {
922 \clist_map_inline:nn {#1} {
923 \um_set_mathcode:nnnn {##1} {#2} {\um_symfont_tl} {#3}
924 }
925 }
```
#### **7.3.2 Active math characters**

There are more math active chars later in the subscript/superscript section. But they don't need to be able to be typeset directly.

```
\um_setup_mathactives:
```

```
926 \cs_new:Npn \um_setup_mathactives: {
927 \um_make_mathactive:nNN {"2032} \um_prime_single_mchar \mathord
928 \um_make_mathactive:nNN {"2033} \um_prime_double_mchar \mathord
929 \um_make_mathactive:nNN {"2034} \um_prime_triple_mchar \mathord
930 \um make mathactive:nNN {"2057} \um prime quad mchar \mathord
931 \um_make_mathactive:nNN {"2035} \um_backprime_single_mchar \mathord
932 \um_make_mathactive:nNN {"2036} \um_backprime_double_mchar \mathord
933 \um_make_mathactive:nNN {"2037} \um_backprime_triple_mchar \mathord
934 \um_make_mathactive:nNN {`\'} \mathstraightquote \mathord
935 \um_make_mathactive:nNN {`\`} \mathbacktick \mathord
936 }
```
\um\_make\_mathactive:nNN : TODO : hook into range feature Makes #1 a mathactive char, and gives cs #2 the meaning of mathchar #1 with class #3. You are responsible for giving active #1 a particular meaning!

```
937 \cs_new:Npn \um_make_mathactive:nNN #1#2#3 {
938 \um_set_mathchar:NNnn #2 #3 {\um_symfont_tl} {#1}
939 \char_gmake_mathactive:n {#1}
940 }
```
#### **7.3.3 Delimiter codes**

```
\um_assign_delcode:nn : TODO : hook csnames into range feature
                        941 \cs_new:Npn \um_assign_delcode_noparse:nn #1#2 {
                        942 \um_set_delcode:nnn \um_symfont_tl {#1} {#2}
                        943 }
                        944 \cs_new:Npn \um_assign_delcode_parse:nn #1#2 {
                        945 \um@parse@term {#2}{\@nil}{\@nil} {
                       946 \um_assign_delcode_noparse:nn {#1} {#2}
                        947 }
                       948 }
```
\um\_assign\_delcode:n Shorthand.

```
949 \cs_new:Npn \um_assign_delcode:n #1 {
950 \um_assign_delcode:nn {#1} {#1}
951 }
```
Some symbols that aren't mathopen/mathclose still need to have delimiter codes assigned. The list of vertical arrows may be incomplete. On the other hand, many fonts won't support them all being stretchy. And some of them are probably not meant to stretch, either. But adding them here doesn't hurt.

\um\_setup\_delcodes:

```
952 \cs_new:Npn \um_setup_delcodes: {
953 \um_assign_delcode:nn {`\/} {\g_um_slash_delimiter_usv}
954 \um_assign_delcode:nn {"2044} {\g_um_slash_delimiter_usv} % fracslash
955 \um_assign_delcode:nn {"2215} {\g_um_slash_delimiter_usv} % divslash
956 \um_assign_delcode:n {"005C} % backslash
957 \um_assign_delcode:nn {`\<} {"27E8} % angle brackets with ascii notation
958 \um_assign_delcode:nn {`\>} {"27E9} % angle brackets with ascii notation
959 \um_assign_delcode:n {"2191} % up arrow
960 \um_assign_delcode:n {"2193} % down arrow
     \um_assign_delcode:n {"2195} % updown arrow
962 \um_assign_delcode:n {"219F} % up arrow twohead
963 \um_assign_delcode:n {"21A1} % down arrow twohead
964 \um_assign_delcode:n {"21A5} % up arrow from bar
965 \um_assign_delcode:n {"21A7} % down arrow from bar
966 \um_assign_delcode:n {"21A8} % updown arrow from bar
967 \um_assign_delcode:n {"21BE} % up harpoon right
968 \um_assign_delcode:n {"21BF} % up harpoon left
969 \um assign delcode:n {"21C2} % down harpoon right
970 \um_assign_delcode:n {"21C3} % down harpoon left
971 \um_assign_delcode:n {"21C5} % arrows up down
972 \um_assign_delcode:n {"21F5} % arrows down up
973 \um_assign_delcode:n {"21C8} % arrows up up
974 \um_assign_delcode:n {"21CA} % arrows down down
975 \um_assign_delcode:n {"21D1} % double up arrow
976 \um_assign_delcode:n {"21D3} % double down arrow
977 \um_assign_delcode:n {"21D5} % double updown arrow
978 \um_assign_delcode:n {"21DE} % up arrow double stroke
    \um_assign_delcode:n {"21DF} % down arrow double stroke
980 \um_assign_delcode:n {"21E1} % up arrow dashed
981 \um_assign_delcode:n {"21E3} % down arrow dashed
982 \um_assign_delcode:n {"21E7} % up white arrow
983 \um_assign_delcode:n {"21E9} % down white arrow
984 \um_assign_delcode:n {"21EA} % up white arrow from bar
985 \um_assign_delcode:n {"21F3} % updown white arrow
986 }
```
## **7.4 (Big) operators**

Turns out that XƎTEX is clever enough to deal with big operators for us automatically with \Umathchardef. Amazing!

However, the limits aren't set automatically; that is, we want to define, a la Plain T<sub>F</sub>X *etc.*, \def\int{\intop\nolimits}, so there needs to be a transformation from \int to \intop during the expansion of \\_um sym:nnn in the appropriate contexts.

```
\l_um_nolimits_tl This macro is a sequence containing those maths operators that require a \nolim-
                    its suffix. This list is used when processing unicode-math-table.tex to define
                    such commands automatically (see the macro \um_set_mathsymbol:nNNn). I've
                    chosen essentially just the operators that look like integrals; hopefully a better
                    mathematician can help me out here. I've a feeling that it's more useful not to
                    include the multiple integrals such as \mathbb{Z}, but that might be a matter of preference.
                     987 \tl_new:Nn \l_um_nolimits_tl {
```
- <sup>988</sup> \int\iint\iiint\iiiint\oint\oiint\oiiint
- <sup>989</sup> \intclockwise\varointclockwise\ointctrclockwise\sumint
- <sup>990</sup> \intbar\intBar\fint\cirfnint\awint\rppolint
- <sup>991</sup> \scpolint\npolint\pointint\sqint\intlarhk\intx
- <sup>992</sup> \intcap\intcup\upint\lowint
- <sup>993</sup> }

\addnolimits This macro appends material to the macro containing the list of operators that don't take limits.

```
994 \DeclareDocumentCommand \addnolimits {m} {
995 \tl_put_right:Nn \l_um_nolimits_tl {#1}
996 }
```
\removenolimits Can this macro be given a better name? It removes an item from the nolimits list.

```
997 \DeclareDocumentCommand \removenolimits {m} {
998 \tl_remove_all_in:Nn \l_um_nolimits_tl {#1}
999 }
```
## **7.5 Radicals**

The radical for square root is organised in \um\_set\_mathsymbol:nNNn. I think it's the only radical ever. (Actually, there is also \cuberoot and \fourthroot, but they don't seem to behave as proper radicals.)

Also, what about right-to-left square roots?

\um@radicals We organise radicals in the same way as nolimits-operators; that is, in a commalist.

<sup>1000</sup> \tl\_new:Nn \l\_um\_radicals\_tl {\sqrt}

## **7.6 Delimiters**

\left We redefine the primitive to be preceded by \mathopen; this gives much better spacing in cases such as \sin\left.... Courtesy of Frank Mittelbach:

[http://www.latex-project.org/cgi-bin/ltxbugs2html?pr=latex/3853&prlatex/](http://www.latex-project.org/cgi-bin/ltxbugs2html?pr=latex/3853&prlatex/3754)

```
3754
```

```
1001 \let\left@primitive\left
```

```
1002 \def\left{\mathopen{}\left@primitive}
```
No re-definition is made for \right because it's not necessary.

## **7.7 Maths accents**

Maths accents should just work *if they are available in the font*.

# **8 Font features**

```
\um@zf@feature Use the same method as fontspec for feature definition (i.e., using xkeyval) but
                with a conditional to restrict the scope of these features to unicode-math com-
                mands.
```

```
1003 \newcommand\um@zf@feature[2]{
1004 \define@key[zf]{options}{#1}[]{
1005 \bool_if:NTF \l_um_fontspec_feature_bool {
1006 \#21007 }{
1008 \um_warning:n {maths-feature-only}
1009 }
1010 }
1011 }
```
### **8.1 OpenType maths font features**

```
1012 \xetex_or_luatex:nnn { \um@zf@feature {ScriptStyle} }
1013 { \zf@update@ff{+ssty=0} }
1014 { \zf@update@ff{+ssty=1} }
1015 \xetex_or_luatex:nnn { \um@zf@feature {ScriptScriptStyle} }
1016 { \zf@update@ff{+ssty=1} }
1017 { \zf@update@ff{+ssty=2} }
```
## **8.2 Script and scriptscript font options**

```
1018 \keys_define:nn {unicode-math}
1019 {
1020 script-features .tl_set:N = \l_um_script_features_tl ,
1021 sscript-features .tl_set:N = \l_um_sscript_features_tl,
1022 script-font .tl_set:N = \lnot \l_um_script_font_tl ,
1023 sscript-font .tl_set:N = \l_um_sscript_font_tl ,
1024 }
```
## <span id="page-46-0"></span>**8.3 Range processing**

```
1025 \seq_new:N \l_um_mathalph_seq
1026 \seq_new:N \l_um_char_range_seq
1027 \keys_define:nn {unicode-math} {
1028 range .code:n = {
1029 \bool set false:N \l um init bool
1030 \seq_clear:N \l_um_char_range_seq
1031 \seq_clear:N \l_um_mathalph_seq
```

```
1032 \clist_map_inline:nn {#1} {
                          1033 \um_if_mathalph_decl:nTF {##1} {
                          \frac{1034}{1034} \seq put right:Nx \l um mathalph seq {
                          1035 { \exp_not:V \l_um_tmpa_tl }
                          1036 { \exp_not:V \l_um_tmpb_tl }
                          1037 { \exp_not:V \l_um_tmpc_tl }
                          1038 }
                          1039 }{
                          1040 \seq_put_right:Nn \l_um_char_range_seq {##1}
                          1041 }
                          1042 }
                          1043 }
                          1044 }
\um_if_mathalph_decl:nTF Possible forms of input:
                          \mathscr
                          \mathscr->\mathup
                          \mathscr/{Latin}
                          \mathscr/{Latin}->\mathup
                         Outputs:
                         tmpa: math style (e.g., \mathscr)
                         tmpb: alphabets (e.g., Latin)
                         tmpc: remap style (e.g., \mathup). Defaults to tmpa.
                              The remap style can also be \mathcal->stixcal, which I marginally prefer
                         in the general case.
                          1045 \prg_new_conditional:Nnn \um_if_mathalph_decl:n {TF} {
                          1046 \KV_remove_surrounding_spaces:nw {\tl_set:Nf\l_um_tmpa_tl} #1 \q_nil
                          1047 \tl_clear:N \l_um_tmpb_tl
                          1048 \tl_clear:N \l_um_tmpc_tl
                          1049 \tl_if_in:NnT \l_um_tmpa_tl {->} {
                          1050 \exp_after:wN \um_split_arrow:w \l_um_tmpa_tl \q_nil
                          1051 }
                          1052 \tl_if_in:NnT \l_um_tmpa_tl {/} {
                          1053 \exp_after:wN \um_split_slash:w \l_um_tmpa_tl \q_nil
                          1054 }
                          1055 \tl_if_empty:NT \l_um_tmpc_tl { \tl_set_eq:NN \l_um_tmpc_tl \l_um_tmpa_tl }
                          1056 \seq_if_in:NVTF \g_um_mathstyles_seq \l_um_tmpa_tl {
                          1057 \prg_return_true:
                          1058 }{
                          1059 \prg_return_false:
                          1060 }
                          1061 }
                          1062 \cs_set:Npn \um_split_arrow:w #1->#2 \q_nil {
                          1063 \tl_set:Nn \l_um_tmpa_tl {#1}
                          1064 \tl_if_single:nTF {#2}
                          1065 { \tl_set:Nn \l_um_tmpc_tl {#2} }
```

```
1066 { \exp_args:NNc \tl_set:Nn \l_um_tmpc_tl {math#2} }
1067 }
1068 \text{ } CS set:Npn \um split slash:w #1/#2 \q nil {
1069 \tl_set:Nn \l_um_tmpa_tl {#1}
1070 \tl_set:Nn \l_um_tmpb_tl {#2}
1071 }
```
Pretty basic comma separated range processing. Donald Arseneau's selectp package has a cleverer technique.

#### \um@parse@term #1 : Unicode character slot

#2 : control sequence (character macro)

#3 : control sequence (math type)

#4 : code to execute

This macro expands to #4 if any of its arguments are contained in  $\lceil$ l\_um\_char\_range seq. This list can contain either character ranges (for checking with #1) or control sequences. These latter can either be the command name of a specific character, *or* the math type of one (*e.g.*, \mathbin).

<span id="page-48-0"></span>Character ranges are passed to \um@parse@range, which accepts input in the form shown in table [11](#page-48-0).

Table 11: Ranges accepted by \um@parse@range.

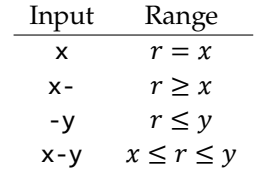

Start by iterating over the commalist, ignoring empties, and initialising the scratch conditional:

```
1072 \newcommand\um@parse@term[4]{
```

```
1073 \seq_map_variable:NNn \l_um_char_range_seq \@ii {
```

```
1074 \unless\ifx\@ii\@empty
```

```
1075 \@tempswafalse
```
Match to either the character macro (\alpha) or the math type (\mathbin):

```
1076 \expandafter\um@firstchar\expandafter{\@ii}
```
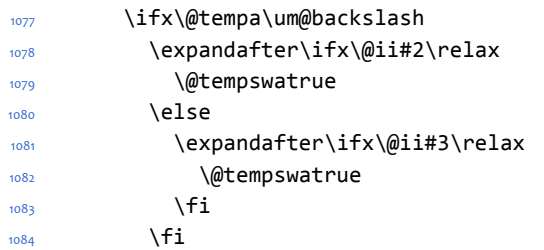

Otherwise, we have a number range, which is passed to another macro:

```
1085 \else
1086 \expandafter\um@parse@range\@ii-\@marker-\@nil#1\@nil
1087 \fi
```
If we have a match, execute the code! It also populates the  $\lceil$ 1 um char num range\_clist macro, which is used when defining \mathbf (*etc.*) \mathchar remappings.

```
1088 \if@tempswa
1089 \clist_put_right:Nx \l_um_char_num_range_clist { \int-
   expr_eval:n {#1} }
1090 #4
\frac{1091}{ } \fi
1092 \fi
1093 }
1094 }
1095 \def\um@firstof#1#2\@nil{#1}
1096 \edef\um@backslash{\expandafter\um@firstof\string\string\@nil}
1097 \def\um@firstchar#1{\edef\@tempa{\expandafter\um@firstof\string#1\@nil}}
```
\um@parse@range Weird syntax. As shown previously in table [11](#page-48-0), this macro can be passed four different input types via \um@parse@term.

```
1098 \def\um@parse@range#1-#2-#3\@nil#4\@nil{
1099 \def\@tempa{#1}
1100 \def\@tempb{#2}
Range r = xC-list input \&ii=X
Macro input \um@parse@range X-\@marker-\@nil#1\@nil
Arguments #1 - #2 - #3 = X - \@{marker-}\1101 \expandafter\ifx\expandafter\@marker\@tempb\relax
1102 \intexpr_compare:nT {#4=#1} \@tempswatrue
1103 \else
Range r \geq xC-list input \& \& ii=X-
Macro input \um@parse@range X--\@marker-\@nil#1\@nil
Arguments #1 - #2 - #3 = X - \frac{3}{2} - \frac{2}{2}1104 \ifx\@empty\@tempb
1105 \intexpr_compare:nT {#4>#1-1} \@tempswatrue
1106 \else
Range r \leq yC-list input \&@ii=-Y
Macro input \um@parse@range -Y-\@marker-\@nil#1\@nil
Arguments #1-#2-#3 = \{\} - Y - \mathbb{Q}marker-
1107 \ifx\@empty\@tempa
1108 \intexpr_compare:nT {#4<#2+1} \@tempswatrue
```

```
Range x \le r \le yC-list input \& \& ii=X-Y
Macro input \um@parse@range X-Y-\@marker-\@nil#1\@nil
Arguments #1-#2-#3 = X-Y-\Omegamarker-
1109 \else
1110 \text{interarr } \text{inner} \1111 \intexpr_compare:nT {#4<#2+1} \@tempswatrue
1112 }
\frac{1}{1113} \fi
\frac{1}{1114} \fi
1115 \fi
1116 }
```
## **8.4 Resolving Greek symbol name control sequences**

\um\_resolve\_greek: This macro defines \Alpha...\omega as their corresponding Unicode (mathematical italic) character. Remember that the mapping to upright or italic happens with the mathcode definitions, whereas these macros just stand for the literal Unicode characters.

```
1117 \AtBeginDocument{\um_resolve_greek:}
1118 \cs_new:Npn \um_resolve_greek: {
1119 \clist_map_inline:nn {
1120 Alpha,Beta,Gamma,Delta,Epsilon,Zeta,Eta,Theta,Iota,Kappa,Lambda,
1121 alpha,beta,gamma,delta, zeta,eta,theta,iota,kappa,lambda,
1122 Mu,Nu,Xi,Omicron,Pi,Rho,Sigma,Tau,Upsilon,Phi,Chi,Psi,Omega,
1123 mu,nu,xi,omicron,pi,rho,sigma,tau,upsilon, chi,psi,omega,
1124 varTheta,
1125 varsigma,vartheta,varkappa,varrho,varpi
1126 }{
1127 \tl_set:cx {##1} { \exp_not:c { mit ##1 } }
1128 }
1129 \tl_set:Nn \epsilon {
1130 \bool_if:NTF \g_um_texgreek_bool \mitvarepsilon \mitepsilon
1131 }
1132 \tl_set:Nn \phi {
1133 \bool_if:NTF \g_um_texgreek_bool \mitvarphi \mitphi
1134 }
1135 \tl_set:Nn \varepsilon {
1136 \bool_if:NTF \g_um_texgreek_bool \mitepsilon \mitvarepsilon
1137 }
1138 \tl_set:Nn \varphi {
1139 \bool_if:NTF \g_um_texgreek_bool \mitphi \mitvarphi
1140 }
1141 }
```
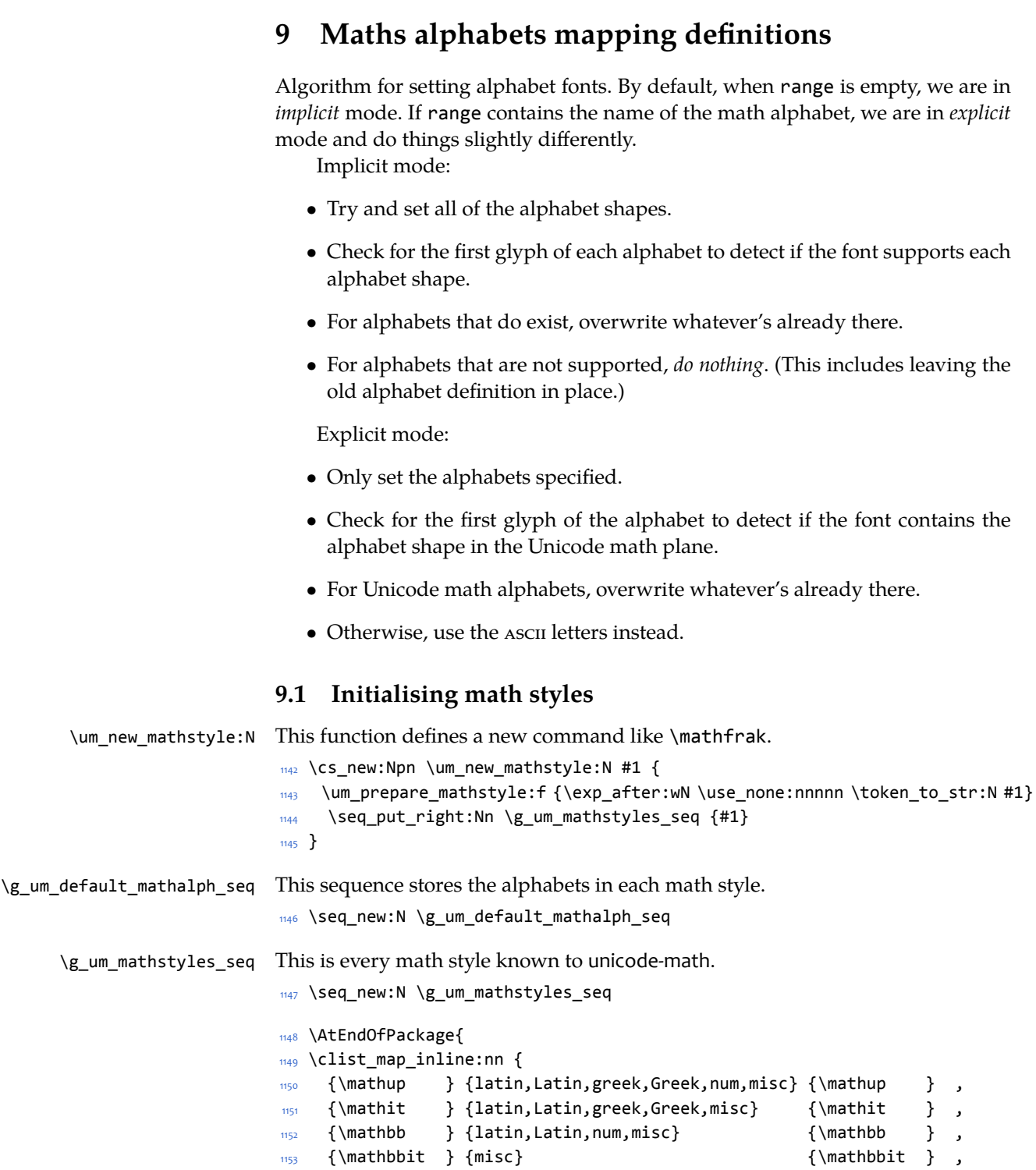

```
1154 {\mathscr } {latin,Latin} \{\mathsf{N} \},
1155 {\mathcal } {Latin} \{\mathcal{} \} ,
1156 {\mathbfcal } {Latin} \{ {\mathbfscr } ,
1157 {\mathfrak } {latin,Latin} \{\mathsf{rak } \}1158 {\mathtt } {latin,Latin,num} {\mathcal{N}}_{1159} {\mathsfup } {latin,Latin,num} \{\mathsf{up} \}1160 {\mathsfit } {latin,Latin} \{ {\mathsfit } ,
1161 {\mathbfup } {latin,Latin,greek,Greek,num,misc} {\mathbfup } ,
    {\mathbfit } {latin,Latin,greek,Greek,misc} {\mathbfit } ,
_{1163} {\mathbfscr } {latin,Latin} \{\mathsf{scr}\}1164 {\mathbffrak} {latin,Latin} \{\mathsf{rak}\}1165 {\mathbfsfup} {latin,Latin,greek,Greek,num,misc} {\mathbfsfup} ,
1166 {\mathbfsfit} {latin,Latin,greek,Greek,misc} {\mathbfsfit}
1167 }{
1168 \seq_put_right:Nn \g_um_default_mathalph_seq {#1}
1169 \exp_after:wN \um_new_mathstyle:N \use_i:nnn #1
1170 }
```
These are 'false' mathstyles that inherit other definitions:

```
1171 \um new mathstyle:N \mathsf
1172 \um_new_mathstyle:N \mathbf
1173 \um_new_mathstyle:N \mathbfsf
1174 }
```
## **9.2 Defining the math style macros**

We call the different shapes that a math alphabet can be a 'math style'. Note that different alphabets can exist within the same math style. E.g., we call 'bold' the math style bf and within it there are upper and lower case Greek and Roman alphabets and Arabic numerals.

\um\_prepare\_mathstyle:n #1 : math style name (e.g., it or bb)

Define the high level math alphabet macros (\mathit, etc.) in terms of unicodemath definitions. Use \bgroup/\egroup so s'scripts scan the whole thing.

```
1175 \cs new:Npn \um prepare mathstyle:n #1 {
1176 \um_init_alphabet:x {#1}
1177 \cs_set:cpn {_um_math#1_aux:n} ##1 {
1178 \use:c {um_switchto_math#1:} ##1 \egroup
1179 }
1180 \cs_set_protected:cpx {math#1} {
1181 \exp_not:n{
1182 \bgroup
1183 \mode_if_math:F {
1184 \egroup\expandafter
1185 \non@alpherr\expandafter{\csname math#1\endcsname\space}
1186 }
```

```
1187 }
1188 \exp_not:c {_um_math#1_aux:n}
1189 }
1190 }
1191 \cs_generate_variant:Nn \um_prepare_mathstyle:n {f}
```
#### \um\_init\_alphabet:n #1 : math alphabet name (e.g., it or bb)

This macro initialises the macros used to set up a math alphabet. First used with the math alphabet macro is first defined, but then used later when redefining a particular maths alphabet.

```
1192 \cs_set:Npn \um_init_alphabet:n #1 {
1193 \um_trace:nx {alph-initialise} {#1}
1194 \cs_set_eq:cN {um_switchto_math#1:} \prg_do_nothing:
1195 }
1196 \cs_generate_variant:Nn \um_init_alphabet:n {x}
Variants
1197 \cs_new:Npn \um_maybe_init_alphabet:V {
1198 \exp_args:NV \um_maybe_init_alphabet:n
1199 }
```
### **9.3 Defining the math alphabets per style**

Variables:

```
1200 \seq_new:N \l_um_missing_alph_seq
```
\um\_setup\_alphabets: This function is called within \setmathfont to configure the mapping between characters inside math styles.

```
1201 \cs_new:Npn \um_setup_alphabets: {
```
If range= has been used to configure styles, those choices will be in  $\lceil \log n \rceil$  um mathalph seq. If not, set up the styles implicitly:

```
1202 \seq_if_empty:NTF \l_um_mathalph_seq {
1203 \um_trace:n {setup-implicit}
1204 \seq_set_eq:NN \l_um_mathalph_seq \g_um_default_mathalph_seq
1205 \bool set true:N \l um implicit alph bool
       \um_maybe_init_alphabet:n {sf}
1207 \um_maybe_init_alphabet:n {bf}
1208 \um_maybe_init_alphabet:n {bfsf}
1209 }
If range= has been used then we're in explicit mode:
1210 \frac{1}{2}1211 \um_trace:n {setup-explicit}
1212 \bool_set_false:N \l_um_implicit_alph_bool
1213 \cs set eq:NN \um set mathalphabet char:Nnn \um mathmap noparse:Nnn
1214 \cs_set_eq:NN \um_map_char_single:nn \um_map_char_noparse:nn
1215 }
```
Now perform the mapping:

```
1216 \seq_map_inline:Nn \l_um_mathalph_seq {
                            1217 \tl_set:No \l_um_tmpa_tl { \use_i:nnn ##1 }
                            1218 \tl_set:No \l_um_tmpb_tl { \use_ii:nnn ##1 }
                            1219 \tl_set:No \l_um_remap_style_tl { \use_iii:nnn ##1 }
                            1220 \tl_set:Nx \l_um_remap_style_tl {
                                     \exp_after:wN \exp_after:wN \exp_after:wN \use_none:nnnnn
                            1222 \exp_after:wN \token_to_str:N \l_um_remap_style_tl
                            1223 }
                            1224 \tl_if_empty:NT \l_um_tmpb_tl {
                             1225 \cs_set_eq:NN \um_maybe_init_alphabet:n \um_init_alphabet:n
                            1226 \tl_set:Nn \l_um_tmpb_tl { latin,Latin,greek,Greek,num,misc }
                            1227 }
                            1228 \um_setup_math_alphabet:VVV
                            1229 \l_um_tmpa_tl \l_um_tmpb_tl \l_um_remap_style_tl
                            1230 }
                            1231 \um_warn_missing_alphabets:
                            1232 }
                            1233 \cs_new:Npn \um_warn_missing_alphabets: {
                            1234 \seq_if_empty:NF \l_um_missing_alph_seq {
                            1235 \typeout{
                            1236 Package~unicode-math~Warning:~
                            1237 missing~math~alphabets~in~font~ \fontname\l_um_font
                            1238 }
                            1239 \seq_map_inline:Nn \l_um_missing_alph_seq {
                            1240 \typeout{\space\space\space\space##1}
                            1241 }
                            1242 }
                            1243 }
\um_setup_math_alphabet:Nnn #1 : Math font style command (e.g., \mathbb)
                            #2 : Math alphabets, comma separated of {latin,Latin,greek,Greek,num}
                            #3 : Name of the output math style (usually same as input bb)
                            1244 \cs_new:Npn \um_setup_math_alphabet:Nnn #1#2#3 {
                            1245 \tl_set:Nx \l_um_style_tl {
                            1246 \exp_after:wN \use_none:nnnnn \token_to_str:N #1
                            1247 }
                            First check that at least one of the alphabets for the font shape is defined...
                            1248 \clist map inline:nn {#2} {
                            1249 \cs_if_exist:cT {um_config_ \l_um_style_tl _##1:n} {
                            1250 \tl_if_eq:nnTF {##1}{misc} {
                            1251 \um_maybe_init_alphabet:V \l_um_style_tl
                            1252 \clist_map_break:
                            1253 }{
                            1254 \um_glyph_if_exist:cT { \um_to_usv:nn {#3}{##1} }{
```

```
1255 \um_maybe_init_alphabet:V \l_um_style_tl
1256 \clist_map_break:
1257 }
1258 }
1259 }
1260 }
...and then loop through them defining the individual ranges:
1261 \clist_map_inline:nn {#2} {
1262 \cs_if_exist:cT {um_config_ \l_um_style_tl _##1:n} {
1263 \tl_if_eq:nnTF {##1}{misc} {
1264 \um_trace:nx {setup-alph} {math \l_um_style_tl~(##1)}
1265 \use:c {um_config_ \l_um_style_tl _##1:n} {#3}
1266 }{
1267 \um_glyph_if_exist:cTF { \um_to_usv:nn {#3}{##1} } {
1268 \um_trace:nx {setup-alph} {math \l_um_style_tl~(##1)}
1269 \use:c {um_config_ \l_um_style_tl #41:n} {#3}
1270 }{
1271 \boldsymbol{\bullet} \boldsymbol{\bullet}1272 \text{setput\_right:Nx } l\_um\_missing\_alpha {
1273 \@backslashchar math \l_um_style_tl \space
1274 (\tl_use:c{g_um_math_alphabet_name_##1_tl})
1275 }
1276 } {
1277 \use:c {um_config_ \l_um_style_tl _##1:n} {up}
1278 }
1279 }
1280 }
1281 }
1282 }
1283 }
1284 \cs_generate_variant:Nn \um_setup_math_alphabet:Nnn {VVV}
```
## **9.4 Mapping 'naked' math characters**

Before we show the definitions of the alphabet mappings using the functions \um\_config\_\l\_um\_style\_tl\_##1:n, we first want to define some functions to be used inside them to actually perform the character mapping.

#### **9.4.1 Functions**

\um\_map\_char\_single:nn Wrapper for \um\_map\_char\_noparse:nn or \um\_map\_char\_parse:nn depending on the context.

1285 \cs\_new:Npn \um\_map\_char\_single:cc { \exp\_args:Ncc \um\_map\_char\_single:nn }

\um\_map\_char\_noparse:nn \um\_map\_char\_parse:nn

```
1286 \cs_new:Npn \um_map_char_noparse:nn #1#2 {
                          1287 \um_set_mathcode:nnnn {#1}{\mathalpha}{\um_symfont_tl}{#2}
                          1288 }
                          1289 \cs_new:Npn \um_map_char_parse:nn #1#2 {
                          1290 \um@parse@term {#1} {\@nil} {\mathalpha} {
                          1291 \um_map_char_noparse:nn {#1}{#2}
                          1292 }
                          1293 }
      \um_map_single:nnn #1 : char name ('dotlessi')
                         #2 : from alphabet(s)
                         #3 : to alphabet
                          1294 \cs_new:Npn \um_map_char_single:nnn #1#2#3 {
                          1295 \um_map_char_single:cc { \um_to_usv:nn {#1}{#3} }
                          1296 \{ \um_to_usv:nn _#2}{#3} \}1297 }
                          1298 \cs_set:Npn \um_map_single:nnn #1#2#3 {
                          1299 \cs_if_exist:cT { \um_to_usv:nn {#3} {#1} }
                          1300 {
                          1301 \clist_map_inline:nn {#2} {
                          1302 \um_map_char_single:nnn {##1} {#3} {#1}
                          1303 }
                          1304 }
                          1305 }
\um_map_chars_range:nnnn #1 : Number of chars (26)
                         #2 : From style, one or more (it)
                         #3 : To style (up)
                         #4 : Alphabet name (Latin)
                         First the function with numbers:
                          1306 \cs_set:Npn \um_map_chars_range:nnn #1#2#3 {
                          1307 \prg_stepwise_inline:nnnn {0}{1}{#1-1} {
                          1308 \um_map_char_single:nn {#2+##1}{#3+##1}
                         1309 }
                          1310 }
                          1311 \cs_generate_variant:Nn \um_map_chars_range:nnn {ncc}
                         And the wrapper with names:
                          1312 \cs_new:Npn \um_map_chars_range:nnnn #1#2#3#4 {
                          1313 \um_map_chars_range:ncc {#1} { \um_to_usv:nn {#2}{#4} }
                          1314 { \um_to_usv:nn {#3}{#4} }
                          1315 }
```
#### **9.4.2 Functions for alphabets**

```
1316 \cs_set:Npn \um_map_chars_Latin:nn #1#2 {
```

```
1317 \clist_map_inline:nn {#1} {
                               1318 \um_map_chars_range:nnnn {26} {##1} {#2} {Latin}
                               1319 }
                               1320 }
                               1321 \cs_set:Npn \um_map_chars_latin:nn #1#2 {
                               1322 \clist map inline:nn {#1} {
                               1323 \um_map_chars_range:nnnn {26} {##1} {#2} {latin}
                               1324 }
                               1325 }
                               1326 \cs_set:Npn \um_map_chars_greek:nn #1#2 {
                               1327 \clist_map_inline:nn {#1} {
                               1328 \um_map_chars_range:nnnn {25} {##1} {#2} {greek}
                               1329 \um_map_char_single:nnn {##1} {#2} {varepsilon}
                               1330 \um_map_char_single:nnn {##1} {#2} {vartheta}
                               1331 \um_map_char_single:nnn {##1} {#2} {varkappa}
                               1332 \um_map_char_single:nnn {##1} {#2} {varphi}
                               1333 \um_map_char_single:nnn {##1} {#2} {varrho}
                               1334 \um_map_char_single:nnn {##1} {#2} {varpi}
                               1335 }
                               1336 }
                               1337 \cs_set:Npn \um_map_chars_Greek:nn #1#2 {
                               1338 \clist_map_inline:nn {#1} {
                               1339 \um_map_chars_range:nnnn {25} {##1} {#2} {Greek}
                               1340 \um_map_char_single:nnn {##1} {#2} {varTheta}
                               1341 }
                               1342 }
                               1343 \cs_set:Npn \um_map_chars_numbers:nn #1#2 {
                               1344 \um_map_chars_range:nnnn {10} {#1} {#2} {num}
                               1345 }
                               9.5 Mapping chars inside a math style
                               9.5.1 Functions for setting up the maths alphabets
\um_set_mathalphabet_char:Nnn This is a wrapper for either \um_mathmap_noparse:Nnn or \um_mathmap_parse:Nnn,
```
depending on the context. \cs\_new:Npn \um\_set\_mathalphabet\_char:Ncc { \exp\_args:NNcc \um\_set\_mathalphabet\_char:Nnn } \um\_mathmap\_noparse:Nnn #1 : Maths alphabet, *e.g.*, \mathbb #2 : Input slot(s), *e.g.*, the slot for 'A' (comma separated) #3 : Output slot, *e.g.*, the slot for 'A' Adds \um\_set\_mathcode:nnnn declarations to the specified maths alphabet's definition.

```
1349 \cs_set:Npn \um_mathmap_noparse:Nnn #1#2#3 {
                                1350 \clist_map_inline:nn {#2} {
                                1351 \tl put right:cx {um switchto \cs to str:N #1:} {
                                1352 \um_set_mathcode:nnnn{##1}{\mathalpha}{\um_symfont_tl}{#3}
                                1353 }
                                1354 }
                                1355 }
         \um_mathmap_parse:Nnn #1 : Maths alphabet, e.g., \mathbb
                                #2 : Input slot(s), e.g., the slot for 'A' (comma separated)
                                #3 : Output slot, e.g., the slot for 'A'
                                When \um@parse@term is executed, it populates the \1_um_char_num_range_clist
                                macro with slot numbers corresponding to the specified range. This range is used
                                to conditionally add \um_set_mathcode:nnnn declaractions to the maths alphabet
                                definition.
                                1356 \cs_set:Npn \um_mathmap_parse:Nnn #1#2#3 {
                                1357 \clist_if_in:NnT \l_um_char_num_range_clist {#3} {
                                1358 \um_mathmap_noparse:Nnn {#1}{#2}{#3}
                                1359 }
                                1360 }
\um_set_mathalphabet_char:Nnnn #1 : math style command
                                #2 : input math alphabet name
                                #3 : output math alphabet name
                                #4 : char name to map
                                1361 \cs_new:Npn \um_set_mathalphabet_char:Nnnn #1#2#3#4 {
                                1362 \um_set_mathalphabet_char:Ncc #1 { \um_to_usv:nn {#2} {#4} }
                                \{\ \lambda_{1363} \} \{ 44 \} \}1364 }
   \um set mathalph range:nNnn #1 : Number of iterations
                                #2 : Maths alphabet
                                #3 : Starting input char (single)
                                #4 : Starting output char
                                Loops through character ranges setting \mathcode. First the version that uses
                                numbers:
                                1365 \cs_new:Npn \um_set_mathalph_range:nNnn #1#2#3#4 {
                                1366 \prg_stepwise_inline:nnnn {0}{1}{#1-1} {
                                1367 \um_set_mathalphabet_char:Nnn {#2} { ##1 + #3 } { ##1 + #4 }
                                1368 }
                                1369 }
                                1370 \cs_generate_variant:Nn \um_set_mathalph_range:nNnn {nNcc}
                                Then the wrapper version that uses names:
                                1371 \cs_new:Npn \um_set_mathalph_range:nNnnn #1#2#3#4#5 {
                                1372 \um_set_mathalph_range:nNcc {#1} #2 { \um_to_usv:nn {#3} {#5} }
```

```
9.5.2 Individual mapping functions for different alphabets
```
}

```
1375 \cs_new:Npn \um_set_mathalphabet_pos:Nnnn #1#2#3#4 {
1376 \cs_if_exist:cT { \um_to_usv:nn {#4}{#2} } {
1377 \clist_map_inline:nn {#3} {
1378 \um_set_mathalphabet_char:Nnnn #1 {##1} {#4} {#2}
1379 }
1380 }
1381 }
1382 \cs_new:Npn \um_set_mathalphabet_numbers:Nnn #1#2#3 {
1383 \clist map inline:nn {#2} {
1384 \um_set_mathalph_range:nNnnn {10} #1 {##1} {#3} {num}
1385 }
1386 }
1387 \cs_new:Npn \um_set_mathalphabet_Latin:Nnn #1#2#3 {
1388 \clist_map_inline:nn {#2} {
1389 \um_set_mathalph_range:nNnnn {26} #1 {##1} {#3} {Latin}
1390 }
1391 }
1392 \cs_new:Npn \um_set_mathalphabet_latin:Nnn #1#2#3 {
1393 \clist map inline:nn {#2} {
1394 \um_set_mathalph_range:nNnnn {26} #1 {##1} {#3} {latin}
1395 \um set mathalphabet char:Nnnn #1 {##1} {#3} {h}
1396 }
1397 }
1398 \cs_new:Npn \um_set_mathalphabet_Greek:Nnn #1#2#3 {
1399 \clist_map_inline:nn {#2} {
1400 \um_set_mathalph_range:nNnnn {25} #1 {##1} {#3} {Greek}
1401 \um_set_mathalphabet_char:Nnnn #1 {##1} {#3} {varTheta}
1402 }
1403 }
1404 \cs_new:Npn \um_set_mathalphabet_greek:Nnn #1#2#3 {
1405 \clist_map_inline:nn {#2} {
1406 \um_set_mathalph_range:nNnnn {25} #1 {##1} {#3} {greek}
1407 \um_set_mathalphabet_char:Nnnn #1 {##1} {#3} {varepsilon}
1408 \um_set_mathalphabet_char:Nnnn #1 {##1} {#3} {vartheta}
1409 \um_set_mathalphabet_char:Nnnn #1 {##1} {#3} {varkappa}
1410 \um_set_mathalphabet_char:Nnnn #1 {##1} {#3} {varphi}
1411 \um_set_mathalphabet_char:Nnnn #1 {##1} {#3} {varrho}
1412 \um set mathalphabet char:Nnnn #1 {##1} {#3} {varpi}
1413 }
1414 }
```
## **9.6 Alphabets**

#### **9.6.1 Upright: \mathup**

```
1415 \cs_new:Npn \um_config_up_num:n #1 {
1416 \um_map_chars_numbers:nn {up}{#1}
1417 \um_set_mathalphabet_numbers:Nnn \mathup {up}{#1}
1418 }
1419 \cs_new:Npn \um_config_up_Latin:n #1 {
1420 \bool_if:NTF \g_um_literal_bool {
1421 \um_map_chars_Latin:nn {up} {#1}
1422 }{
1423 \bool_if:NT \g_um_upLatin_bool {
1424 \um_map_chars_Latin:nn {up,it} {#1}
1425 }
1426 }
1427 \um_set_mathalphabet_Latin:Nnn \mathup {up,it}{#1}
1428 }
1429 \cs_new:Npn \um_config_up_latin:n #1 {
1430 \bool_if:NTF \g_um_literal_bool {
1431 \um_map_chars_latin:nn {up} {#1}
1432 }{
1433 \bool_if:NT \g_um_uplatin_bool {
1434 \um map chars latin:nn {up, it} {#1}1435 \um_map_single:nnn {h} {up,it} {#1}
1436 \um_map_single:nnn {dotlessi} {up,it} {#1}
1437 \um_map_single:nnn {dotlessj} {up,it} {#1}
1438 }
1439 }
1440 \um_set_mathalphabet_latin:Nnn \mathup {up,it}{#1}
1441 }
1442 \cs_new:Npn \um_config_up_Greek:n #1 {
1443 \bool_if:NTF \g_um_literal_bool {
1444 \um_map_chars_Greek:nn {up}{#1}
1445 }{
1446 \bool_if:NT \g_um_upGreek_bool {
1447 \um_map_chars_Greek:nn {up,it}{#1}
1448 }
1449 }
1450 \um_set_mathalphabet_Greek:Nnn \mathup {up,it}{#1}
1451 }
1452 \cs_new:Npn \um_config_up_greek:n #1 {
1453 \bool_if:NTF \g_um_literal_bool {
1454 \um_map_chars_greek:nn {up} {#1}
1455 }{
1456 \bool_if:NT \g_um_upgreek_bool {
1457 \um_map_chars_greek:nn {up,it} {#1}
```

```
1458 }
1459 }
1460 \um set mathalphabet greek:Nnn \mathup {up,it} {#1}
1461 }
1462 \cs_new:Npn \um_config_up_misc:n #1 {
1463 \bool_if:NTF \g_um_literal_Nabla_bool {
1464 \um_map_single:nnn {Nabla}{up}{up}
1465 }{
1466 \bool_if:NT \g_um_upNabla_bool {
1467 \um_map_single:nnn {Nabla}{up,it}{up}
1468 }
1469 }
1470 \bool_if:NTF \g_um_literal_partial_bool {
1471 \um_map_single:nnn {partial}{up}{up}
1472 }{
1473 \bool_if:NT \g_um_uppartial_bool {
1474 \um_map_single:nnn {partial}{up,it}{up}
1475 }
1476 }
1477 \um_set_mathalphabet_pos:Nnnn \mathup {partial} {up,it} {#1}
1478 \um_set_mathalphabet_pos:Nnnn \mathup {Nabla} {up,it} {#1}
1479 \um_set_mathalphabet_pos:Nnnn \mathup {dotlessi} {up,it} {#1}
1480 \um_set_mathalphabet_pos:Nnnn \mathup {dotlessj} {up,it} {#1}
1481 }
```
### **9.6.2 Italic: \mathit**

```
1482 \cs_new:Npn \um_config_it_Latin:n #1 {
1483 \bool_if:NTF \g_um_literal_bool {
1484 \um_map_chars_Latin:nn {it} {#1}
1485 }{
1486 \bool_if:NF \g_um_upLatin_bool {
1487 \um_map_chars_Latin:nn {up,it} {#1}
1488 }
1489 }
1490 \um_set_mathalphabet_Latin:Nnn \mathit {up,it}{#1}
1491 }
1492 \cs_new:Npn \um_config_it_latin:n #1 {
1493 \bool_if:NTF \g_um_literal_bool {
1494 \um_map_chars_latin:nn {it} {#1}
1495 \um_map_single:nnn {h}{it}{#1}
1496 }{
1497 \bool_if:NF \g_um_uplatin_bool {
1498 \um_map_chars_latin:nn {up,it} {#1}
\text{num\_map\_single:nnn } \{ \text{up,it} \} \}1500 \um_map_single:nnn {dotlessi}{up,it}{#1}
1501 \um_map_single:nnn {dotlessj}{up,it}{#1}
```

```
1502 }
1503 }
1504 \um set mathalphabet latin:Nnn \mathit \{up, it\} \{#1\}1505 \um_set_mathalphabet_pos:Nnnn \mathit {dotlessi} {up,it} {#1}
1506 \um_set_mathalphabet_pos:Nnnn \mathit {dotlessj} {up,it} {#1}
1507 }
1508 \cs_new:Npn \um_config_it_Greek:n #1 {
1509 \bool_if:NTF \g_um_literal_bool {
1510 \um_map_chars_Greek:nn {it}{#1}
1511 }{
1512 \bool_if:NF \g_um_upGreek_bool {
1513 \um_map_chars_Greek:nn {up,it}{#1}
1514 }
1515 }
1516 \um_set_mathalphabet_Greek:Nnn \mathit {up,it}{#1}
1517 }
1518 \cs_new:Npn \um_config_it_greek:n #1 {
1519 \bool_if:NTF \g_um_literal_bool {
1520 \um_map_chars_greek:nn {it} {#1}
1521 }{
1522 \bool_if:NF \g_um_upgreek_bool {
1523 \um_map_chars_greek:nn {it,up} {#1}
1524 }
1525 }
1526 \um_set_mathalphabet_greek:Nnn \mathit {up,it} {#1}
1527 }
1528 \cs_new:Npn \um_config_it_misc:n #1 {
1529 \bool_if:NTF \g_um_literal_Nabla_bool {
1530 \um_map_single:nnn {Nabla}{it}{it}
1531 }{
1532 \bool_if:NF \g_um_upNabla_bool {
1533 \um_map_single:nnn {Nabla}{up,it}{it}
1534 }
1535 }
1536 \bool_if:NTF \g_um_literal_partial_bool {
1537 \um_map_single:nnn {partial}{it}{it}
1538 }{
1539 \bool_if:NF \g_um_uppartial_bool {
1540 \um_map_single:nnn {partial}{up,it}{it}
1541 }
1542 }
1543 \um set mathalphabet pos: Nnnn \mathit {partial} {up,it}{#1}
1544 \um_set_mathalphabet_pos:Nnnn \mathit {Nabla} {up,it}{#1}
1545 }
```
#### **9.6.3 Blackboard or double-struck: \mathbb and \mathbbit**

```
1546 \cs_new:Npn \um_config_bb_latin:n #1 {
1547 \um_set_mathalphabet_latin:Nnn \mathbb {up,it}{#1}
1548 }
1549 \cs_new:Npn \um_config_bb_Latin:n #1 {
1550 \um_set_mathalphabet_Latin:Nnn \mathbb {up,it}{#1}
1551 \um_set_mathalphabet_pos:Nnnn \mathbb {C} {up,it} {#1}
1552 \um_set_mathalphabet_pos:Nnnn \mathbb {H} {up,it} {#1}
1553 \um_set_mathalphabet_pos:Nnnn \mathbb {N} {up,it} {#1}
1554 \um_set_mathalphabet_pos:Nnnn \mathbb {P} {up,it} {#1}
1555 \um_set_mathalphabet_pos:Nnnn \mathbb {Q} {up,it} {#1}
1556 \um_set_mathalphabet_pos:Nnnn \mathbb {R} {up,it} {#1}
1557 \um_set_mathalphabet_pos:Nnnn \mathbb {Z} {up,it} {#1}1558 }
1559 \cs_new:Npn \um_config_bb_num:n #1 {
1560 \um set mathalphabet numbers:Nnn \mathbb {up}{#1}
1561 }
1562 \cs_new:Npn \um_config_bb_misc:n #1 {
1563 \um_set_mathalphabet_pos:Nnnn \mathbb {Pi} {up,it} {#1}
1564 \um set mathalphabet pos:Nnnn \mathbb {pi} {up,it} {#1}
1565 \um_set_mathalphabet_pos:Nnnn \mathbb {Gamma} {up,it} {#1}
1566 \um_set_mathalphabet_pos:Nnnn \mathbb {gamma} {up,it} {#1}
1567 \um_set_mathalphabet_pos:Nnnn \mathbb {summation} {up} {#1}
1568 }
1569 \cs_new:Npn \um_config_bbit_misc:n #1 {
1570 \um_set_mathalphabet_pos:Nnnn \mathbbit {D} {up,it} {#1}
1571 \um_set_mathalphabet_pos:Nnnn \mathbbit {d} {up,it} {#1}
1572 \um_set_mathalphabet_pos:Nnnn \mathbbit {e} {up,it} {#1}
1573 \um_set_mathalphabet_pos:Nnnn \mathbbit {i} {up,it} {#1}
1574 \um_set_mathalphabet_pos:Nnnn \mathbbit {j} {up,it} {#1}
1575 }
9.6.4 Script and caligraphic: \mathscr and \mathcal
1576 \cs_new:Npn \um_config_scr_Latin:n #1 {
1577 \um set mathalphabet Latin:Nnn \mathscr {up,it}{#1}
1578 \um_set_mathalphabet_pos:Nnnn \mathscr {B}{up,it}{#1}
```

```
1579 \um_set_mathalphabet_pos:Nnnn \mathscr {E}{up,it}{#1}
1580 \um_set_mathalphabet_pos:Nnnn \mathscr {F}{up,it}{#1}
1581 \um_set_mathalphabet_pos:Nnnn \mathscr {H}{up,it}{#1}
1582 \um_set_mathalphabet_pos:Nnnn \mathscr {I}{up,it}{#1}
1583 \um_set_mathalphabet_pos:Nnnn \mathscr {L}{up,it}{#1}
1584 \um_set_mathalphabet_pos:Nnnn \mathscr {M}{up,it}{#1}
1585 \um_set_mathalphabet_pos:Nnnn \mathscr {R}{up,it}{#1}
1586 }
1587 \cs_new:Npn \um_config_scr_latin:n #1 {
1588 \um_set_mathalphabet_latin:Nnn \mathscr {up,it}{#1}
1589 \um_set_mathalphabet_pos:Nnnn \mathscr {e}{up,it}{#1}
```

```
1590 \um_set_mathalphabet_pos:Nnnn \mathscr {g}{up,it}{#1}
1591 \um_set_mathalphabet_pos:Nnnn \mathscr {o}{up,it}{#1}
1592 }
```
These are by default synonyms for the above, but with the STIX fonts we want to use the alternate alphabet.

```
1593 \cs_new:Npn \um_config_cal_Latin:n #1 {
1594 \um_set_mathalphabet_Latin:Nnn \mathcal {up,it}{#1}
1595 \um_set_mathalphabet_pos:Nnnn \mathcal {B}{up,it}{#1}
1596 \um_set_mathalphabet_pos:Nnnn \mathcal {E}{up,it}{#1}
1597 \um_set_mathalphabet_pos:Nnnn \mathcal {F}{up,it}{#1}
1598 \um_set_mathalphabet_pos:Nnnn \mathcal {H}{up,it}{#1}
1599 \um_set_mathalphabet_pos:Nnnn \mathcal {I}{up,it}{#1}
1600 \um_set_mathalphabet_pos:Nnnn \mathcal {L}{up,it}{#1}
1601 \um_set_mathalphabet_pos:Nnnn \mathcal {M}{up,it}{#1}
1602 \um_set_mathalphabet_pos:Nnnn \mathcal {R}{up,it}{#1}
1603 }
9.6.5 Fractur or fraktur or blackletter: \mathfrak
1604 \cs_new:Npn \um_config_frak_Latin:n #1 {
1605 \um_set_mathalphabet_Latin:Nnn \mathfrak {up,it}{#1}
1606 \um_set_mathalphabet_pos:Nnnn \mathfrak {C}{up,it}{#1}
1607 \um_set_mathalphabet_pos:Nnnn \mathfrak {H}{up,it}{#1}
1608 \um_set_mathalphabet_pos:Nnnn \mathfrak {I}{up,it}{#1}
1609 \um_set_mathalphabet_pos:Nnnn \mathfrak {R}{up,it}{#1}
1610 \um_set_mathalphabet_pos:Nnnn \mathfrak {Z}{up,it}{#1}
1611 }
1612 \cs_new:Npn \um_config_frak_latin:n #1 {
1613 \um_set_mathalphabet_latin:Nnn \mathfrak {up,it}{#1}
1614 }
9.6.6 Sans serif upright: \mathsfup
1615 \cs_new:Npn \um_config_sfup_num:n #1 {
1616 \um set mathalphabet numbers:Nnn \mathsf {up}{#1}
1617 \um_set_mathalphabet_numbers:Nnn \mathsfup {up}{#1}
1618 }
1619 \cs_new:Npn \um_config_sfup_Latin:n #1 {
1620 \bool_if:NTF \g_um_sfliteral_bool {
1621 \um_map_chars_Latin:nn {sfup} {#1}
1622 \um_set_mathalphabet_Latin:Nnn \mathsf {up}{#1}
1623 }{
1624 \bool_if:NT \g_um_upsans_bool {
1625 \um_map_chars_Latin:nn {sfup,sfit} {#1}
1626 \um_set_mathalphabet_Latin:Nnn \mathsf {up,it}{#1}
1627 }
1628 }
1629 \um_set_mathalphabet_Latin:Nnn \mathsfup {up,it}{#1}
```

```
1630 }
1631 \cs_new:Npn \um_config_sfup_latin:n #1 {
1632 \bool if:NTF \g_um_sfliteral_bool {
1633 \um_map_chars_latin:nn {sfup} {#1}
1634 \um_set_mathalphabet_latin:Nnn \mathsf {up}{#1}
1635 }{
1636 \bool_if:NT \g_um_upsans_bool {
1637 \um_map_chars_latin:nn {sfup,sfit} {#1}
1638 \um_set_mathalphabet_latin:Nnn \mathsf {up,it}{#1}
1639 }
1640 }
1641 \um_set_mathalphabet_latin:Nnn \mathsfup {up,it}{#1}
1642 }
9.6.7 Sans serif italic: \mathsfit
1643 \cs_new:Npn \um_config_sfit_Latin:n #1 {
1644 \bool_if:NTF \g_um_sfliteral_bool {
1645 \um_map_chars_Latin:nn {sfit} {#1}
1646 \um_set_mathalphabet_Latin:Nnn \mathsf {it}{#1}
1647 }{
1648 \bool_if:NF \g_um_upsans_bool {
1649 \um_map_chars_Latin:nn {sfup,sfit} {#1}
1650 \um_set_mathalphabet_Latin:Nnn \mathsf {up,it}{#1}
1651 }
1652 }
1653 \um_set_mathalphabet_Latin:Nnn \mathsfit {up,it}{#1}
1654 }
1655 \cs_new:Npn \um_config_sfit_latin:n #1 {
1656 \bool_if:NTF \g_um_sfliteral_bool {
1657 \um_map_chars_latin:nn {sfit} {#1}
1658 \um_set_mathalphabet_latin:Nnn \mathsf {it}{#1}
1659 }{
1660 \bool_if:NF \g_um_upsans_bool {
1661 \um_map_chars_latin:nn {sfup,sfit} {#1}
1662 \um_set_mathalphabet_latin:Nnn \mathsf {up,it}{#1}
1663 }
1664 }
1665 \um_set_mathalphabet_latin:Nnn \mathsfit {up,it}{#1}
1666 }
9.6.8 Typewriter or monospaced: \mathtt
1667 \cs_new:Npn \um_config_tt_num:n #1 {
1668 \um_set_mathalphabet_numbers:Nnn \mathtt {up}{#1}
1669 }
1670 \cs new:Npn \um config tt Latin:n #1 {
1671 \um_set_mathalphabet_Latin:Nnn \mathtt {up,it}{#1}
```

```
1672 }
```

```
1673 \cs_new:Npn \um_config_tt_latin:n #1 {
1674 \um_set_mathalphabet_latin:Nnn \mathtt {up,it}{#1}
1675 }
```
#### **9.6.9 Bold Italic: \mathbfit**

```
1676 \cs_new:Npn \um_config_bfit_Latin:n #1 {
1677 \bool_if:NF \g_um_bfupLatin_bool {
1678 \um_map_chars_Latin:nn {bfup,bfit} {#1}
1679 }
1680 \um_set_mathalphabet_Latin:Nnn \mathbfit {up,it}{#1}
1681 \bool_if:NTF \g_um_bfliteral_bool {
1682 \um_map_chars_Latin:nn {bfit} {#1}
1683 \um_set_mathalphabet_Latin:Nnn \mathbf {it}{#1}
1684 }{
1685 \bool_if:NF \g_um_bfupLatin_bool {
1686 \um_map_chars_Latin:nn {bfup,bfit} {#1}
1687 \um_set_mathalphabet_Latin:Nnn \mathbf {up,it}{#1}
1688 }
1689 }
1690 }
1691 \cs_new:Npn \um_config_bfit_latin:n #1 {
1692 \bool_if:NF \g_um_bfuplatin_bool {
1693 \um_map_chars_latin:nn {bfup,bfit} {#1}
1694 }
_{1695} \um set mathalphabet latin:Nnn \mathbfit {up,it}{#1}
1696 \bool_if:NTF \g_um_bfliteral_bool {
1697 \um_map_chars_latin:nn {bfit} {#1}
1698 \um_set_mathalphabet_latin:Nnn \mathbf {it}{#1}
1699 }{
1700 \bool_if:NF \g_um_bfuplatin_bool {
1701 \um_map_chars_latin:nn {bfup,bfit} {#1}
1702 \um_set_mathalphabet_latin:Nnn \mathbf {up,it}{#1}
1703 }
1704 }
1705 }
1706 \cs_new:Npn \um_config_bfit_Greek:n #1 {
1707 \um_set_mathalphabet_Greek:Nnn \mathbfit {up,it}{#1}
1708 \bool_if:NTF \g_um_bfliteral_bool {
1709 \um_map_chars_Greek:nn {bfit}{#1}
1710 \um_set_mathalphabet_Greek:Nnn \mathbf {it}{#1}
1711 }{
1712 \bool_if:NF \g_um_bfupGreek_bool {
1713 \um_map_chars_Greek:nn {bfup,bfit}{#1}
1714 \um_set_mathalphabet_Greek:Nnn \mathbf {up,it}{#1}
1715 }
1716 }
```

```
1717 }
1718 \cs_new:Npn \um_config_bfit_greek:n #1 {
1719 \um set mathalphabet greek:Nnn \mathbfit {up,it} {#1}
1720 \bool_if:NTF \g_um_bfliteral_bool {
1721 \um_map_chars_greek:nn {bfit} {#1}
1722 \um_set_mathalphabet_greek:Nnn \mathbf {it} {#1}
1723 }{
1724 \bool_if:NF \g_um_bfupgreek_bool {
1725 \um_map_chars_greek:nn {bfit,bfup} {#1}
1726 \um_set_mathalphabet_greek:Nnn \mathbf {up,it} {#1}
1727 }
1728 }
1729 }
1730 \cs_new:Npn \um_config_bfit_misc:n #1 {
1731 \bool_if:NTF \g_um_literal_Nabla_bool {
1732 \um_map_single:nnn {Nabla}{bfit}{#1}
1733 }{
1734 \bool_if:NF \g_um_upNabla_bool {
1735 \um_map_single:nnn {Nabla}{bfup,bfit}{#1}
1736 }
1737 }
1738 \bool_if:NTF \g_um_literal_partial_bool {
1739 \um_map_single:nnn {partial}{bfit}{#1}
1740 }{
1741 \bool_if:NF \g_um_uppartial_bool {
1742 \um_map_single:nnn {partial}{bfup,bfit}{#1}
1743 }
1744 }
1745 \um_set_mathalphabet_pos:Nnnn \mathbfit {partial} {up,it}{#1}
1746 \um_set_mathalphabet_pos:Nnnn \mathbfit {Nabla} {up,it}{#1}
1747 \bool_if:NTF \g_um_literal_partial_bool {
1748 \um_set_mathalphabet_pos:Nnnn \mathbf {partial} {it}{#1}
1749 }{
1750 \bool_if:NF \g_um_uppartial_bool {
1751 \um_set_mathalphabet_pos:Nnnn \mathbf {partial} {up,it}{#1}
1752 }
1753 }
1754 \bool_if:NTF \g_um_literal_Nabla_bool {
1755 \um_set_mathalphabet_pos:Nnnn \mathbf {Nabla} {it}{#1}
1756 }{
1757 \bool_if:NF \g_um_upNabla_bool {
1758 \um_set_mathalphabet_pos:Nnnn \mathbf {Nabla} {up,it}{#1}
1759 }
1760 }
1761 }
```
**9.6.10 Bold Upright: \mathbfup**

```
1762 \cs_new:Npn \um_config_bfup_num:n #1 {
1763 \um_set_mathalphabet_numbers:Nnn \mathbf {up}{#1}
1764 \um_set_mathalphabet_numbers:Nnn \mathbfup {up}{#1}
1765 }
1766 \cs_new:Npn \um_config_bfup_Latin:n #1 {
1767 \bool_if:NT \g_um_bfupLatin_bool {
1768 \um_map_chars_Latin:nn {bfup,bfit} {#1}
1769 }
1770 \um_set_mathalphabet_Latin:Nnn \mathbfup {up,it}{#1}
1771 \bool_if:NTF \g_um_bfliteral_bool {
1772 \um_map_chars_Latin:nn {bfup} {#1}
1773 \um_set_mathalphabet_Latin:Nnn \mathbf {up}{#1}
1774 }{
1775 \bool_if:NT \g_um_bfupLatin_bool {
1776 \um_map_chars_Latin:nn {bfup,bfit} {#1}
1777 \um_set_mathalphabet_Latin:Nnn \mathbf {up,it}{#1}
1778 }
1779 }
1780 }
1781 \cs_new:Npn \um_config_bfup_latin:n #1 {
1782 \bool_if:NT \g_um_bfuplatin_bool {
1783 \um_map_chars_latin:nn {bfup,bfit} {#1}
1784 }
1785 \um_set_mathalphabet_latin:Nnn \mathbfup {up,it}{#1}
1786 \bool_if:NTF \g_um_bfliteral_bool {
1787 \um_map_chars_latin:nn {bfup} {#1}
1788 \um_set_mathalphabet_latin:Nnn \mathbf {up}{#1}
1789 }{
1790 \bool_if:NT \g_um_bfuplatin_bool {
1791 \um_map_chars_latin:nn {bfup,bfit} {#1}
1792 \um set mathalphabet latin:Nnn \mathbf {up,it}{#1}
1793 }
1794 }
1795 }
1796 \cs_new:Npn \um_config_bfup_Greek:n #1 {
1797 \um_set_mathalphabet_Greek:Nnn \mathbfup {up,it}{#1}
1798 \bool_if:NTF \g_um_bfliteral_bool {
1799 \um_map_chars_Greek:nn {bfup}{#1}
1800 \um_set_mathalphabet_Greek:Nnn \mathbf {up}{#1}
1801 }{
1802 \bool_if:NT \g_um_bfupGreek_bool {
1803 \um_map_chars_Greek:nn {bfup,bfit}{#1}
1804 \um_set_mathalphabet_Greek:Nnn \mathbf {up,it}{#1}
1805 }
1806 }
```

```
1807 }
1808 \cs_new:Npn \um_config_bfup_greek:n #1 {
1809 \um_set_mathalphabet_greek:Nnn \mathbfup {up,it} {#1}
1810 \bool_if:NTF \g_um_bfliteral_bool {
1811 \um_map_chars_greek:nn {bfup} {#1}
1812 \um_set_mathalphabet_greek:Nnn \mathbf {up} {#1}
1813 }{
1814 \bool_if:NT \g_um_bfupgreek_bool {
1815 \um_map_chars_greek:nn {bfup,bfit} {#1}
1816 \um_set_mathalphabet_greek:Nnn \mathbf {up,it} {#1}
1817 }
1818 }
1819 }
1820 \cs_new:Npn \um_config_bfup_misc:n #1 {
1821 \bool if:NTF \g_um_literal_Nabla_bool {
1822 \um_map_single:nnn {Nabla}{bfup}{#1}
1823 }{
1824 \bool_if:NT \g_um_upNabla_bool {
1825 \um_map_single:nnn {Nabla}{bfup,bfit}{#1}
1826 }
1827 }
1828 \bool_if:NTF \g_um_literal_partial_bool {
1829 \um_map_single:nnn {partial}{bfup}{#1}
1830 }{
1831 \bool_if:NT \g_um_uppartial_bool {
1832 \um_map_single:nnn {partial}{bfup,bfit}{#1}
1833 }
1834 }
1835 \um_set_mathalphabet_pos:Nnnn \mathbfup {partial} {up,it}{#1}
1836 \um_set_mathalphabet_pos:Nnnn \mathbfup {Nabla} {up,it}{#1}
1837 \um_set_mathalphabet_pos:Nnnn \mathbfup {digamma} {up}{#1}
1838 \um_set_mathalphabet_pos:Nnnn \mathbfup {Digamma} {up}{#1}
1839 \um_set_mathalphabet_pos:Nnnn \mathbf {digamma} {up}{#1}
1840 \um_set_mathalphabet_pos:Nnnn \mathbf {Digamma} {up}{#1}
1841 \bool if:NTF \g_um_literal_partial_bool {
1842 \um_set_mathalphabet_pos:Nnnn \mathbf {partial} {up}{#1}
1843 }{
1844 \bool_if:NT \g_um_uppartial_bool {
1845 \um_set_mathalphabet_pos:Nnnn \mathbf {partial} {up,it}{#1}
1846 }
1847 }
1848 \bool if:NTF \g_um_literal_Nabla_bool {
1849 \um_set_mathalphabet_pos:Nnnn \mathbf {Nabla} {up}{#1}
1850 }{
1851 \bool_if:NT \g_um_upNabla_bool {
1852 \um_set_mathalphabet_pos:Nnnn \mathbf {Nabla} {up,it}{#1}
```

```
1853 }
1854 }
1855 }
9.6.11 Bold fractur or fraktur or blackletter: \mathbffrak
1856 \cs_new:Npn \um_config_bffrak_Latin:n #1 {
1857 \um_set_mathalphabet_Latin:Nnn \mathbffrak {up,it}{#1}
1858 }
1859 \cs_new:Npn \um_config_bffrak_latin:n #1 {
1860 \um_set_mathalphabet_latin:Nnn \mathbffrak {up,it}{#1}
1861 }
9.6.12 Bold script or calligraphic: \mathbfscr
1862 \cs_new:Npn \um_config_bfscr_Latin:n #1 {
1863 \um set mathalphabet Latin:Nnn \mathbfscr {up,it}{#1}
1864 }
1865 \cs new:Npn \um config bfscr latin:n #1 {
1866 \um_set_mathalphabet_latin:Nnn \mathbfscr {up,it}{#1}
1867 }
1868 \cs_new:Npn \um_config_bfcal_Latin:n #1 {
1869 \um_set_mathalphabet_Latin:Nnn \mathbfcal {up,it}{#1}
1870 }
```
#### **9.6.13 Bold upright sans serif: \mathbfsfup**

```
1871 \cs_new:Npn \um_config_bfsfup_num:n #1 {
1872 \um_set_mathalphabet_numbers:Nnn \mathbfsf {up}{#1}
1873 \um_set_mathalphabet_numbers:Nnn \mathbfsfup {up}{#1}
1874 }
1875 \cs_new:Npn \um_config_bfsfup_Latin:n #1 {
1876 \bool_if:NTF \g_um_sfliteral_bool {
1877 \um_map_chars_Latin:nn {bfsfup} {#1}
1878 \um set mathalphabet Latin:Nnn \mathbfsf {up}{#1}
1879 }{
1880 \bool_if:NT \g_um_upsans_bool {
1881 \um_map_chars_Latin:nn {bfsfup,bfsfit} {#1}
1882 \um_set_mathalphabet_Latin:Nnn \mathbfsf {up,it}{#1}
1883 }
1884 }
1885 \um_set_mathalphabet_Latin:Nnn \mathbfsfup {up,it}{#1}
1886 }
1887 \cs_new:Npn \um_config_bfsfup_latin:n #1 {
1888 \bool_if:NTF \g_um_sfliteral_bool {
1889 \um_map_chars_latin:nn {bfsfup} {#1}
1890 \um_set_mathalphabet_latin:Nnn \mathbfsf {up}{#1}
1891 }{
1892 \bool_if:NT \g_um_upsans_bool {
```

```
1893 \um_map_chars_latin:nn {bfsfup,bfsfit} {#1}
1894 \um_set_mathalphabet_latin:Nnn \mathbfsf {up,it}{#1}
1895 }
1896 }
1897 \um_set_mathalphabet_latin:Nnn \mathbfsfup {up,it}{#1}
1898 }
1899 \cs_new:Npn \um_config_bfsfup_Greek:n #1 {
1900 \bool_if:NTF \g_um_sfliteral_bool {
1901 \um_map_chars_Greek:nn {bfsfup}{#1}
1902 \um_set_mathalphabet_Greek:Nnn \mathbfsf {up}{#1}
1903 }{
1904 \bool_if:NT \g_um_upsans_bool {
1905 \um_map_chars_Greek:nn {bfsfup,bfsfit}{#1}
1906 \um_set_mathalphabet_Greek:Nnn \mathbfsf {up,it}{#1}
1907 }
1908 }
1909 \um_set_mathalphabet_Greek:Nnn \mathbfsfup {up,it}{#1}
1910 }
1911 \cs new:Npn \um config bfsfup greek:n #1 {
1912 \bool_if:NTF \g_um_sfliteral_bool {
1913 \um_map_chars_greek:nn {bfsfup} {#1}
1914 \um_set_mathalphabet_greek:Nnn \mathbfsf {up} {#1}
1915 }{
1916 \bool_if:NT \g_um_upsans_bool {
1917 \um_map_chars_greek:nn {bfsfup,bfsfit} {#1}
1918 \um_set_mathalphabet_greek:Nnn \mathbfsf {up,it} {#1}
1919 }
1920 }
1921 \um_set_mathalphabet_greek:Nnn \mathbfsfup {up,it} {#1}
1922 }
1923 \cs_new:Npn \um_config_bfsfup_misc:n #1 {
1924 \bool_if:NTF \g_um_literal_Nabla_bool {
1925 \um_map_single:nnn {Nabla}{bfsfup}{#1}
1926 }{
1927 \bool_if:NT \g_um_upNabla_bool {
1928 \um_map_single:nnn {Nabla}{bfsfup,bfsfit}{#1}
1929 }
1930 }
1931 \bool_if:NTF \g_um_literal_partial_bool {
1932 \um_map_single:nnn {partial}{bfsfup}{#1}
1933 }{
1934 \bool_if:NT \g_um_uppartial_bool {
1935 \um_map_single:nnn {partial}{bfsfup,bfsfit}{#1}
1936 }
1937 }
1938 \um_set_mathalphabet_pos:Nnnn \mathbfsfup {partial} {up,it}{#1}
```
```
1939 \um_set_mathalphabet_pos:Nnnn \mathbfsfup {Nabla} {up,it}{#1}
1940 \bool_if:NTF \g_um_literal_partial_bool {
1941 \um set mathalphabet pos:Nnnn \mathbfsf {partial} {up}{#1}
1942 }{
1943 \bool_if:NT \g_um_uppartial_bool {
1944 \um_set_mathalphabet_pos:Nnnn \mathbfsf {partial} {up,it}{#1}
1945 }
1946 }
1947 \bool_if:NTF \g_um_literal_Nabla_bool {
1948 \um_set_mathalphabet_pos:Nnnn \mathbfsf {Nabla} {up}{#1}
1949 }{
1950 \bool_if:NT \g_um_upNabla_bool {
1951 \um_set_mathalphabet_pos:Nnnn \mathbfsf {Nabla} {up,it}{#1}
1952 }
1953 }
1954 }
```
#### **9.6.14 Bold italic sans serif: \mathbfsfit**

```
1955 \cs_new:Npn \um_config_bfsfit_Latin:n #1 {
1956 \bool_if:NTF \g_um_sfliteral_bool {
1957 \um_map_chars_Latin:nn {bfsfit} {#1}
1958 \um_set_mathalphabet_Latin:Nnn \mathbfsf {it}{#1}
1959 }{
1960 \bool_if:NF \g_um_upsans_bool {
1961 \um map chars Latin:nn {bfsfup,bfsfit} {#1}
1962 \um_set_mathalphabet_Latin:Nnn \mathbfsf {up,it}{#1}
1963 }
1964 }
1965 \um_set_mathalphabet_Latin:Nnn \mathbfsfit {up,it}{#1}
1966 }
1967 \cs_new:Npn \um_config_bfsfit_latin:n #1 {
1968 \bool_if:NTF \g_um_sfliteral_bool {
1969 \um_map_chars_latin:nn {bfsfit} {#1}
1970 \um set mathalphabet latin:Nnn \mathbfsf {it}{#1}
1971 }{
1972 \bool_if:NF \g_um_upsans_bool {
1973 \um_map_chars_latin:nn {bfsfup,bfsfit} {#1}
1974 \um_set_mathalphabet_latin:Nnn \mathbfsf {up,it}{#1}
1975 }
1976 }
1977 \um set mathalphabet latin:Nnn \mathbfsfit {up,it}{#1}
1978 }
1979 \cs_new:Npn \um_config_bfsfit_Greek:n #1 {
1980 \bool_if:NTF \g_um_sfliteral_bool {
1981 \um_map_chars_Greek:nn {bfsfit}{#1}
1982 \um_set_mathalphabet_Greek:Nnn \mathbfsf {it}{#1}
```

```
1983 }{
1984 \bool_if:NF \g_um_upsans_bool {
1985 \um map chars Greek:nn {bfsfup,bfsfit}{#1}
1986 \um_set_mathalphabet_Greek:Nnn \mathbfsf {up,it}{#1}
1987 }
1988 }
1989 \um_set_mathalphabet_Greek:Nnn \mathbfsfit {up,it}{#1}
1990 }
1991 \cs_new:Npn \um_config_bfsfit_greek:n #1 {
1992 \bool_if:NTF \g_um_sfliteral_bool {
1993 \um_map_chars_greek:nn {bfsfit} {#1}
1994 \um_set_mathalphabet_greek:Nnn \mathbfsf {it} {#1}
1995 }{
1996 \bool_if:NF \g_um_upsans_bool {
1997 \um_map_chars_greek:nn {bfsfup,bfsfit} {#1}
1998 \um_set_mathalphabet_greek:Nnn \mathbfsf {up,it} {#1}
1999 }
2000 }
2001 \um_set_mathalphabet_greek:Nnn \mathbfsfit {up,it} {#1}
2002 }
2003 \cs_new:Npn \um_config_bfsfit_misc:n #1 {
2004 \bool_if:NTF \g_um_literal_Nabla_bool {
2005 \um_map_single:nnn {Nabla}{bfsfit}{#1}
2006 }{
2007 \bool_if:NF \g_um_upNabla_bool {
2008 \um_map_single:nnn {Nabla}{bfsfup,bfsfit}{#1}
2009 }
2010 }
2011 \bool_if:NTF \g_um_literal_partial_bool {
2012 \um_map_single:nnn {partial}{bfsfit}{#1}
2013 }{
2014 \bool_if:NF \g_um_uppartial_bool {
2015 \um_map_single:nnn {partial}{bfsfup,bfsfit}{#1}
2016 }
2017 }
2018 \um_set_mathalphabet_pos:Nnnn \mathbfsfit {partial} {up,it}{#1}
2019 \um_set_mathalphabet_pos:Nnnn \mathbfsfit {Nabla} {up,it}{#1}
2020 \bool_if:NTF \g_um_literal_partial_bool {
2021 \um_set_mathalphabet_pos:Nnnn \mathbfsf {partial} {it}{#1}
2022 }{
2023 \bool_if:NF \g_um_uppartial_bool {
2024 \um_set_mathalphabet_pos:Nnnn \mathbfsf {partial} {up,it}{#1}
2025 }
2026 }
2027 \bool_if:NTF \g_um_literal_Nabla_bool {
2028 \um_set_mathalphabet_pos:Nnnn \mathbfsf {Nabla} {it}{#1}
```

```
2029 }{
2030 \bool_if:NF \g_um_upNabla_bool {
_{2031} \um set mathalphabet pos:Nnnn \mathbfsf {Nabla} {up,it}{#1}
2032 }
2033 }
2034 }
```
# **10 A token list to contain the data of the math table**

Instead of \input-ing the unicode math table every time we want to re-read its data, we save it within a macro. This has two advantages: 1. it should be slightly faster, at the expense of memory; 2. we don't need to worry about catcodes later, since they're frozen at this point.

In time, the case statement inside set\_mathsymbol will be moved in here to avoid re-running it every time.

```
2035 \xetex_or_luatex:nnn { \cs_set:Npn \um_symbol_setup: }
2036 {
2037 \def\mathfence{\mathfence}
2038 \def\mathover{\mathover}
2039 \def\mathunder{\mathunder}
2040 \cs_set:Npn \UnicodeMathSymbol ##1##2##3##4 {
2041 \prg_case_tl:Nnn ##3 { \mathover {} \mathunder {} }
2042 \left\{ \begin{array}{c} 2042 \end{array} \right.2043 \exp_not:n {\_um_sym:nnn{##1}{##2}{##3}}
2044 }
2045 }
2046 }
2047 {
2048 \cs set:Npn \UnicodeMathSymbol ##1##2##3##4 {
2049 \exp_not:n {\_um_sym:nnn{##1}{##2}{##3}}
2050 }
2051 }
2052 \CatchFileEdef \g_um_mathtable_tl {unicode-math-table.tex} {\um_symbol_setup:}
```
\um\_input\_math\_symbol\_table: This function simply expands to the token list containing all the data.

2053 \cs\_new:Npn \um\_input\_math\_symbol\_table: {\g\_um\_mathtable\_tl}

# **11 Definitions of the active math characters**

Here we define every Unicode math codepoint an equivalent macro name. The two are equivalent, in a \let\xyz=^^^^1234 kind of way.

\um@scancharlet \um@scanactivedef We need to do some trickery to transform the \\_um\_sym:nnn argument "ABCDEF into the XƎTEX 'caret input' form ^^^^^abcdef. It is *very important* that the argument has five characters. Otherwise we need to change the number of  $\wedge$  chars.

To do this, turn ^ into a regular 'other' character and define the macro to perform the lowercasing and \let. \scantokens changes the carets back into their original meaning after the group has ended and ^'s catcode returns to normal.

```
2054 \begingroup
2055 \char_make_other:N \^
2056 \cs_gset:Npn \um@scancharlet#1="#2\@nil {
2057 \lowercase{
2058 \tl_rescan:nn {
2059 \char_make_other:N \{
2060 \char_make_other:N \}
2061 \char_make_other:N \&
2062 \char_make_other:N \%
2063 \char_make_other:N \$
2064 }{
2065 \global\let#1=^^^^^^#2
2066 }
2067 }
2068 }
```
Making  $\wedge$  the right catcode isn't strictly necessary right now but it helps to future proof us with, e.g., breqn.

```
2069 \gdef\um@scanactivedef"#1\@nil#2{
2070 \lowercase{
_{2071} \tl_rescan:nn{
2072 \ExplSyntaxOn
2073 \char_make_math_superscript:N\^
2074 }{
2075 \global\def^^^^^#1{#2}
2076 }
2077 }
2078 }
2079 \endgroup
```
Now give \\_um sym:nnn a definition in terms of \um@scancharlet and we're good to go.

Ensure catcodes are appropriate; make sure # is an 'other' so that we don't get confused with \mathoctothorpe.

```
2080 \AtBeginDocument{
2081 \group_begin:
2082 \char_make_math_superscript:N \^
2083 \cs_set:Npn \_um_sym:nnn #1#2#3 {
2084 \bool_if:nF { \cs_if_eq_p:NN #3 \mathaccent ||
2085 \text{Cs_if_eq_p:NN #3 } \mathsf{mathopen} ||
\cos \csc \csc if eq p:NN #3 \mathclose ||
\text{cos} \text{cos}_1 f_eq_p: NN #3 \mathbf{over}2088 \cs_if_eq_p:NN #3 \mathunder } {
```

```
2089 \um@scancharlet#2=#1\@nil\ignorespaces
2090 }
2091 }
2092 \char_make_other:N \#
2093 \um_input_math_symbol_table:
2094 \group_end:
2095 }
```
Fix \backslash, which is defined as the escape char character above:

```
2096 \group_begin:
2097 \lccode`\*=`\\
2098 \char_make_escape:N \|
2099 \char_make_other:N \\
2100 |lowercase{
2101 | AtBeginDocument{
2102 | let|backslash=*
2103 }
2104 }
2105 |group_end:
```
Fix \backslash:

# **12 Epilogue**

Lots of little things to tidy up.

### **12.1 Primes**

We need a new 'prime' algorithm. Unicode math has four pre-drawn prime glyphs.

```
U+2032 prime (\prime): x'U+2033 double prime (\dprime): x''U+2034 triple prime (\trprime): x'''U+2057 quadruple prime (\qprime): x''''
```
As you can see, they're all drawn at the correct height without being superscripted. However, in a correctly behaving OpenType font, we also see different behaviour after the ssty feature is applied:

 $x \iota$   $x \iota$   $x \iota$   $x \iota$   $x \iota$ 

The glyphs are now 'full size' so that when placed inside a superscript, their shape will match the originally sized ones. Many thanks to Ross Mills of Tiro Typeworks for originally pointing out this behaviour.

In regular LAT<sub>E</sub>X, primes can be entered with the straight quote character ', and multiple straight quotes chain together to produce multiple primes. Better results can be achieved in unicode-math by chaining multiple single primes into a pre-drawn multi-prime glyph; consider  $x'''$  vs.  $x'''$ .

For Unicode maths, we wish to conserve this behaviour and augment it with the possibility of adding any combination of Unicode prime or any of the  $n$ -prime characters. E.g., the user might copy-paste a double prime from another source and then later type another single prime after it; the output should be the triple prime.

Our algorithm is:

- Prime encountered; pcount=1.
- Scan ahead; if prime: pcount:=pcount+1; repeat.
- *•* If not prime, stop scanning.
- If pcount=1, \prime, end.
- If pcount=2, check \dprime; if it exists, use it, end; if not, goto last step.
- Ditto pcount=3 & \trprime.
- Ditto pcount=4 & \qprime.
- If pcount>4 or the glyph doesn't exist, insert pcount \primes with \primekern between each.

This is a wrapper to insert a superscript; if there is a subsequent trailing superscript, then it is included within the insertion.

```
2106 \cs_new:Nn \um_arg_i_before_egroup:n {#1\egroup}
2107 \cs_new:Nn \um_superscript:n {
2108 ^\bgroup #1
2109 \peek_meaning_remove:NTF ^
2110 \um_arg_i_before_egroup:n \egroup
2111 }
2112 \muskip_new:N \g_um_primekern_muskip
2113 \muskip_gset:Nn \g_um_primekern_muskip { -\thinmuskip/2 }% arbitrary
2114 \int_new:N \l_um_primecount_int
2115 \cs_new:Npn \um_nprimes:Nn #1#2 {
2116 \um_superscript:n {
2117 #1
2118 \prg_replicate:nn {#2-1} { \mskip \g_um_primekern_muskip #1 }
2119 }
2120 }
2121 \cs_new:Npn \um_nprimes_select:nn #1#2 {
2122 \prg_case_int:nnn {#2}{
2123 {1} {\um_superscript:n {#1} }
2124 \{2\} {
2125 \um_glyph_if_exist:nTF {"2033}
2126 { \um_superscript:n {\um_prime_double_mchar} }
2127 { \um_nprimes:Nn #1 {#2} }
2128 }
```

```
2129 {3} {
2130 \um_glyph_if_exist:nTF {"2034}
2131 { \um_superscript:n {\um_prime_triple_mchar} }
2132 { \um_nprimes:Nn #1 {#2} }
2133 }
2134 {4} {
2135 \um_glyph_if_exist:nTF {"2057}
2136 { \um_superscript:n {\um_prime_quad_mchar} }
2137 { \um_nprimes:Nn #1 {#2} }
2138 }
2139 }{
2140 \um_nprimes:Nn #1 {#2}
2141 }
2142 }
2143 \cs_new:Npn \um_nbackprimes_select:nn #1#2 {
2144 \prg_case_int:nnn {#2}{
2145 {1} { \um_superscript:n {#1} }
2146 {2} {
2147 \um glyph if exist:nTF {"2036}
2148 { \um_superscript:n {\um_backprime_double_mchar} }
2149 { \um_nprimes:Nn #1 {#2} }
2150 }
2151 {3} {
2152 \um_glyph_if_exist:nTF {"2037}
2153 { \um_superscript:n {\um_backprime_triple_mchar} }
2154 { \um_nprimes:Nn #1 {#2} }
2155 }
2156 }{
2157 \um_nprimes:Nn #1 {#2}
2158 }
2159 }
```
Scanning is annoying because I'm too lazy to do it for the general case.

```
2160 \cs_new:Npn \um_scan_prime: {
2161 \int_zero:N \l_um_primecount_int
2162 \um_scanprime_collect:N \um_prime_single_mchar
2163 }
2164 \cs_new:Npn \um_scan_dprime: {
2165 \int_set:Nn \l_um_primecount_int {1}
2166 \um_scanprime_collect:N \um_prime_single_mchar
2167 }
2168 \cs_new:Npn \um_scan_trprime: {
2169 \int_set:Nn \l_um_primecount_int {2}
2170 \um_scanprime_collect:N \um_prime_single_mchar
2171 }
2172 \cs_new:Npn \um_scan_qprime: {
2173 \int_set:Nn \l_um_primecount_int {3}
```

```
2174 \um_scanprime_collect:N \um_prime_single_mchar
2175 }
2176 \cs new:Npn \um scanprime collect:N #1 {
2177 \int_incr:N \l_um_primecount_int
2178 \peek_meaning_remove:NTF ' {
2179 \um_scanprime_collect:N #1
2180 }{
2181 \peek_meaning_remove:NTF \um_scan_prime: {
2182 \um_scanprime_collect:N #1
2183 }{
2184 \peek_meaning_remove:NTF ^^^^2032 {
2185 \um_scanprime_collect:N #1
2186 }{
2187 \peek_meaning_remove:NTF \um_scan_dprime: {
2188 \int_incr:N \l_um_primecount_int
2189 \um_scanprime_collect:N #1
2190 }{
2191 \peek_meaning_remove:NTF ^^^^2033 {
2192 \int_{2192}2193 \um_scanprime_collect:N #1
2194 }{
2195 \peek_meaning_remove:NTF \um_scan_trprime: {
2196 \int_add:Nn \l_um_primecount_int {2}
2197 \um_scanprime_collect:N #1
2198 } {
2199 \text{peek_meaning_remove:NTF} ^^^^2034 {
2200 \int_add:Nn \l_um_primecount_int {2}
2201 \um_scanprime_collect:N #1
2202 } {
2203 \peek_meaning_remove:NTF \um_scan_qprime: {
2204 \int_{2204}2205 \um_scanprime_collect:N #1
2206 }
2207 \peek_meaning_remove:NTF ^^^^2057 {
2208 \int_add:Nn \l_um_primecount_int {3}
2209 \um_scanprime_collect:N #1
2210 } {
2211 \um_nprimes_select:nn {#1} {\l_um_primecount_int}
2212 }
\left\{\n \begin{array}{ccc}\n 2213 & & \\
 2213 & & \\
 2213 & & \\
 22213 & & \\
 22213 & & \\
 22213 & & \\
 22213 & & \\
 22213 & & \\
 22213 & & \\
 22213 & & \\
 22213 & & \\
 22213 & & \\
 22213 & & \\
 22213 & & \\
 22213 & & \\
 22213 & & \\
 2\left\{\n \begin{array}{ccc}\n 2214 & & \\
 2214 & & \\
 2214 & & \\
 2214 & & \\
 2214 & & \\
 2214 & & \\
 2214 & & \\
 2214 & & \\
 2214 & & \\
 2214 & & \\
 2214 & & \\
 2214 & & \\
 2214 & & \\
 2214 & & \\
 2214 & & \\
 2214 & & \\
 2214 & & \\
 222215 }
2216 }
2217 }
2218 }
2219 }
```

```
2220 }
2221 }
2222 \cs new:Npn \um scan backprime: {
2223 \int_zero:N \l_um_primecount_int
2224 \um_scanbackprime_collect:N \um_backprime_single_mchar
2225 }
2226 \cs_new:Npn \um_scan_backdprime: {
2227 \int_set:Nn \l_um_primecount_int {1}
2228 \um_scanbackprime_collect:N \um_backprime_single_mchar
2229 }
2230 \cs_new:Npn \um_scan_backtrprime: {
2231 \int_set:Nn \l_um_primecount_int {2}
2232 \um_scanbackprime_collect:N \um_backprime_single_mchar
2233 }
2234 \cs_new:Npn \um_scanbackprime_collect:N #1 {
2235 \int_incr:N \l_um_primecount_int
2236 \peek_meaning_remove:NTF ` {
2237 \um_scanbackprime_collect:N #1
2238 }{
2239 \peek_meaning_remove:NTF \um_scan_backprime: {
2240 \um_scanbackprime_collect:N #1
2241 }{
2242 \peek_meaning_remove:NTF ^^^^2035 {
2243 \um_scanbackprime_collect:N #1
2244 }{
2245 \peek meaning remove:NTF \um scan backdprime: {
2246 \int_incr:N \l_um_primecount_int
2247 \um_scanbackprime_collect:N #1
2248 }{
2249 \peek_meaning_remove:NTF ^^^^2036 {
2250 \int_1nt incr:N \lceilum primecount int
2251 \um_scanbackprime_collect:N #1
2252 }{
2253 \peek_meaning_remove:NTF \um_scan_backtrprime: {
_{2254} \int_add:Nn \l_um_primecount_int {2}
2255 \um_scanbackprime_collect:N #1
2256 }{
2257 \text{Neek_meaning_remove:NTF} ^^^^2037 {
2258 \int_add:Nn \l_um_primecount_int {2}
2259 \um_scanbackprime_collect:N #1
2260 }{
\sum_{2261} \text{num-hackprimes_s-elect:nn } \{+1\} \{\lceil\lceil\mu_m\rfloor\lceil\mu_m\rfloor\lceil\mu_m\rfloor\}\left\{\n \begin{array}{ccc}\n 2262\n \end{array}\n \right\}2263 }
2264 }
2265 }
```

```
2266 }
2267 }
2268 }
2269 }
2270 \AtBeginDocument {
2271 \cs_set_eq:NN \prime \um_scan_prime:
2272 \cs_set_eq:NN \drime \um_scan_dprime:
2273 \cs_set_eq:NN \trprime \um_scan_trprime:
2274 \cs_set_eq:NN \qprime \um_scan_qprime:
2275 \cs_set_eq:NN \backprime \um_scan_backprime:
2276 \cs_set_eq:NN \backdprime \um_scan_backdprime:
2277 \cs_set_eq:NN \backtrprime \um_scan_backtrprime:
2278 }
2279 \group_begin:
2280 \char_make_active:N \'
2281 \char_make_active:N \`
2282 \char_make_active:n {"2032}
2283 \char_make_active:n {"2033}
2284 \char_make_active:n {"2034}
2285 \char_make_active:n {"2057}
2286 \char_make_active:n {"2035}
2287 \char_make_active:n {"2036}
2288 \char_make_active:n {"2037}
2289 \AtBeginDocument{
2290 \cs_set_eq:NN ' \um_scan_prime:
2291 \cs_set_eq:NN ^^^^2032 \um_scan_prime:
2292 \cs_set_eq:NN ^^^^2033 \um_scan_dprime:
2293 \cs_set_eq:NN ^^^^2034 \um_scan_trprime:
2294 \cs_set_eq:NN ^^^^2057 \um_scan_qprime:
2295 \cs_set_eq:NN ` \um_scan_backprime:
2296 \cs set eq:NN ^^^^2035 \um scan backprime:
2297 \cs_set_eq:NN ^^^^2036 \um_scan_backdprime:
2298 \cs_set_eq:NN ^^^^2037 \um_scan_backtrprime:
2299 }
2300 \group_end:
```
### **12.2 Unicode radicals**

\sqrt Redefine this macro for LuaT<sub>E</sub>X, which provides us a nice primitive to use.

```
2301 \luatex_if_engine:T {
2302 \DeclareDocumentCommand \sqrt { O{} m } {
2303 \luatexUroot \l_um_radical_sqrt_tl {#1} {#2}
2304 }
2305 \cs set:Npn \root #1 \of #2 {
2306 \luatexUroot \l_um_radical_sqrt_tl {#1} {#2}
2307 }
```

```
2308 }
                      \r@@t #1 : A mathstyle (for \mathpalette)
                             #2 : Leading superscript for the sqrt sign
                             A re-implementation of ETr[X]'s hard-coded n-root sign using the appropriate
                             \fontdimens.
                             2309 \cs_set_nopar:Npn \r@@t #1#2 {
                              2310 \setbox\z@\hbox{$\m@th #1\sqrtsign{#2}$}
                              2311 \um_mathstyle_scale:Nnn{#1}{\kern}{\fontdimen63\l_um_font}
                              2312 \raise \dimexpr(
                              2313 \um_fontdimen_to_percent:nn{65}{\l_um_font}\ht\z@-
                              2314 \um_fontdimen_to_percent:nn{65}{\l_um_font}\dp\z@
                              2315 )\relax
                              2316 \copy \rootbox
                              2317 \um_mathstyle_scale:Nnn{#1}{\kern}{\fontdimen64\l_um_font}
                              2318 \box \z@
                              2319 }
\um_fontdimen_to_percent:nn #1 : Font dimen number
                             #2 : Font 'variable'
                             \fontdimens 10, 11, and 65 aren't actually dimensions, they're percentage values
                             given in units of sp. This macro takes a font dimension number and outputs the
                             decimal value of the associated parameter.
                              2320 \cs_new:Npn \um_fontdimen_to_percent:nn #1#2 {
                              2321 0.\strip@pt\dimexpr\fontdimen#1#2 *65536\relax
                              2322 }
    \um_mathstyle_scale:Nnn #1 : A math style (\scriptstyle, say)
                             #2 : Macro that takes a non-delimited length argument (like \kern)
                             #3 : Length control sequence to be scaled according to the math style
                             This macro is used to scale the lengths reported by \fontdimen according to the
                             scale factor for script- and scriptscript-size objects.
                              2323 \cs_new:Npn \um_mathstyle_scale:Nnn #1#2#3 {
                              2324 \ifx#1\scriptstyle
                              2325 #2\um_fontdimen_to_percent:nn{10}\l_um_font#3
                              2326 \else
                              2327 \ifx#1\scriptscriptstyle
                              2328 #2\um_fontdimen_to_percent:nn{11}\l_um_font#3
                              2329 \else
                              2330 #2#3
                              2331 \fi
                             2332 \fi
                             2333 }
```
### **12.3 Unicode sub- and super-scripts**

The idea here is to enter a scanning state after a superscript or subscript is encountered. If subsequent superscripts or subscripts (resp.) are found, they are lumped together. Each sub/super has a corresponding regular size glyph which is used by XƎTEX to typeset the results; this means that the actual subscript/superscript glyphs are never seen in the output document — they are only used as input characters.

Open question: should the superscript-like 'modifiers' ( $u+1D2C$  modifier capital letter a and on) be included here?

```
2334 \prop_new:N \g_um_supers_prop
2335 \prop_new:N \g_um_subs_prop
2336 \group_begin:
```
**Superscripts** Populate a property list with superscript characters; their meaning as their key, for reasons that will become apparent soon, and their replacement as each key's value. Then make the superscript active and bind it to the scanning function.

\scantokens makes this process much simpler since we can activate the char and assign its meaning in one step.

```
2337 \cs_set:Npn \um_setup_active_superscript:nn #1#2 {
1338 \prop_gput:Nxn \g_um_supers_prop {\meaning #1} {#2}
2339 \char_make_active:N #1
2340 \char_gmake_mathactive:N #1
2341 \scantokens{
2342 \cs_gset:Npn #1 {
2343 \tl_set:Nn \l_um_ss_chain_tl {#2}
2344 \cs_set_eq:NN \um_sub_or_super:n \sp
2345 \tl_set:Nn \l_um_tmpa_tl {supers}
2346 \um_scan_sscript:
2347 }
2348 }
2349 }
Bam:
2350 \um_setup_active_superscript:nn {^^^^2070} {0}
2351 \um_setup_active_superscript:nn {^^^^00b9} {1}
2352 \um_setup_active_superscript:nn {^^^^00b2} {2}
2353 \um_setup_active_superscript:nn {^^^^00b3} {3}
2354 \um_setup_active_superscript:nn {^^^^2074} {4}
2355 \um_setup_active_superscript:nn {^^^^2075} {5}
2356 \um_setup_active_superscript:nn {^^^^2076} {6}
2357 \um_setup_active_superscript:nn {^^^^2077} {7}
2358 \um_setup_active_superscript:nn {^^^^2078} {8}
2359 \um setup active superscript:nn \{\n\wedge\wedge\wedge\vee\vee\} \{9\}
```

```
2360 \um_setup_active_superscript:nn {^^^^207a} {+}
2361 \um_setup_active_superscript:nn {^^^^207b} {-}
_{2362} \um setup active superscript:nn {^^^^207c} {=}
   \um_setup_active_superscript:nn {^^^^207d} {(}
2364 \um_setup_active_superscript:nn {^^^^207e} {)}
2365 \um setup active superscript:nn {^^^^2071} {i}
2366 \um_setup_active_superscript:nn {^^^^207f} {n}
```
#### **Subscripts** Ditto above.

```
2367 \cs_set:Npn \um_setup_active_subscript:nn #1#2 {
2368 \prop_gput:Nxn \g_um_subs_prop {\meaning #1} {#2}
2369 \char_make_active:N #1
2370 \char_gmake_mathactive:N #1
2371 \scantokens{
2372 \cs_gset:Npn #1 {
2373 \tl_set:Nn \l_um_ss_chain_tl {#2}2374 \cs_set_eq:NN \um_sub_or_super:n \sb
2375 \tl_set:Nn \l_um_tmpa_tl {subs}
2376 \um_scan_sscript:
2377 }
2378 }
2379 }
```
### A few more subscripts than superscripts:

```
2380 \um_setup_active_subscript:nn {^^^^2080} {0}
2381 \um_setup_active_subscript:nn {^^^^2081} {1}
2382 \um_setup_active_subscript:nn {^^^^2082} {2}
2383 \um_setup_active_subscript:nn {^^^^2083} {3}
2384 \um_setup_active_subscript:nn {^^^^2084} {4}
2385 \um_setup_active_subscript:nn {^^^^2085} {5}
2386 \um_setup_active_subscript:nn {^^^^2086} {6}
2387 \um_setup_active_subscript:nn {^^^^2087} {7}
2388 \um_setup_active_subscript:nn {^^^^2088} {8}
2389 \um_setup_active_subscript:nn {^^^^2089} {9}
2390 \um_setup_active_subscript:nn {^^^^208a} {+}
2391 \um_setup_active_subscript:nn {^^^^208b} {-}
2392 \um_setup_active_subscript:nn {^^^^208c} {=}
2393 \um_setup_active_subscript:nn {^^^^208d} {()
2394 \um_setup_active_subscript:nn {^^^^208e} {)}
2395 \um_setup_active_subscript:nn \{\n\wedge\wedge\wedge\wedge\vee 2090\} \{a\}2396 \um_setup_active_subscript:nn {^^^^2091} {e}
2397 \um_setup_active_subscript:nn {^^^^1d62} {i}
2398 \um_setup_active_subscript:nn {^^^^2092} {o}
2399 \um_setup_active_subscript:nn {^^^^1d63} {r}
2400 \um_setup_active_subscript:nn {^^^^1d64} {u}
2401 \um_setup_active_subscript:nn {^^^^1d65} {v}
```

```
2402 \um_setup_active_subscript:nn {^^^^2093} {x}
2403 \um_setup_active_subscript:nn {^^^^1d66} {\beta}
2404 \um setup active subscript:nn {^^^^1d67} {\gamma}
   \um_setup_active_subscript:nn {^^^^1d68} {\rho}
2406 \um_setup_active_subscript:nn {^^^^1d69} {\phi}
2407 \um_setup_active_subscript:nn {^^^^1d6a} {\chi}
```
#### 2408 \group\_end:

The scanning command, evident in its purpose:

```
2409 \cs_new:Npn \um_scan_sscript: {
2410 \um_scan_sscript:TF {
2411 \um_scan_sscript:
_{2412} }{
2413 \um_sub_or_super:n {\l_um_ss_chain_tl}
2414 }
2415 }
```
The main theme here is stolen from the source to the various \peek\_ functions. Consider this function as simply boilerplate:

```
2416 \cs_new:Npn \um_scan_sscript:TF #1#2 {
2417 \tl_set:Nx \l_peek_true_aux_tl { \exp_not:n{ #1 } }
2418 \tl_set_eq:NN \l_peek_true_tl \c_peek_true_remove_next_tl
2419 \tl_set:Nx \l_peek_false_tl {\exp_not:n{\group_align_safe_end: #2}}
2420 \group_align_safe_begin:
2421 \peek_after:NN \um_peek_execute_branches_ss:
2422
```
We do not skip spaces when scanning ahead, and we explicitly wish to bail out on encountering a space or a brace.

```
2423 \cs_new:Npn \um_peek_execute_branches_ss: {
2424 \bool_if:nTF {
2425 \token_if_eq_catcode_p:NN \l_peek_token \c_group_begin_token ||
2426 \token_if_eq_catcode_p:NN \l_peek_token \c_group_end_token ||
2427 \token_if_eq_meaning_p:NN \l_peek_token \c_space_token
2428 }
2429 { \lceil \cdot \rceil { \lceil \cdot \cdot \rceil }
2430 { \um_peek_execute_branches_ss_aux: }
2431 }
```
This is the actual comparison code. Because the peeking has already tokenised the next token, it's too late to extract its charcode directly. Instead, we look at its meaning, which remains a 'character' even though it is itself math-active. If the character is ever made fully active, this will break our assumptions!

If the char's meaning exists as a property list key, we build up a chain of sub- /superscripts and iterate. (If not, exit and typeset what we've already collected.)

```
2432 \cs_new:Npn \um_peek_execute_branches_ss_aux: {
```

```
2433 \prop_if_in:cxTF
```

```
2434 {g_um_\l_um_tmpa_tl _prop}
2435 {\meaning\l_peek_token}
2436 {
2437 \prop_get:cxN
_{2438} {g_um_\l_um_tmpa_tl _prop}
2439 {\meaning\l_peek_token}
2440 \l um tmpb_tl
2441 \tl_put_right:NV \l_um_ss_chain_tl \l_um_tmpb_tl
2442 \l_peek_true_tl
2443 }
2444 {\l_peek_false_tl}
2445 }
```
#### **12.3.1 Active fractions**

Active fractions can be setup independently of any maths font definition; all it requires is a mapping from the Unicode input chars to the relevant LATEX fraction declaration.

```
2446 \cs_new:Npn \um_define_active_frac:Nw #1 #2/#3 {
2447 \char_make_active:N #1
2448 \char_gmake_mathactive:N #1
2449 \tl_rescan:nn {
2450 \ExplSyntaxOn
2451 }{
2452 \cs_gset:Npx #1 {
2453 \bool_if:NTF \l_um_smallfrac_bool {\exp_not:N\tfrac} {\exp_not:N\frac}
2454 {#2} {#3}
2455 }
2456 }
2457 }
```
These are redefined for each math font selection in case the active-frac feature changes.

```
2458 \cs_new:Npn \um_setup_active_frac: {
2459 \group_begin:
2460 \um_define_active_frac:Nw ^^^^2189 0/3
2461 \um_define_active_frac:Nw ^^^^2152 1/{10}
2462 \um_define_active_frac:Nw ^^^^2151 1/9
2463 \um_define_active_frac:Nw ^^^^215b 1/8
2464 \um_define_active_frac:Nw ^^^^2150 1/7
2465 \um define active frac:Nw ^^^^2159 1/6
2466 \um_define_active_frac:Nw ^^^^2155 1/5
2467 \um_define_active_frac:Nw ^^^^00bc 1/4
2468 \um_define_active_frac:Nw ^^^^2153 1/3
2469 \um_define_active_frac:Nw ^^^^215c 3/8
2470 \um_define_active_frac:Nw ^^^^2156 2/5
```

```
2471 \um_define_active_frac:Nw ^^^^00bd 1/2
2472 \um_define_active_frac:Nw ^^^^2157 3/5
2473 \um define active frac:Nw ^^^^215d 5/8
2474 \um_define_active_frac:Nw ^^^^2154 2/3
2475 \um_define_active_frac:Nw ^^^^00be 3/4
2476 \um_define_active_frac:Nw ^^^^2158 4/5
2477 \um_define_active_frac:Nw ^^^^215a 5/6
2478 \um_define_active_frac:Nw ^^^^215e 7/8
2479 \group_end:
2480 }
2481 \um_setup_active_frac:
```
### **12.4 Synonyms and all the rest**

These are symbols with multiple names. Eventually to be taken care of automatically by the maths characters database.

```
2482 \def\to{\rightarrow}
2483 \def\overrightarrow{\vec}
2484 \text{def}\leq {\text{leg}}2485 \def\ge{\geq}
2486 \def\neq{\ne}
2487 \def\triangle{\mathord{\bigtriangleup}}
2488 \def\bigcirc{\mdlgwhtcircle}
2489 \def\circ{\vysmwhtcircle}
2490 \def\bullet{\smblkcircle}
2491 \def\mathyen{\yen}
2492 \def\mathsterling{\sterling}
```
\colon Define \colon as a mathpunct ':'. This is wrong: it should be  $u+003A$  colon instead! We hope no-one will notice.

```
2493 \@ifpackageloaded{amsmath}{
          2494 % define their own colon, perhaps I should just steal it. (It does look much bet-
             ter.)
          2495 }{
          2496 \cs_set_protected:Npn \colon {
          2497 \bool_if:NTF \g_um_literal_colon_bool {:} { \mathpunct{:} }
          2498 }
          2499 }
\mathrm
          2500 \def\mathrm{\mathup}
          2501 \let\mathfence\mathord
\digamma
I might end up just changing these in the table.
```

```
\Digamma
          2502 \def\digamma{\updigamma}
```
<sup>2503</sup> \def\Digamma{\upDigamma}

### **12.5 Compatibility**

We need to change  $\mathbb{E} \mathbb{E} \mathbb{E} \mathbb{E} \mathbb{E}$  idea of the font used to typeset things like \sin and \cos:

```
2504 \def\operator@font{\um_switchto_mathup:}
```

```
\um_patch_pkg:nn #1 : package
```
#2 : code

If ⟨*package*⟩ is loaded either already or later in the preamble, ⟨*code*⟩ is executed (after the package is loaded in the latter case).

```
2505 \cs_new:Npn \um_patch_pkg:nn #1#2 {
2506 \@ifpackageloaded {#1} {
2507 #2
2508 }{
2509 \um_after_pkg:nn {#1} {#2}
2510 }
2511 }
```
**url** Simply need to get url in a state such that when it switches to math mode and enters ASCII characters, the maths setup (i.e., unicode-math) doesn't remap the symbols into Plane 1. Which is, of course, what \mathup is doing.

This is the same as writing, e.g., \def\UrlFont{\ttfamily\um\_switchto\_mathup:} but activates automatically so old documents that might change the \url font still work correctly.

```
2512 \um_patch_pkg:nn {url} {
2513 \tl_put_left:Nn \Url@FormatString { \um_switchto_mathup: }
2514 \tl_put_right:Nn \UrlSpecials {
2515 \do\`{\mathchar`\`}
2516 \do\'{\mathchar`\'}
2517 \do\${\mathchar`\$}
_{2518} \do\&{\mathchar`\&}
2519 }
2520 }
```
**amsmath** Since the mathcode of `\- is greater than eight bits, this piece of \AtBeginDocument code from amsmath dies if we try and set the maths font in the preamble:

```
2521 \um_patch_pkg:nn {amsmath} {
2522 \tl_remove_in:Nn \@begindocumenthook {
2523 \mathchardef\std@minus\mathcode`\-\relax
2524 \mathchardef\std@equal\mathcode`\=\relax
2525 }
2526 \def\std@minus{\Umathcharnum\Umathcodenum`\-\relax}
2527 \def\std@equal{\Umathcharnum\Umathcodenum`\=\relax}
```

```
2528 \cs_set:Npn \@cdots {\mathinner{\cdots}}
2529 \cs_set_eq:NN \dotsb@ \cdots
```
This isn't as clever as the amsmath definition but I think it works:

```
2530 \def \resetMathstrut@ {%
2531 \setbox\z@\hbox{$($}%
2532 \ht\Mathstrutbox@\ht\z@ \dp\Mathstrutbox@\dp\z@
2533 }
2534 }
```
**amsopn** This code is to improve the output of analphabetic symbols in text of operator names (\sin, \cos, etc.). Just comment out the offending lines for now:

```
2535 \um_patch_pkg:nn {amsopn} {
2536 \cs_set:Npn \newmcodes@ {
2537 \mathcode`\'39\scan_stop:
2538 \mathcode`\*42\scan_stop:
2539 \mathcode \."613A\scan stop:
2540 %% \ifnum\mathcode`\-=45 \else
2541 %% \mathchardef\std@minus\mathcode`\-\relax
2542 %% \fi
2543 \mathcode`\-45\scan_stop:
2544 \mathcode`\/47\scan_stop:
2545 \mathcode`\:"603A\scan_stop:
2546 }
2547 }
```
#### **Symbols**

```
2548 \cs_set:Npn \| {\Vert}
\mathinner items:
2549 \cs_set:Npn \mathellipsis {\mathinner{\unicodeellipsis}}
2550 \cs_set:Npn \cdots {\mathinner{\unicodecdots}}
```
#### **Accents**

```
2551 \AtBeginDocument{
2552 \def\widehat{\hat}
2553 \def\widetilde{\tilde}
2554 }
```
**beamer** At end of the package so the warnings are defined.

```
2555 \AtEndOfPackage{
2556 \@ifclassloaded{beamer}{
2557 \ifbeamer@suppressreplacements\else
2558 \um_warning:n {disable-beamer}
2559 \beamer@suppressreplacementstrue
```

```
2560 \fi
2561 }{}
2562 }
2563 \ExplSyntaxOff
2564 (/package)
```
## **13 Error messages**

These are defined at the beginning of the package, but we leave their definition until now in the source to keep them out of the way.

```
2565 (*msg)
```
Wrapper functions:

```
2566 \cs_new:Npn \um_warning:n { \msg_warning:nn {unicode-math} }
2567 \text{ Cs_new: Npn \um trace:n } \mskip 4mu \frac{1}{2567} { \msg_trace:nn {unicode-math} }
2568 \cs_new:Npn \um_trace:nx { \msg_trace:nnx {unicode-math} }
2569 \msg_new:nnn {unicode-math} {maths-feature-only}
2570 \text{ }2571 The~ '#1'~ font~ feature~ can~ only~ be~ used~ for~ maths~ fonts.
25722573 \msg_new:nnn {unicode-math} {disable-beamer}
2574 \text{ }2575 Disabling~ beamer's~ math~ setup.\\
2576 Please~ load~ beamer~ with~ the~ [professionalfonts]~ class~ option.
2577 }
2578 \msg_new:nnn {unicode-math} {no-tfrac}
2579 {
2580 Small~ fraction~ command~ \protect\tfrac\ not~ defined.\\
_{2581} Load~ amsmath~ or~ define~ it~ manually~ before~ loading~ unicode-math.
2582 }
2583 \msg_new:nnn {unicode-math} {default-math-font}
2584 {
2585 Defining~ the~ default~ maths~ font~ as~ '#1'.
2586 }
2587 \msg_new:nnn {unicode-math} {setup-implicit}
2588 {
2589 Setup~ alphabets:~ implicit~ mode.
2590 }
2591 \msg_new:nnn {unicode-math} {setup-explicit}
2592 {
2593 Setup~ alphabets:~ explicit~ mode.
2594 }
2595 \msg_new:nnn {unicode-math} {alph-initialise}
2596 {
```

```
2597 Initialising~ \@backslashchar math#1.
2598 }
2599 \msg new:nnn {unicode-math} {setup-alph}
2600 \{2601 Setup~ alphabet:~ #1.
2602 }
2603 (/msg)
    The end.
```
# **14 table data extraction**

The source for the TEX names for the very large number of mathematical glyphs are provided via Barbara Beeton's table file for the strx project (ams.org/STIX). A version is located at http://www.ams.org/STIX/bnb/stix-tbl.asc but check http://www.ams.org/STIX/ for more up-to-date info.

This table is converted into a form suitable for reading by X<sub>I</sub>T<sub>E</sub>X. A single file is produced containing all (more than 3298) symbols. Future optimisations might include generating various (possibly overlapping) subsets so not all definitions must be read just to redefine a small range of symbols. Performance for now seems to be acceptable without such measures.

This file is currently developed outside this DTX file. It will be incorporated when the final version is ready. (I know this is not how things are supposed to work!)

```
2604 < See stix-extract.sh for now. >
```
# **A Documenting maths support in the NFSS**

In the following,  $\langle NFSS \text{ decl.} \rangle$  stands for something like  $\{T1\}$ {lmr}{m}{n}.

**Maths symbol fonts** Fonts for symbols: ∝, ≤, →

\DeclareSymbolFont{⟨*name*⟩}⟨*NFSS decl.*⟩ Declares a named maths font such as operators from which symbols are

defined with \DeclareMathSymbol.

**Maths alphabet fonts** Fonts for  $ABC - xyz$ ,  $\mathfrak{ABC} - \mathfrak{XYZ}$ , etc.

\DeclareMathAlphabet{⟨*cmd*⟩}⟨*NFSS decl.*⟩

For commands such as \mathbf, accessed through maths mode that are unaffected by the current text font, and which are used for alphabetic symbols in the **ASCII** range.

\DeclareSymbolFontAlphabet{⟨*cmd*⟩}{⟨*name*⟩}

Alternative (and optimisation) for \DeclareMathAlphabet if a single font is being used for both alphabetic characters (as above) and symbols.

**Maths 'versions'** Different maths weights can be defined with the following, switched in text with the \mathversion{⟨*maths version*⟩} command.

\SetSymbolFont{⟨*name*⟩}{⟨*maths version*⟩}⟨*NFSS decl.*⟩ \SetMathAlphabet{⟨*cmd*⟩}{⟨*maths version*⟩}⟨*NFSS decl.*⟩

**Maths symbols** Symbol definitions in maths for both characters (=) and macros (\eqdef): \DeclareMathSymbol{⟨*symbol*⟩}{⟨*type*⟩}{⟨*named font*⟩}{⟨*slot*⟩} This is the macro that actually defines which font each symbol comes from and how they behave.

Delimiters and radicals use wrappers around T<sub>E</sub>X's \delimiter/\radical primitives, which are re-designed in XqTEX. The syntax used in LATEX's NFSS is therefore not so relevant here.

**Delimiters** A special class of maths symbol which enlarge themselves in certain contexts.

```
\DeclareMathDelimiter{⟨symbol⟩}{⟨type⟩}{⟨sym. font⟩}{⟨slot⟩}{⟨sym. font⟩}{⟨slot⟩}
```
**Radicals** Similar to delimiters (\DeclareMathRadical takes the same syntax) but behave 'weirdly'. \sqrt might very well be the only one.

In those cases, glyph slots in *two* symbol fonts are required; one for the small ('regular') case, the other for situations when the glyph is larger. This is not the case in X<sub>T</sub>T<sub>E</sub>X.

Accents are not included yet.

**Summary** For symbols, something like:

```
\def\DeclareMathSymbol#1#2#3#4{
  \global\mathchardef#1"\mathchar@type#2
    \expandafter\hexnumber@\csname sym#2\endcsname
    {\hexnumber@{\count\z@}\hexnumber@{\count\tw@}}}
```
For characters, something like:

```
\def\DeclareMathSymbol#1#2#3#4{
  \global\mathcode`#1"\mathchar@type#2
    \expandafter\hexnumber@\csname sym#2\endcsname
    {\hexnumber@{\count\z@}\hexnumber@{\count\tw@}}}
```
# **B XƎTEX math font dimensions**

These are the extended \fontdimens available for suitable fonts in X<sub>I</sub>TEX. Note that LuaTEX takes an alternative route, and this package will eventually provide a wrapper interface to the two (I hope).

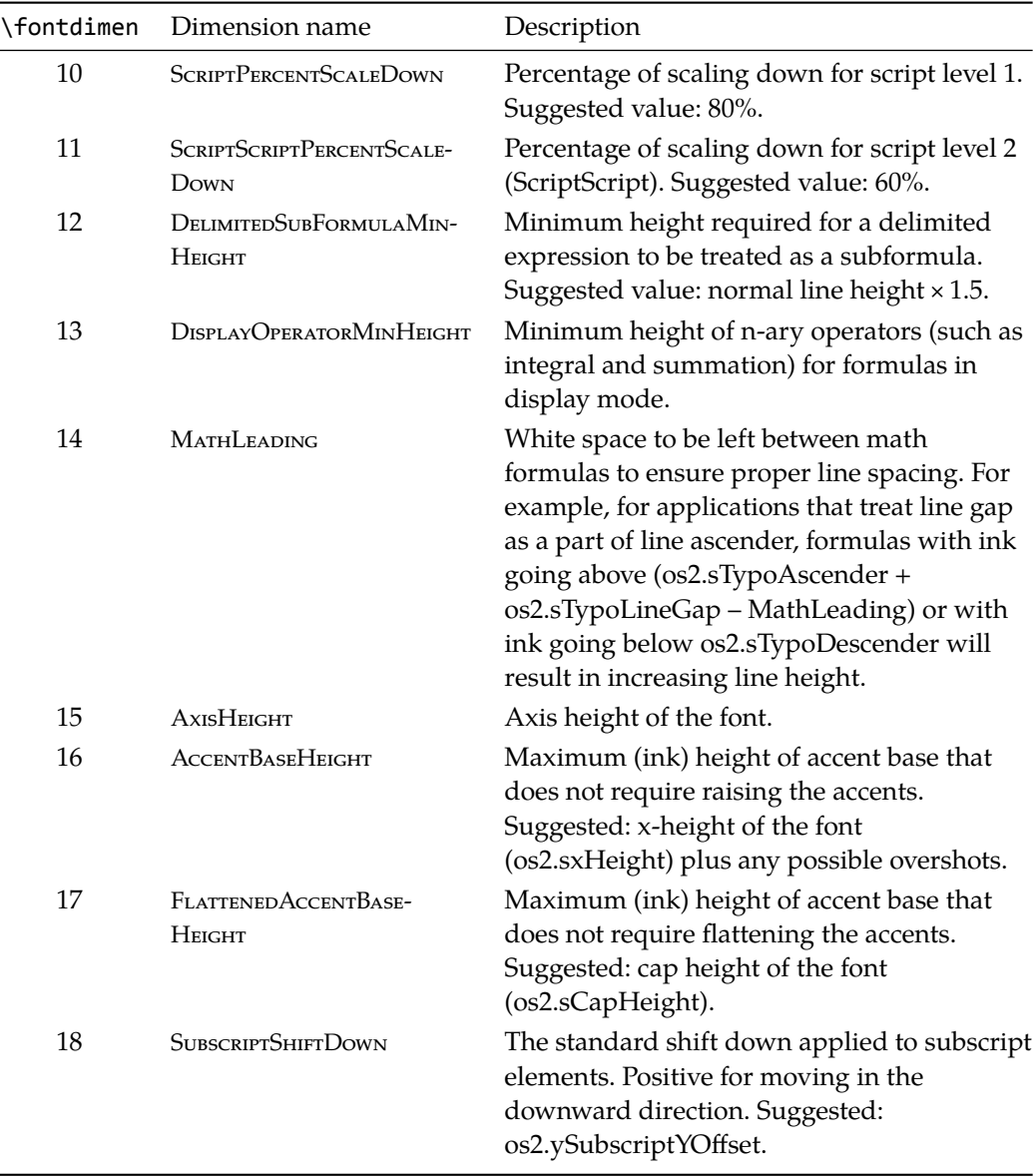

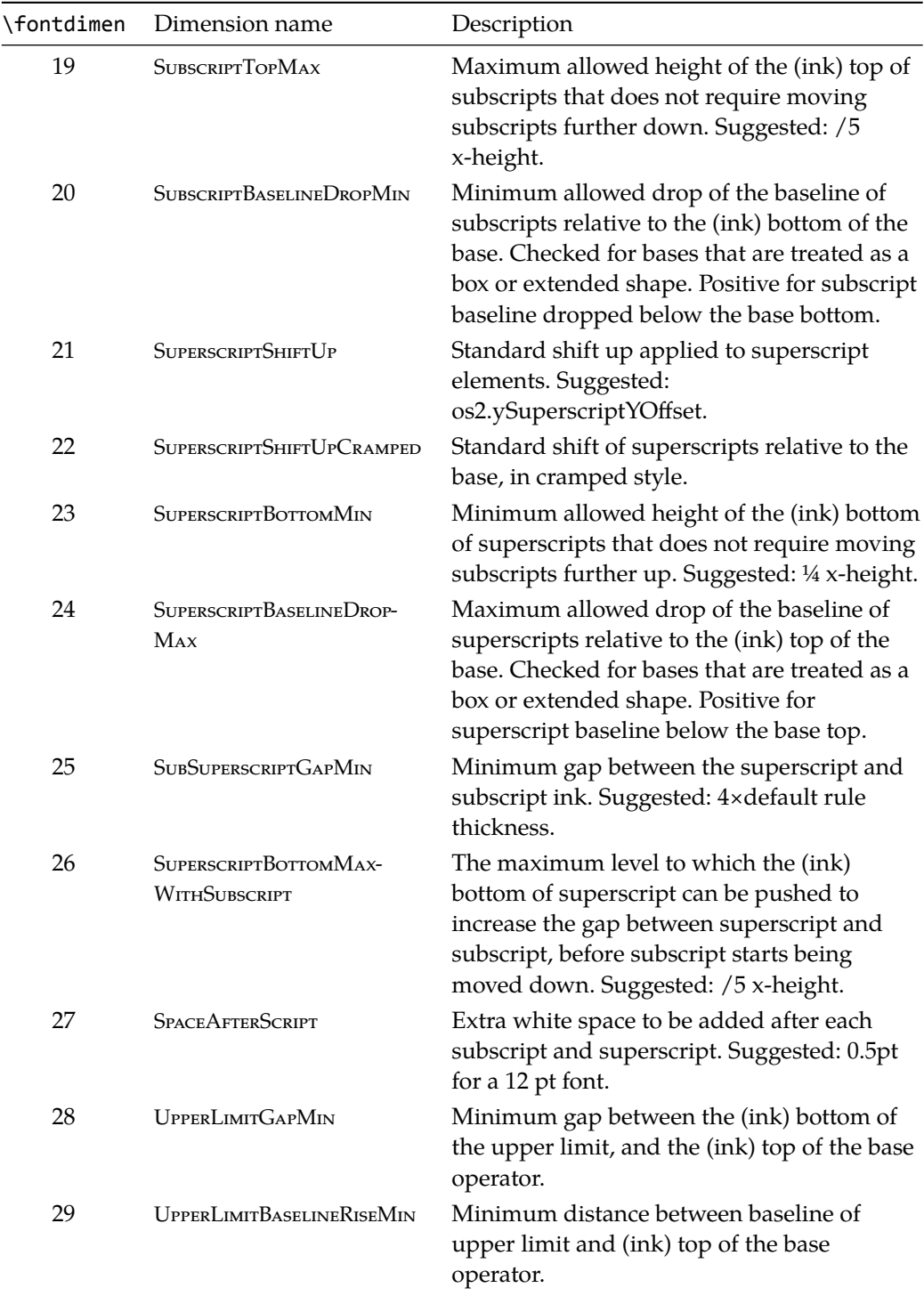

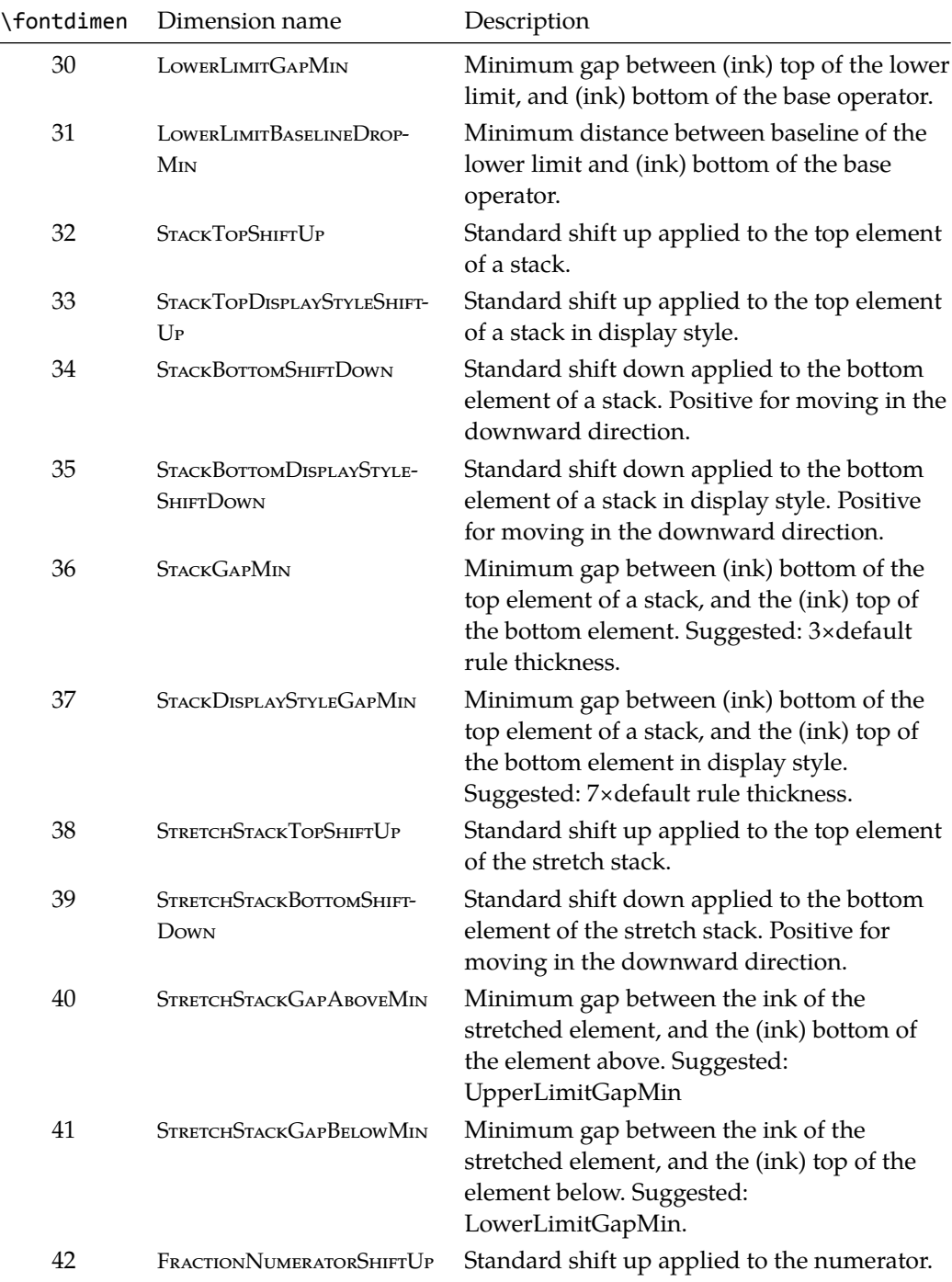

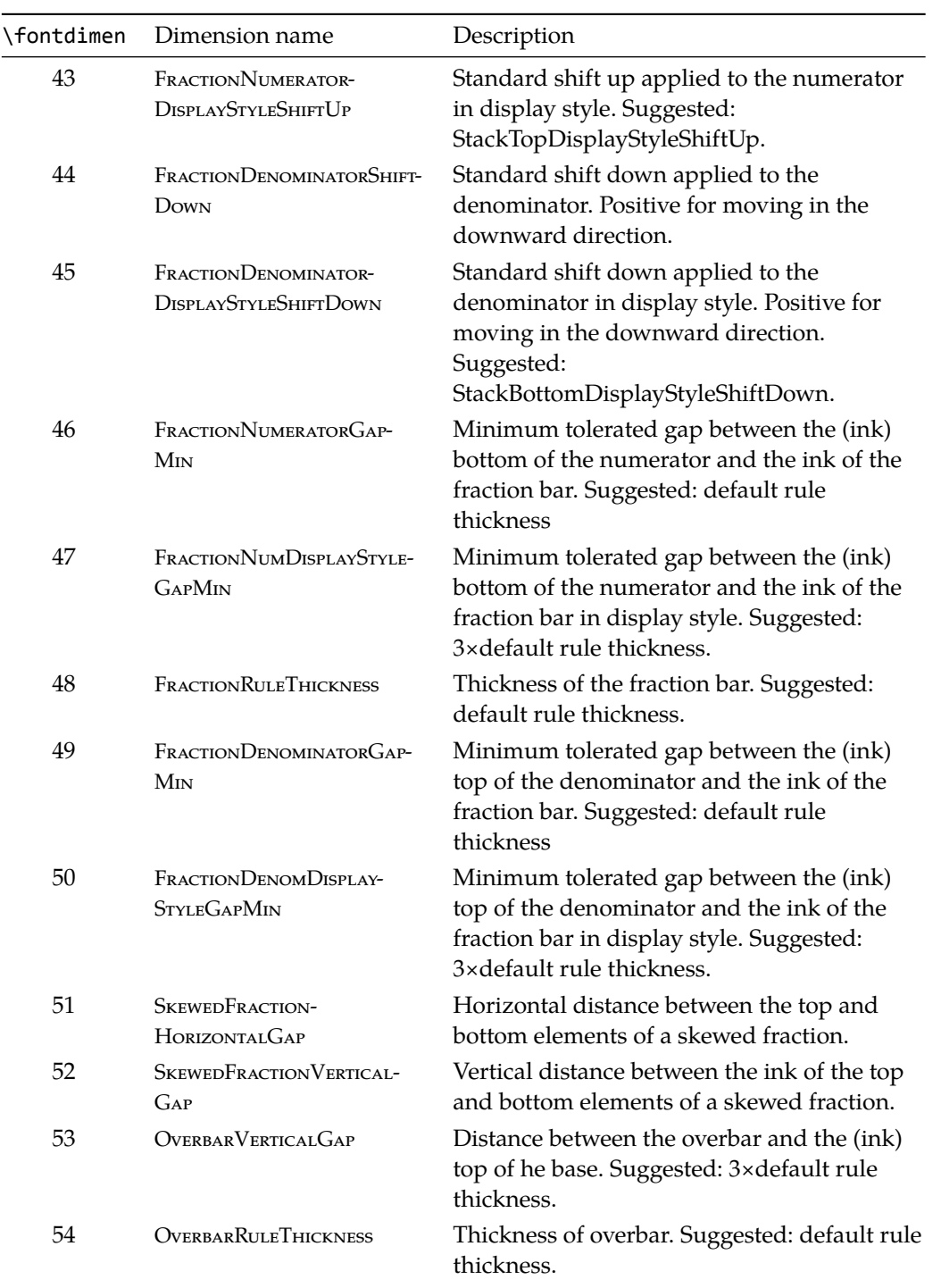

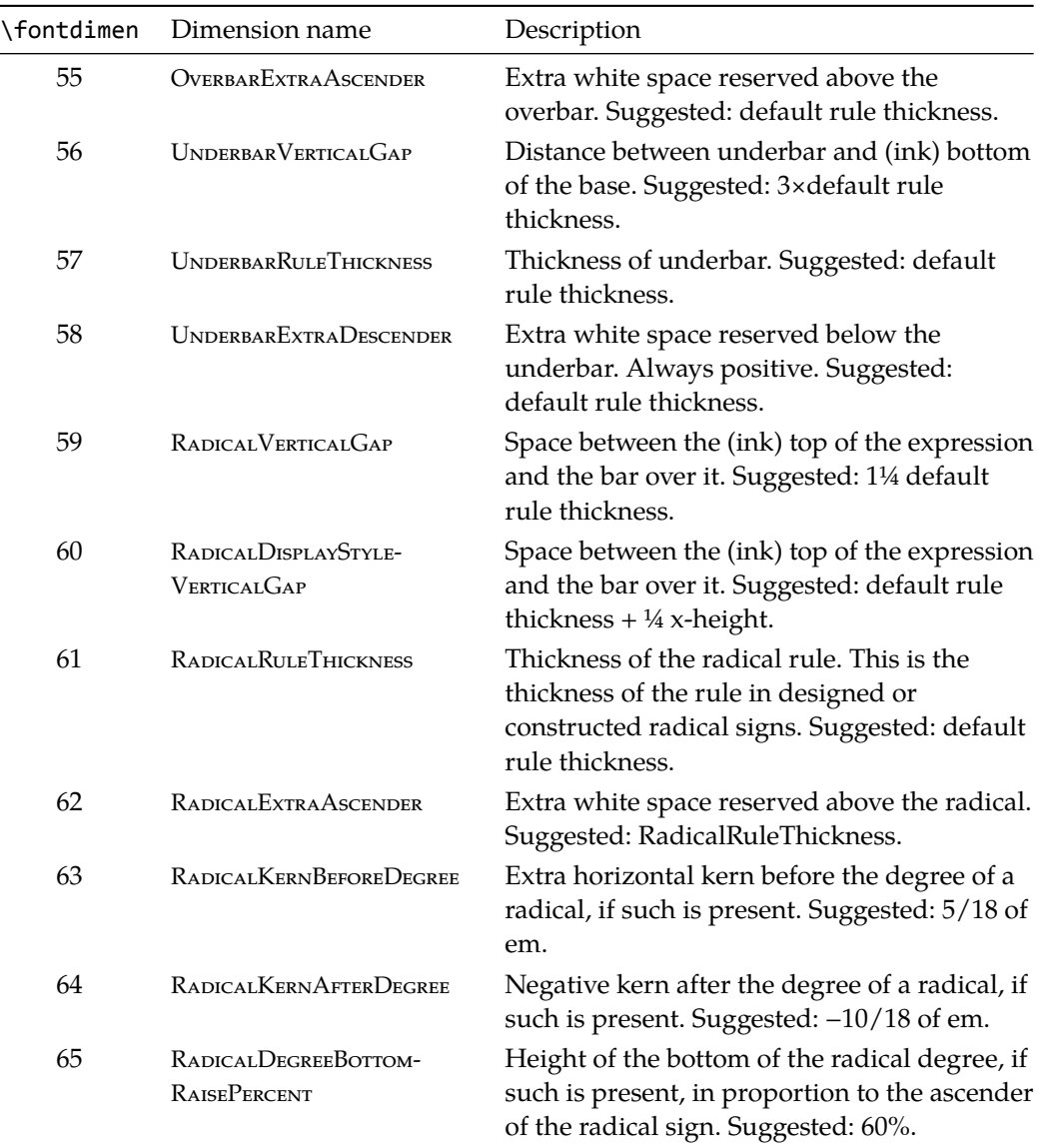